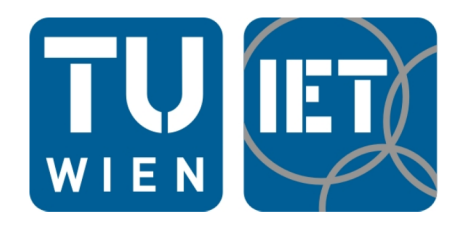

# D I P L O M A R B E I T

# Auslegung von Laufgittern für Axialturbinenstufen mit kleinem Reaktionsgrad

ausgeführt zum Zwecke der Erlangung des akademischen Grades eines Diplom-Ingenieurs unter der Leitung von

> Ao.Univ.Prof. Dipl.-Ing. Dr.techn. Reinhard Willinger E302 Institut für Energietechnik und Thermodynamik Forschungsbereich Strömungsmaschinen

> > eingereicht an der

Technischen Universität Wien Fakultät für Maschinenwesen und Betriebswissenschaften

von

Ingo Lukas 1025944 Krichbaumgasse 20/8 1120 Wien

Wien, im April 2015

# **Inhaltsverzeichnis**

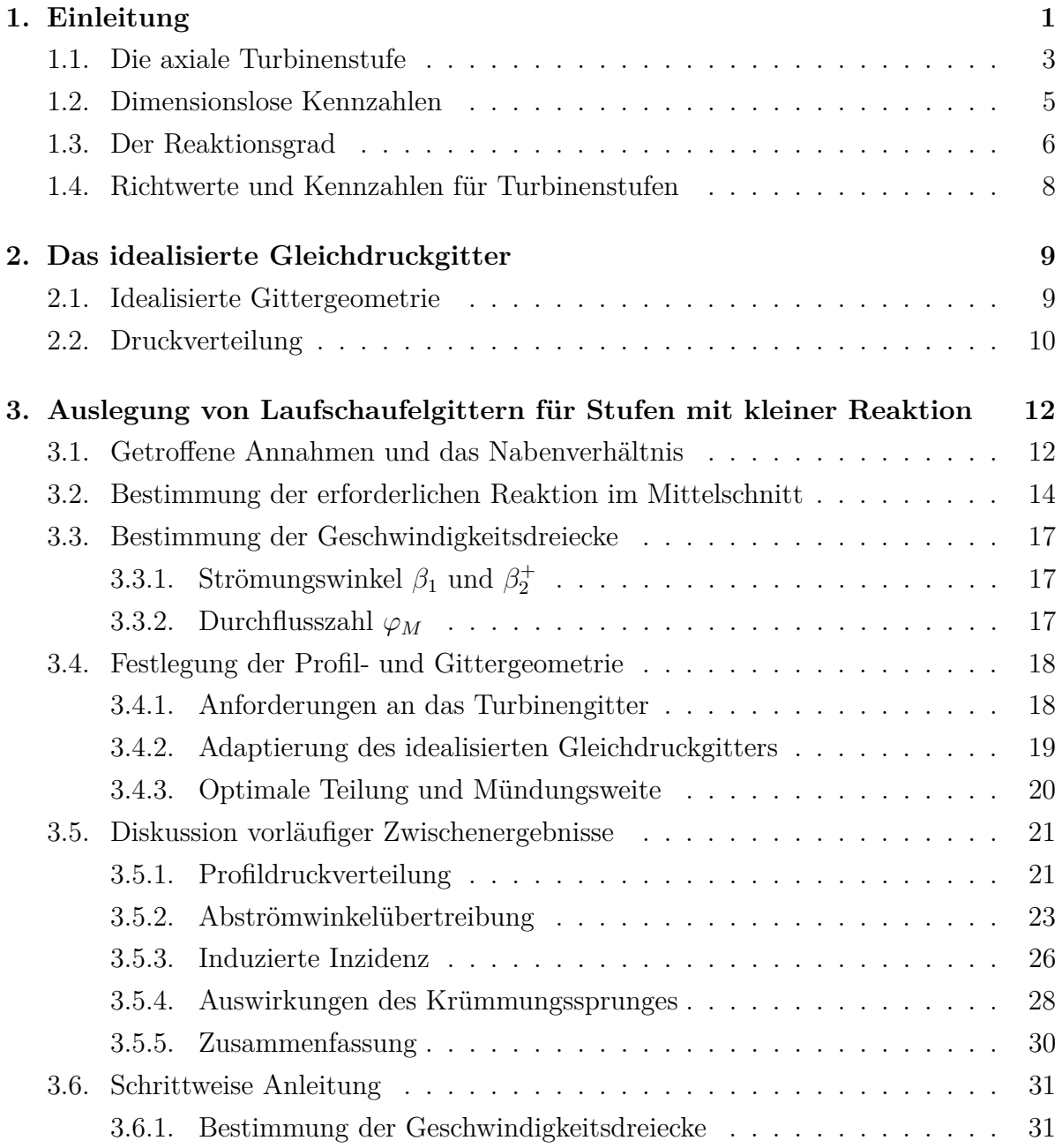

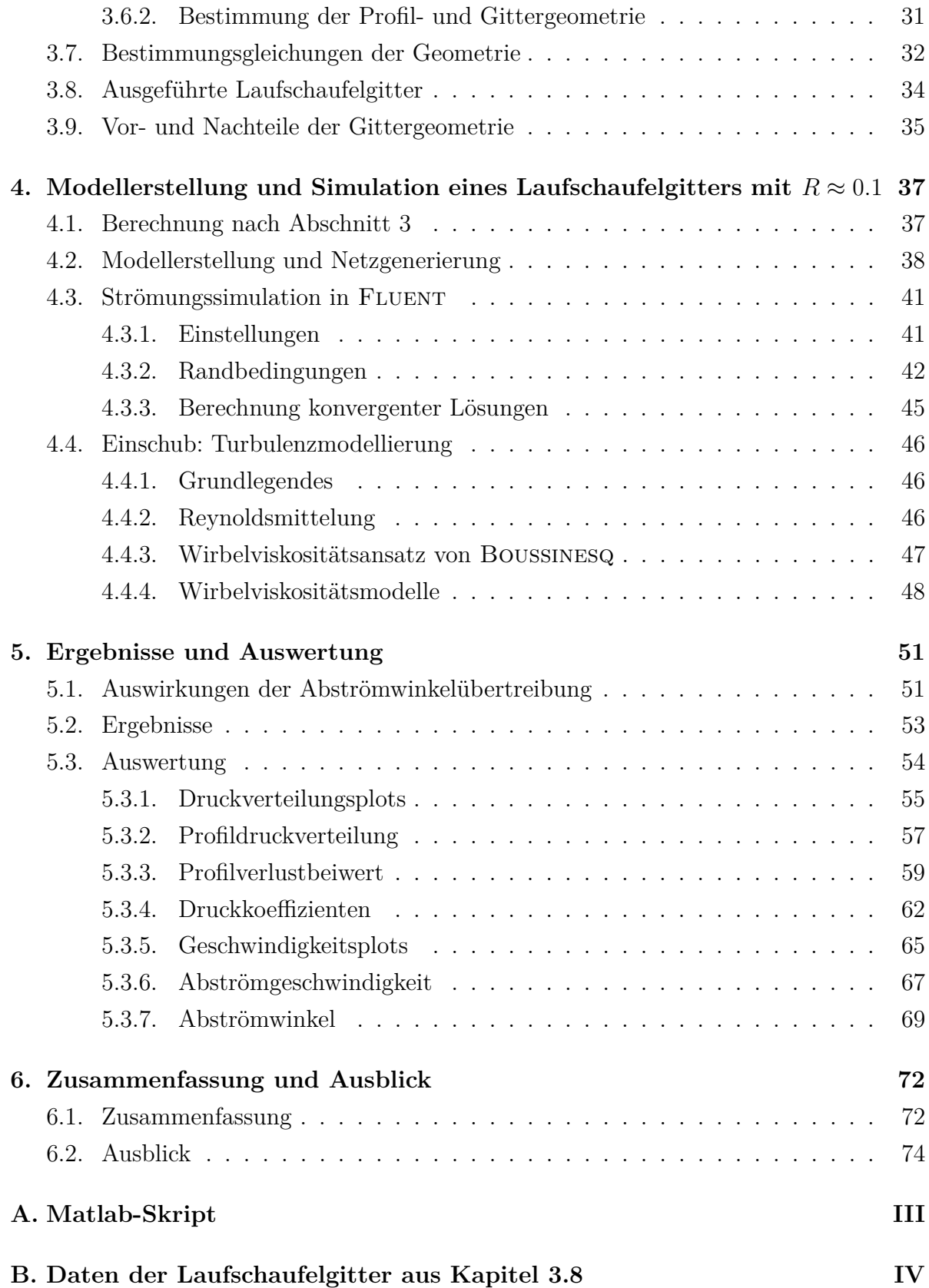

# **Einheiten und wichtigste Formelzeichen**

### **Grundeinheiten des SI-Systems**

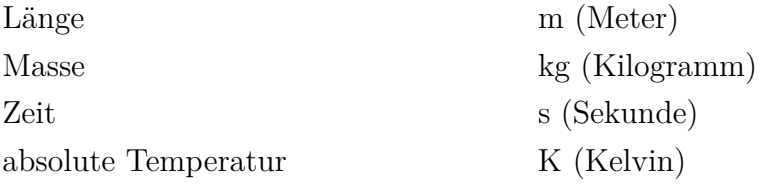

### **Abgeleitete mechanische und wärmetechnische Größen**

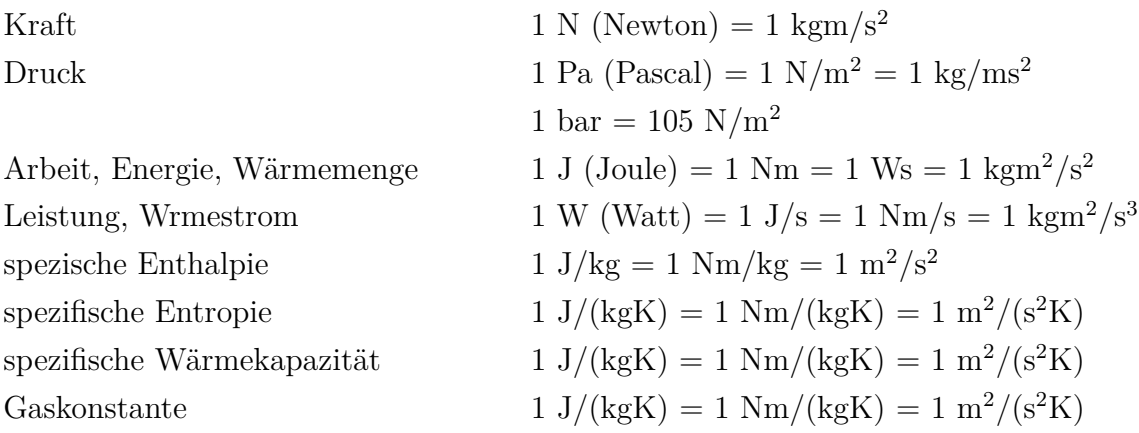

### **Wichtigste Formelzeichen**

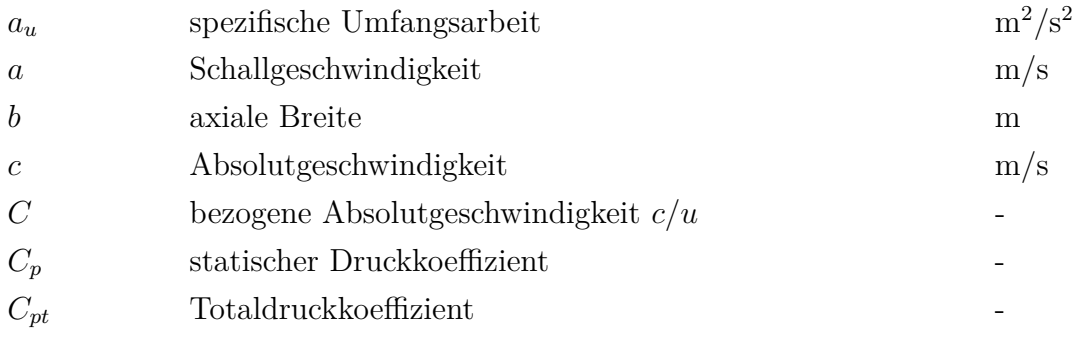

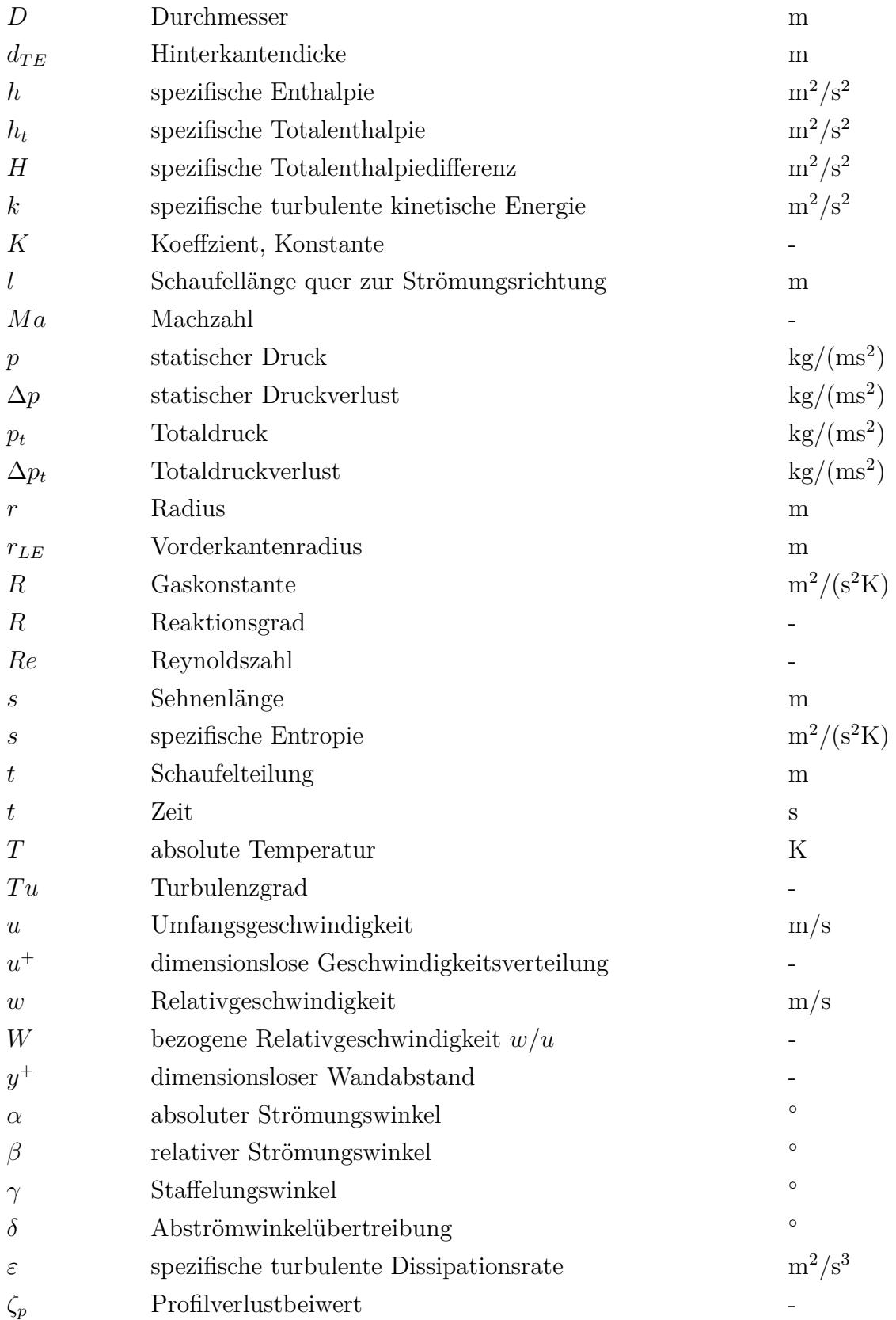

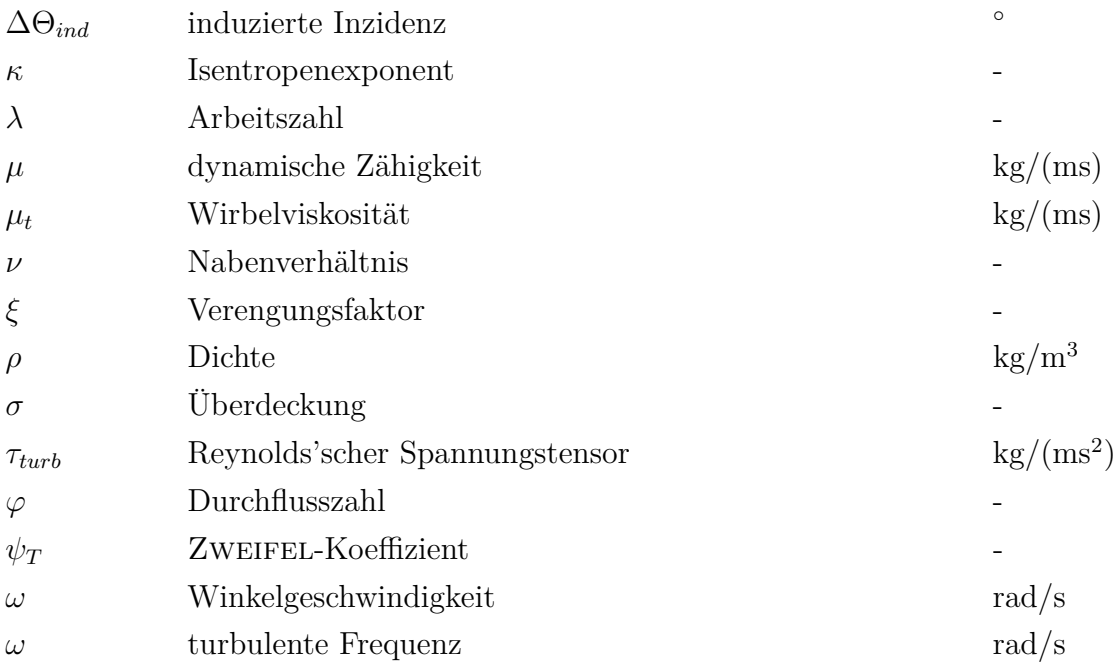

# **Kurzfassung**

Bei Dampfturbinen kleiner Leistung steht die Forderung nach geringen Investitionskosten im Vordergrund, der Wirkungsgrad der Turbine spielt eine eher untergeordnete Rolle. Da die Investitionskosten direkt proportional der Anzahl der Stufen sind, besteht die Notwendigkeit, ein möglichst großes Stufengefälle zu verarbeiten. Diese Anforderung wird durch die sogenannte Gleichdruckbauart erfüllt.

Die vorliegende Arbeit befasst sich mit der Auslegung von einfachen Laufschaufelgittern für Axialturbinenstufen. Diese Bauart einer Stufe wird mit einem kinematischen Reaktionsgrad von null (*R<sup>k</sup>* = 0) charakterisiert. Weil in der Realität die Reaktion aber von der Schaufelspitze zum Schaufelfuß abnimmt und dabei nicht unter null fallen sollte, muss im Mittelschnitt ein leicht positiver Reaktionsgrad vorgesehen werden. Somit kann als Grenzfall eine Reaktion am Schaufelfuß  $R_k(r = r_N) = 0$  gefordert werden. Mit Richtwerten für typische Abströmwinkel der Leitschaufeln in Gleichdruckstufen und der Forderung nach drallfreier Abströmung wird zuerst die Umlenkaufgabe des Laufschaufelgitters festgelegt und damit auch die Geschwindigkeitsdreiecke für Eintritt- und Austrittsseite.

Für die Festlegung einer Konstruktionsvorschrift wird das idealisierte symmetrische Laufschaufelgitter  $(\beta_1 = \beta_2^+)$  für Gleichdruckstufen, aufgebaut aus Kreisbögen und Geraden sowie spitzen Ein- und Austrittskanten, zugrunde gelegt. Unter Beibehaltung von Kreisbögen und Geraden muss die Symmetrie aufgrund  $\beta_1 > \beta_2^+$  (leicht beschleunigte Strömung durch *R<sup>k</sup> >* 0) aufgegeben werden, die Berücksichtigung einer Austrittswinkelübertreibung beeinflusst zusätzlich den ausgeführten Metallwinkel an der Hinterkante  $(\beta_2^+ \neq \beta_{2m}^+)$ . Die spitze Vorderkante sowie Hinterkante werden etwas realitätsnäher durch einen Vorderkantenradius  $r_{LE} > 0$  und eine Hinterkantendicke  $d_{TE} > 0$  ausgeführt. Dabei wird die teils beträchtliche Verkürzung des Profils hinsichtlich des ZwEIFEL-Kriteriums miteinbezogen.

Liegt eine Konstruktionsvorschrift und ein daraus entstandenes CAD-Modell vor, so können unter Anwendung eines kommerziellen CFD-Programms die Strömungen verschiedener Laufschaufelgitter berechnet werden. Zur Bewertung der Strömungen bzw. der Schaufelprofile dienen verschiedene Parameter wie der Profilverlustbeiwert und die Profildruckverteilung bei einer Variation des Zweifel-Koeffizienten.

# **Abstract**

In case of low-power steam turbines, the demand for low investment costs is in the foreground, the efficiency of the turbine plays a minor role. Since the investment costs are directly proportional to the number of stages, there is the need to process an enthalpy drop as large as possible. This requirement is satisfied by the so-called impulse turbine design.

The present work deals with the design of simple axial impulse turbine stages. This design of a stage is characterized by a degree of reaction of zero  $(R_k = 0)$ . In the reality the degree of reaction decreases from blade tip toward blade hub, but should not fall below zero. So the degree of reaction at midspan must be made slight positive. Therefore, the limit case of a reaction at the blade hub  $R_k(r = r_N) = 0$  can be set up. With standard values for typical flow angles of impulse turbines and the demand for free-vortex design the deflection task is defined first and thus the velocity triangles for cascade inlet and exit.

For the definition of a design specification the idealized symmetric impulse turbine cascade  $(\beta_1 = \beta_2^+)$  is used. It consists of circular arcs and straight lines with sharp leading and trailing edges. While retaining circular arcs and straight lines the symmetry has to be quit because of  $\beta_1 > \beta_2^+$  (slightly accelerated flow by  $R_k > 0$ ). The consideration of the induced incidence and outlet flow angle deviation have an additional effect on the performed blade angles ( $\beta_2 \neq \beta_{2m}$ ). The sharp leading edge and trailing edge can brought closer to reality by using a radius at the leading edge *rLE >* 0 and a thickness at the trailing edge  $d_{TE} > 0$ . In that process the reduction of the blade width in consideration of the Zweifel-criterion is involved.

Once the design specification has been finished and a CAD-model has been made, a commercial CFD-program can be used to calculate the fluid flow in the turbine cascade. The evaluation of the blade profiles using various parameters such as the total pressure coefficient and pressure distribution in variation of the ZWEIFEL-coefficient was made.

# **1. Einleitung**

Bei der Auslegung von axialen Turbinengittern wurden bei der Entwicklung der ersten brauchbaren Dampfturbinen im 19. Jahrhundert zwei verschiedene Prinzipien angewandt. Während der Schwede CARL GUSTAV PATRIK DE LAVAL die potentielle Energie des Dampfes (Enthalpiegefälle) innerhalb einer Stufe nur im Leitgitter in kinetische Energie umsetzte (Aktionsprinzip, 1883), teilte der Engländer CHARLES PARSONS die Energieumsetzung auf Leit- und Laufgitter zu gleichen Teilen auf (Reaktionsprinzip, 1884). Für die Aktionsturbine bedeutet das gleiche Enthalpie bzw. gleichen statischen Druck vor und nach dem Laufrad, woraus sich auch die Bezeichnung als Gleichdruckturbine ableiten lässt. Die verwendbare mechanische Arbeit an der Welle kommt ausschließlich aus der Umwandlung der kinetischen Energie des Dampfes (reine Strömungsumlenkung), im Gegensatz zur Reaktionsturbine, bei der noch die Hälfte des gesamten Enthalpiegefälles bzw. des gesamten statischen Druckgefälles im Laufrad anliegt, wodurch die mechanische Wellenarbeit hauptsächlich durch Umsetzung des Druckgefälles herrührt (Abb. 1.1). Aufgrund der Druckdifferenz am Laufrad einer Reaktionsturbine wird sie auch als Überdruckturbine bezeichnet. Der Vorteil einer Überdruckturbinenstufe besteht bei Aufteilung des Gesamtenthalpiegefälles zu gleichen Teilen darin, dass die Geometrie der Schaufelprofile im Leit- und Laufgitter identisch ausfällt, Abb. 1.1. Jedoch ist die Arbeitszahl einer solchen Stufe, welche ein Maß für die umgesetzte spezifische Arbeit ist, nur etwa die Hälfte als jene einer Gleichdruckturbinenstufe. Daraus resultiert für die Überdruckbauart eine etwa doppelt so hohe Stufenanzahl bei gleicher Leistungsabgabe. Ebenfalls nachteilig wirkt sich das Druckgefälle am Laufgitter aus. Zum einen muss eine Abdichtung zwischen dem Laufschaufelgitter und Gehäuse vorgesehen werden, um die Leckageverluste in Grenzen zu halten, und zum anderen muss ein Druckausgleichskolben vorgesehen werden, da die Druckdifferenz am Laufgitter zu einer entsprechend großen Axialkraft führt, die nicht allein von einem Spurlager aufgenommen werden kann. Trotz der genannten Nachteile findet die Reaktionsstufe einen breiten Anwendungsbereich, da die Gitterwirkungsgrade aufgrund der schwächeren Strömungsumlenkung im Vergleich zur Aktionsstufe höher ausfallen. In der Aktionsstufe findet eine stärkere Strömungsumlenkung statt und die

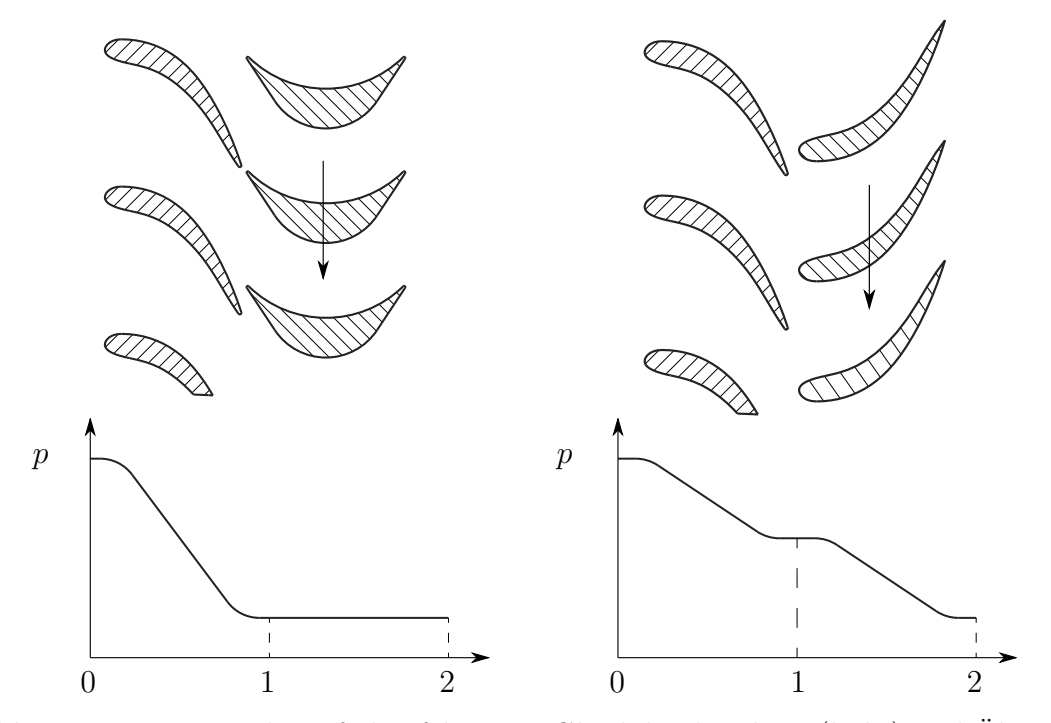

Abbildung 1.1.: Leit- und Laufschaufeln einer Gleichdruckturbine (links) und Überdruckturbine (rechts) mit qualitativem Druckverlauf

Gitterwirkungsgrade sind entsprechend niedrig. Die Vorteile der Aktionsstufe sind dennoch zahlreich. So treten aufgrund gleichen Druckes vor und nach der Laufschaufelreihe nur sehr geringe Axialkräfte auf und auf einen Druckausgleichskolben kann verzichtet werden, außerdem spielt die Abdichtung zwischen Laufschaufelgitter und Gehäuse dann nur eine untergeordnete Rolle. Des Weiteren macht ein gleicher Druck vor und nach der Laufschaufelreihe eine Teilbeaufschlagung möglich, da sich nach Verlassen der Leitschaufelreihe das Arbeitsmedium nicht ausdehnt. Diese Teilbeaufschlagung ist in der ersten Stufe einer Dampfturbine üblich und wird als teilbeaufschlagte Regelstufe bezeichnet. Aber von größerem Gewicht ist der Vorteil der hohen Arbeitszahlen von Aktionsstufen. Analog zu den Ausführungen zur Überdruckturbine führen hohe Arbeitszahlen bei einer Gleichdruckturbine bei gleicher Leistungsabgabe auf eine geringere Stufenanzahl. Da die Investitionskosten direkt proportional der Anzahl der Stufen sind, besitzt die Gleichdruckbauart trotz eines eher mäßigen Wirkungsgrades nicht zuletzt aus wirtschaftlichen Überlegungen ihre Existenzberechtigung. Zusammenfassend seien die Eigenschaften der Gleich- und Überdruckbauart in Tab. 1.1 aus HINTEREGGER [7] gegenübergestellt. Als einen wichtigen Vertreter der Gleichdruckbauart sei die nach ihrem Erfinder Charles Gordon Curtis benannte Curtis-Stufe angeführt. Eine zweikränzige Curtis-Stufe erreicht Arbeitszahlen von 8 und wird oft in kleinen einstufigen Dampfturbinen angewendet,

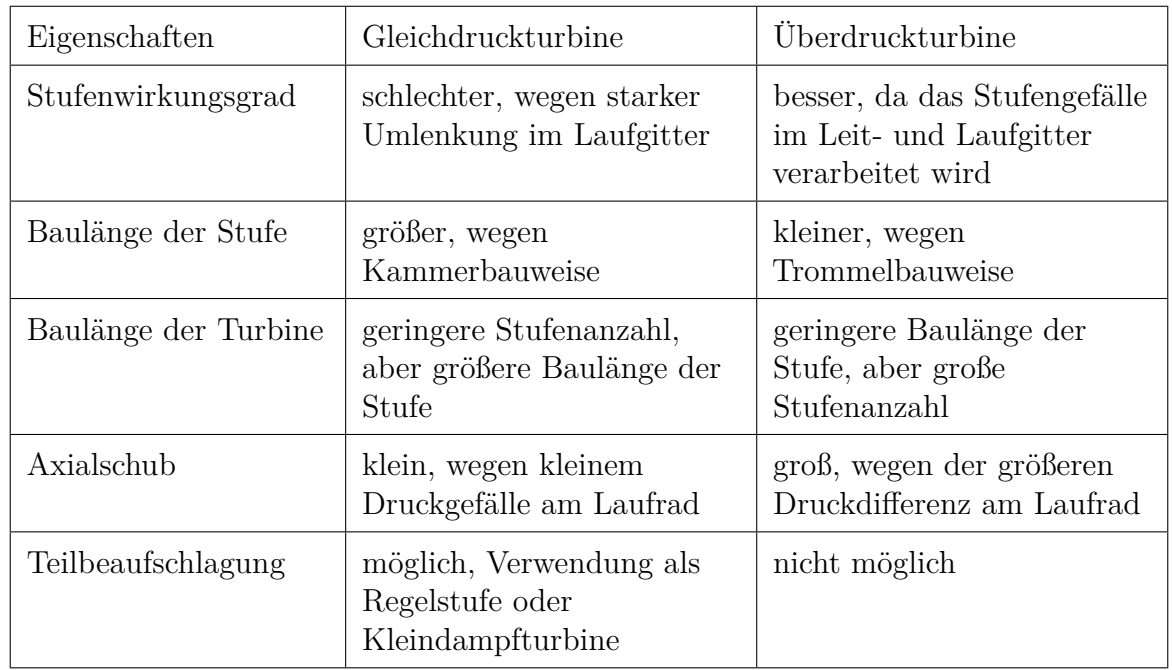

beispielsweise für Hilfsspeisepumpen von Dampfkesseln oder Rückwärtsturbinen von Schiffen.

Tabelle 1.1.: Gegenüberstellung der Eigenschaften von Gleich- und Überdruckturbine nach Hinteregger [7]

Das Skriptum zu numerischen Strömungsberechnung von thermischen Turbomaschinen (Willinger [16]) enthält das Kapitel "Direkte Auslegung von Überdruckturbinengittern", in dem das Verfahren von WILSON UND KORAKIANITIS zur ingenieurmäßigen Auslegung von Überdruckturbinengittern angegeben ist. Im Rahmen dieser Diplomarbeit besteht nun die Aufgabe darin, analog dazu ein Verfahren zur ingenieurmäßigen Auslegung eines realistischen und einfachen Laufschaufelgitters für axiale Gleichdruckstufen zu entwickeln. Der Ausgangspunkt stellt das idealisierte Gleichdruckgitter dar, welche im Rahmen der Diplomarbeit HINTEREGGER [7] ausführlich untersucht wurde. Um das gefundene Laufschaufelgitter hinsichtlich seiner Eignung bewerten zu können, soll eine CFD-Berechnung durchgeführt und dessen Ergebnisse ausführlich diskutiert werden.

# **1.1. Die axiale Turbinenstufe**

Das axiale Turbinenstufenelement besteht aus ringförmigen Schaufelgittern, angeordnet als Leitschaufelreihe und einer danach angeordneten Laufschaufelreihe. Während das Leitgitter am Gehäuse befestigt ist, läuft das Laufgitter mit der Umfangsgeschwindigkeit *u* um. In Abb. 1.2 werden die Kontrollebenen 0, 1 und 2 festgelegt. In jeder Kontrollebene wird die absolute Strömungsgeschwindigkeit *c* mit zugehörigem absoluten Strömungswinkel *α*, sowie die relative Strömungsgeschwindigkeit *w* mit zugehörigem relativen Strömungswinkel *β* angegeben. Es gilt der Zusammenhang nach Gl. 1.1.

0 1 2 *c*0 *w*1 *u*1 *c*1 *w*2 *u*2 *c*2 *u* LE LA *cm*2 *cm*1 *c<sup>u</sup>*<sup>1</sup> *c<sup>u</sup>*<sup>2</sup> *α*1 *β*1 *<sup>α</sup>*<sup>2</sup> *β*<sup>2</sup> *β* +2*u*1 *c*1 *w*2 *u*2 *c*2 *w*1

$$
\vec{c} = \vec{w} + \vec{u} \tag{1.1}
$$

Abbildung 1.2.: Schema der axialen Turbinenstufe (links) und Geschwindigkeitsdreieck (rechts)

Das Arbeitsmedium durchströmt die Stufe in axialer Richtung mit der Geschwindigkeit *cm*, die Umlenkung der Absolutströmung bewirkt dabei eine Impulsänderung zwischen Laufgitterein- und austritt, wodurch ein Drehmoment am Rotor wirkt und mechanische Arbeit entnommen werden kann. Mit der Eulerschen Impulsmomentengleichung Gl. 1.2 kann die auf den Massenstrom bezogene geleistete Schaufelarbeit *a<sup>u</sup>* berechnet werden.

$$
a_u = u_1 c_{u1} - u_2 c_{u2} \tag{1.2}
$$

Einen Zusammenhang der kinematischen Strömungsgrößen mit den thermodynamischen Strömungsgrößen stellt das *h, s*-Diagramm dar (Abb. 1.3). Dieses Diagramm birgt den Vorteil der Darstellung der Geschwindigkeiten als Strecken, weshalb auch die spezifische Umfangsarbeit *a<sup>u</sup>* als Differenzstrecke der Totalzustände am Ein- und Austritt der Stufe (Gl. 1.3) dargestellt werden kann.

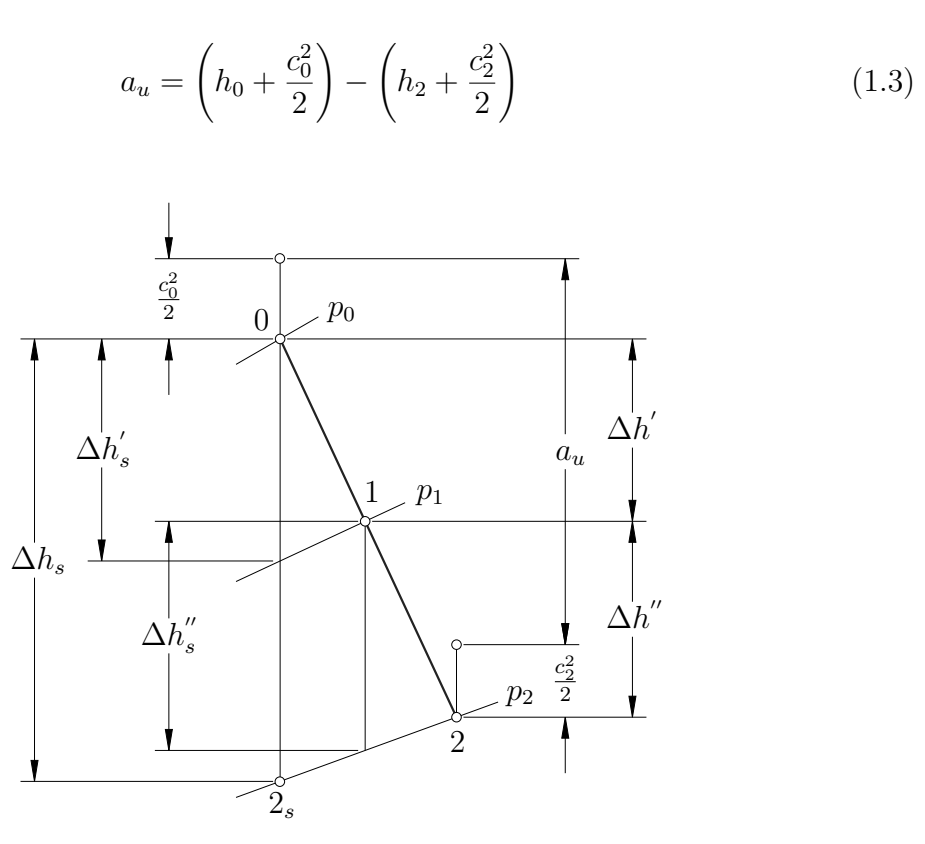

Abbildung 1.3.: *h, s*-Diagramm der Turbinenstufe

Es sei an dieser Stelle angemerkt, dass die obigen Betrachtungen im Mittelschnitt einer Turbinenstufe stattfinden und daher als integrale Werte über die Schaufelhöhe angesehen werden können. Im Fall des hier angestrebten Laufschaufelgitters für Gleichdruckstufen mit hohem Nabenverhältnis ist diese Betrachtungsweise vollkommen ausreichend, da sich bei kurzen Schaufeln im Vergleich mit den übrigen Abmessungen keine wesentlichen Geschwindigkeitsunterschiede einstellen.

# **1.2. Dimensionslose Kennzahlen**

In den thermischen Turbomaschinen haben sich einige dimensionslose Kennzahlen als besonders nützlich erwiesen und sollen im Folgenden vorgestellt werden. So kann zum Beispiel ein dimensionsloser Geschwindigkeitsplan (Abb. 1.4), bezogen auf die für die Konstruktion bedeutsame Umfangsgeschwindigkeit *u* mithilfe der Durchflusszahl *ϕ* und der Arbeitszahl *λ* aus dem Geschwindigkeitsplan in Abb. 1.2 erstellt werden. Die Definitionen sind in Gl. 1.4, Gl. 1.5 und Gl. 1.6 angeführt. Dabei sind die für axiale Turbinenstufen

üblichen Annahmen  $u_1 = u_2 = u$  und  $c_{m1} = c_{m2} = c_m$  vorausgesetzt.

Dimensionslose Geschwindigkeiten 
$$
C = c/u, W = w/u, U = u/u = 1
$$
 (1.4)

$$
Durchflusszahl \varphi = c_m/u = C_1 \sin \alpha_1 \tag{1.5}
$$

Arbeitszahl 
$$
\lambda = a_u/u^2 = (c_{u1} - c_{u2})/u = C_{u1} - C_{u2} (1.6)
$$

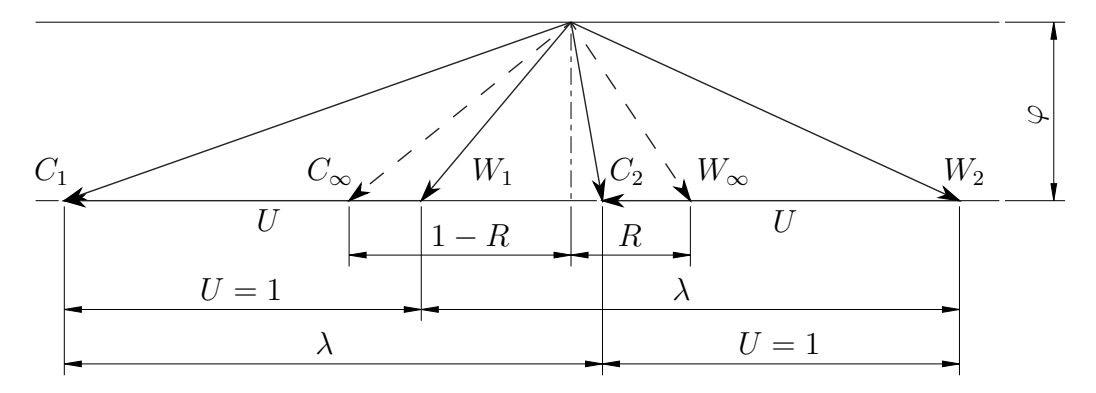

Abbildung 1.4.: dimensionsloses Geschwindigkeitsdreieck

Eine weitere wichtige dimensionslose Kenngröße ist der kinematische Reaktionsgrad, der ebenfalls im dimensionslosen Geschwindigkeitsplan unter Zuhilfenahme der vektoriellen Mittelwerte der Absolut- bzw. Relativgeschwindigkeiten dargestellt werden kann. Der Einfluss der Wahl des kinematischen Reaktionsgrades auf eine Turbinenstufe wird im folgenden Kapitel erläutert.

# **1.3. Der Reaktionsgrad**

Zur Charakterisierung der Bauart einer Stufe wurde der sogenannte kinematische Reaktionsgrad *R<sup>k</sup>* eingeführt. Der kinematische Reaktionsgrad ist definiert als das Verhältnis des Enthalpiegefälles des Laufrades zum Gesamtenthalpiegefälle der Stufe, Gl. 1.7. Mit einem Blick auf Abb. 1.5 wird diese Definition deutlicher. Neben *R<sup>k</sup>* werden in der Literatur (siehe Traupel [13]) auch noch andere Reaktionsgrade verwendet (z.B. der isentrope Reaktionsgrad *Rs*), auf die in dieser Arbeit nicht näher eingegangen wird. Es sei im Folgenden der kinematische Reaktionsgrad lediglich als Reaktionsgrad oder Reaktion *R* bezeichnet.

$$
R = R_k = \frac{\Delta h''}{\Delta h' + \Delta h''} = \frac{\Delta h''}{\Delta h}
$$
\n(1.7)

Unter den für axiale Stufen typischen Voraussetzungen  $u_1 = u_2 = u$ , konstanter axialer Durchflussgeschwindigkeit  $c_m$  und der Repetierbedingung für mittlere Stufen  $c_0 = c_2$ kann der Reaktionsgrad durch Umfangsgeschwindigkeiten ausgedrückt werden (Gl. 1.8).

$$
R = -\frac{w_{u1} + w_{u2}}{2u} \tag{1.8}
$$

Der Reaktionsgrad trägt maßgeblich zur Gestaltung von Turbinenstufen bei, wobei sie entweder als Reaktionsstufen (*R* = 0*.*5) oder als Aktionsstufen (*R* = 0) ausgeführt werden.

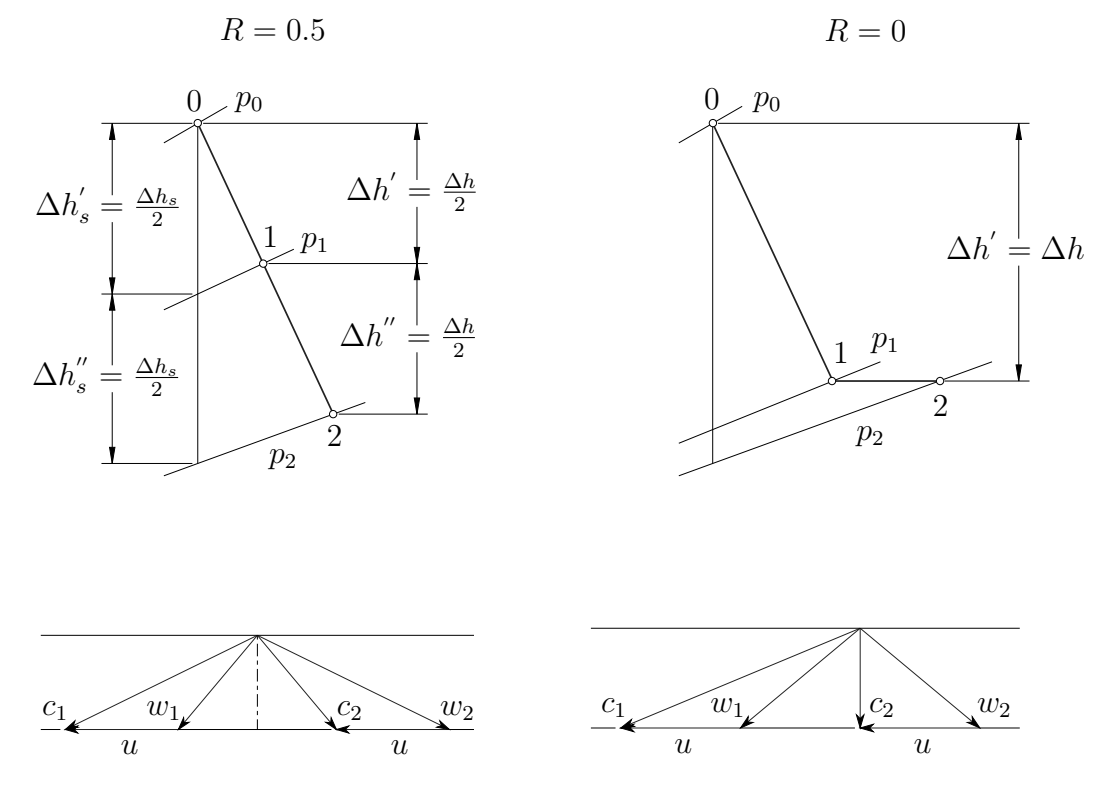

Abbildung 1.5.: *h, s*-Diagramm und Geschwindigkeitsdreieck der Reaktionsturbine (links) und Aktionsturbine (rechts)

Im modernen Turbinenbau nimmt jedoch der Reaktionsgrad nicht nur die Werte 0 oder 0.5 an, er wird vielmehr als Auslegungsparameter angesehen, der je nach Zielfunktion entsprechend gewählt werden kann. Beispielsweise führt ein hoher Stufenwirkungsgrad als Zielfunktion zu Reaktionsgraden um 0.5. Liegt eine hohe Arbeitsumsetzung im Vordergrund, liegt der Reaktionsgrad um 0. In Turbinenstufen wird der Bereich 0.1 bis 0.5 (0.7) verwendet. In der Praxis werden keine reinen Gleichdruckturbinen verwendet, man spricht daher bis zu einem Reaktionsgrad von 0.2 von Gleichdruckturbinen. Ein Reaktionsgrad von 0 kann deshalb nicht realisiert werden, da er vom Schaufelfuß bis zur Schaufelspitze zunimmt. Gibt man nun  $R = 0$  im Mittelschnitt vor, so würde am Schaufelfuß ein negativer Reaktionsgrad herrschen, was unbedingt zu vermeiden ist. Ansonsten besteht die Gefahr des Rückströmens aufgrund der Arbeitsrichtung entgegengerichteter Druckgradienten.

# **1.4. Richtwerte und Kennzahlen für Turbinenstufen**

Die folgende Tab. 1.2 aus Willinger [17] soll Richtwerte für die Wahl von *Hs/u*<sup>2</sup> und *α*<sup>1</sup> zeigen. Darin ist *H<sup>s</sup>* die spezifische isentrope Totalenthalpiedifferenz, welche nach Gl. 1.9 definiert ist.

$$
H_s = \left(h_0 + \frac{c_0^2}{2}\right) - \left(h_{2s} + \frac{c_2^2}{2}\right) = \Delta h_s + \frac{c_0^2 - c_2^2}{2} \tag{1.9}
$$

Zur Erklärung des etwa doppelten so hohen Stufengefälles der Gleichdruckturbine sollen die Geschwindigkeitsdreiecke in Abb. 1.6 dienen, wobei in beiden Fällen drallfreie Abströmung vorausgesetzt wird.

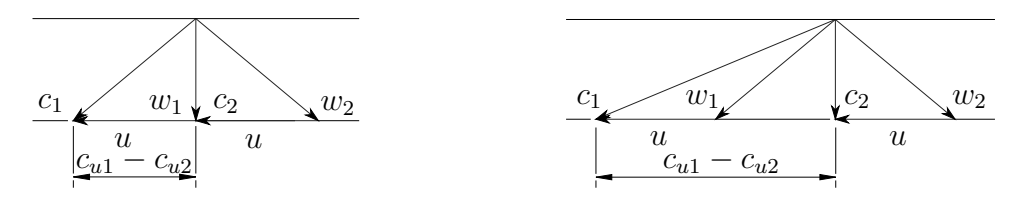

Abbildung 1.6.: Geschwindigkeitsdreiecke mit eingetragener Differenz der Umfangskomponenten einer Überdruckstufe (links) und einer Gleichdruckstufe (rechts)

Setzt man jeweils die Umfangskomponenten der Absolutgeschwindigkeiten in die Definition der Arbeitszahl (Gl. 1.6) ein, erhält man unweigerlich die Arbeitszahlen der Gleichdruck- und Überdruckstufe.

|                    | $R_{k}$   | $H_s/u^2$   | $\alpha_1$                  |
|--------------------|-----------|-------------|-----------------------------|
| Überdruckturbine   | 0.5       | $1.1 - 2.2$ | $14^{\circ} - 40^{\circ}$   |
| Gleichdruckturbine | $0 - 0.2$ | $2 - 3.5$   | $12^{\circ}$ - $24^{\circ}$ |
| Curtis-Stufe       |           | $8 - 12$    | $12^{\circ} - 20^{\circ}$   |

Tabelle 1.2.: Richtwerte und Kennzahlen für verschiedene Turbinenstufen nach Willin-GER  $[17]$ 

# **2. Das idealisierte Gleichdruckgitter**

## **2.1. Idealisierte Gittergeometrie**

Geht man von einem Gleichdruckgitter mit einem Reaktionsgrad *R* = 0 aus, so ergeben sich nach Gl. 1.8 dem Betrag nach gleiche Relativgeschwindigkeiten *w*<sup>1</sup> und *w*2. Das führt zu gleichen Strömungswinkeln $\beta_1$ und  $\beta_2^+$ am Ein- und Austritt, woraus die Forderung nach einem symmetrischen Schaufelprofil hervorgeht. Will man die einfachste Geometrie finden, die die vorgegebene Umlenkung bewerkstelligen kann, so baut das Profil auf Geradenstücke und Kreisbögen auf, wie es als Schaufelverbund in Abb. 2.1 dargestellt ist.

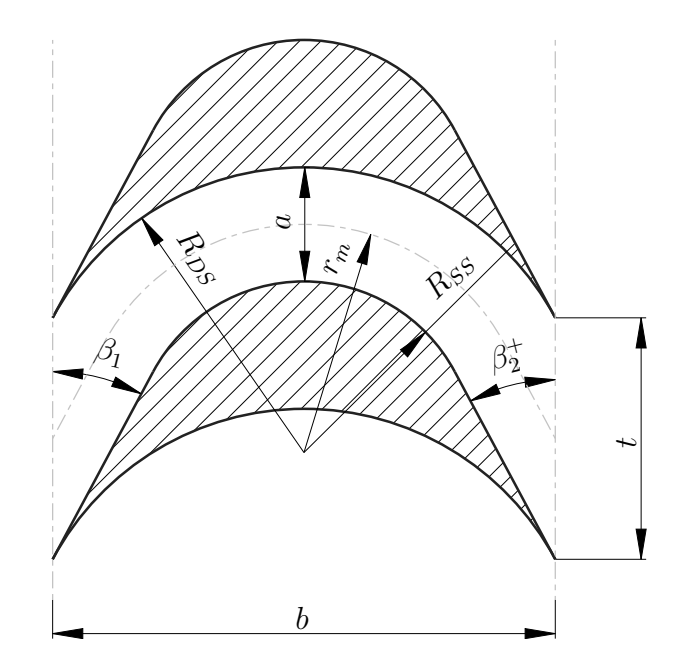

Abbildung 2.1.: Geometrie des idealisierten Gleichdruckgitters

Aus dieser Abbildung erkennt man einen rein umlenkenden Strömungskanal mit der Kanalbreite *a*. Unter Angabe des Verhältnisses *a* zu mittleren Krümmungsradius *r<sup>m</sup>* ist die Geometrie festgelegt, und die Berechnung der Teilung t mittels Zweifel-Kriterium ist nicht notwendig. Hierfür wird die Briling'sche Bedingung (Gl. 2.1) verwendet, die mit der Optimalbedingung für Rohrkrümmer übereinstimmt.

$$
\frac{r_m}{a} = 2\tag{2.1}
$$

Wie aus der Arbeit von HINTEREGGER [7] hervorgeht, stellt sich beim Gleichdruckgitter bei Verwendung der Briling'schen Bedingung ein Zweifel-Koeffizient *ψ<sup>T</sup>* von 0.8 ein. Aus praktischer Sicht ist dieses Schaufelgitter aus mehreren Gründen unbrauchbar. Zum einen wirken sich Fehlanströmungen aufgrund des fehlenden Vorderkantenradius extrem negativ auf das Strömungsverhalten aus, zum anderen ist eine Hinterkantendicke von null nicht realisierbar. Zur Bestimmung der Geometrieparameter können die Beziehungen Gl. 2.2 bis Gl. 2.4 herangezogen werden. Als bekannte Parameter werden dazu die Strömungswinkel  $\beta_1 = \beta_2^+$ , sowie die Breite der Schaufel *b*, die sich aus einer Festigkeitsberechnung über das Widerstandsmoment berechnen lässt, vorausgesetzt. Außerdem ergibt sich die Teilung *t* mittels ZWEIFEL-Kriterium (Gl. 3.25) bei  $\psi_T = 0.8$ .

$$
a = t \sin \beta_2^+ \tag{2.2}
$$

$$
b = 2R_{DS}\cos\beta_1 \tag{2.3}
$$

$$
a = \frac{r_m}{2} = \frac{R_{DS} + R_{SS}}{4} \tag{2.4}
$$

# **2.2. Druckverteilung**

Die Abb. 2.2 aus HINTEREGGER [7] beinhaltet die Druckverteilung für Druck- und Saugseite einerseits aus einer Simulation für  $\psi_T = 0.8$  und andererseits aus analytischen Überlegungen durch Anwendung der Bernoulli-Gleichung. Der analytischen Druckverteilung liegt die Annahme des Potentialwirbelgesetzes zugrunde.

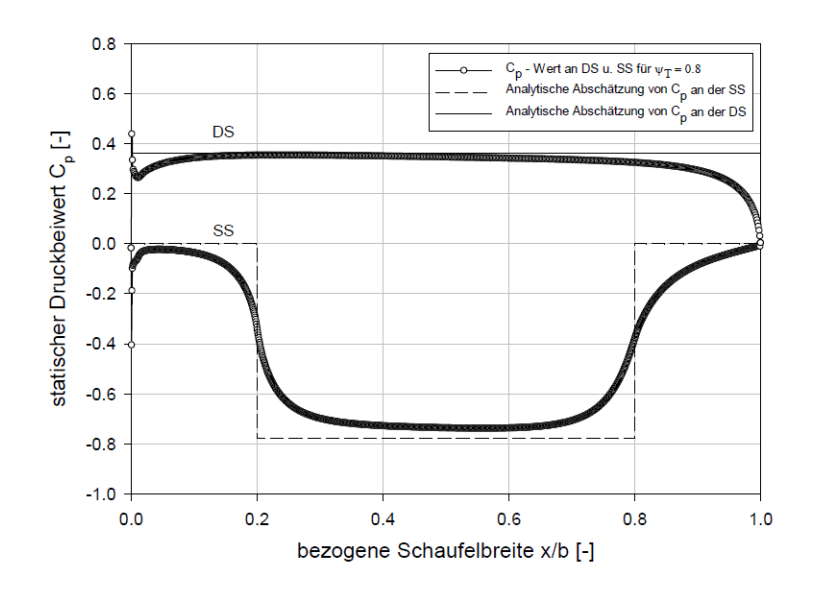

Abbildung 2.2.: statische Druckverteilung  $C_p$ bei  $\psi_T=0.8$  (HINTEREGGER [7])

Die spitze Schaufelvorderkante lässt einen ausgeprägten Staupunkt nicht zu und die für verrundete Vorderkanten typische Druckspitze auf der Druckseite bei  $C_p = 1$  tritt hier nicht auf. Des weiteren erkennt man eine sehr gute Übereinstimmung der Druckverteilung, lediglich sprunghafte Druckänderungen verwischen zu s-kurvigen Übergängen, und das Druckniveau der Saugseite wird aufgrund von Reibungseffekten nicht ganz erreicht.

# **3. Auslegung von Laufschaufelgittern für Stufen mit kleiner Reaktion**

In der Literatur gibt es eine Vielzahl an Auslegungshilfen für Gleichdruckturbinengitter (siehe beispielsweise CORDES [3] und DEJC UND TROJANOVSKIJ [4]), die jedoch den Nachteil besitzen, dass sie meist sehr umfassend sind und eine entsprechend lange Einarbeitungszeit erfordern. Meist geht es dabei um die Berechnung der strömungstechnischen und thermodynamischen Zusammenhänge und die Umsetzung in ein greifbares Schaufelprofil bzw. Schaufelverbund bleibt im Dunklen. Diese Arbeit hat sich daher eine ingenieurmäßige Auslegung von Laufschaufelgittern für Axialturbinenstufen mit kleinem Reaktionsgrad zum Ziel gesetzt. Da man sich in dieser Arbeit auf die Konstruktion des Mittelschnitts beschränkt und die Reaktion bekanntlich über die Schaufelhöhe nach außen hin zunimmt, muss ein kleiner Reaktionsgrad im Mittelschnitt vorgegeben werden, um an der Nabe gerade keinen negativen Reaktionsgrad zu erhalten. Der Abschätzung des Reaktionsgrades gehen einige Annahmen voraus, die im nächsten Abschnitt erläutert werden.

## **3.1. Getroffene Annahmen und das Nabenverhältnis**

Allem voran seien die Annahmen konstanter axialer Durchströmgeschwindigkeit (Gl. 3.1) und konstanter Umfangsgeschwindigkeit für Axialturbinen (Gl. 3.2) angegeben. Weiters sei die Repetierbedingung nach Gl. 3.3 vorausgesetzt.

$$
c_{m1} = c_{m2} = c_m(r) \tag{3.1}
$$

$$
u_1 = u_2 = u(r) \tag{3.2}
$$

$$
c_0(r) = c_2(r) \tag{3.3}
$$

Man beachte, dass es sich hier um in radialer Richtung veränderliche Werte handelt. Des Weiteren werden die Abströmwinkel von Leit- und Laufreihe als konstant angenommen,

$$
\alpha_1 = const \text{ und } \beta_2^+ = const,
$$
\n(3.4)

was aufgrund der Schaufelfächerung bei über der Höhe konstanten Schaufelprofilen dadurch gerechtfertigt ist, dass sich Mündungsweite *a* und Teilung *t* in Hinblick auf die einfache Sinusregel in gleichem Maße ändern. Die getroffenen Annahmen sind nicht mit der Einhaltung des radialen Gleichgewichts (*ds* = 0 im reibungsfreien Fall, *c<sup>r</sup>* = 0)

$$
\frac{c_u^2}{r} + c_u \frac{dc_u}{dr} + c_m \frac{dc_m}{dr} = \frac{dh_t}{dr}
$$
\n(3.5)

verträglich, weil unter der Voraussetzung konstanter Totalenthalpieverteilung *dht/dr* = 0 und gleicher Durchströmgeschwindigkeit *c<sup>m</sup>*<sup>1</sup> = *c<sup>m</sup>*<sup>2</sup> verwundene Laufschaufeln notwendig werden. Darum spielt das aus Naben- und Gehäusedurchmesser gebildete Nabenverhältnis *ν* (Gl. 3.6) für die hier gemachten Betrachtungen eine besondere Rolle.

$$
\nu = \frac{r_N}{r_G} \tag{3.6}
$$

Es muss ein hinreichend hohes Nabenverhältnis vorausgesetzt werden, weil bei großen Nabenverhältnissen die radiale Veränderlichkeit der Geschwindigkeiten und Strömungswinkel abnimmt, weswegen die Ergebnisse der Erfüllung des radialen Gleichgewichts am nächsten kommen. Im Weiteren wird die radiale Veränderlichkeit vernachlässigt, womit es sich um ein ebenes Schaufelgitter handelt. In TRAUPEL [13] ist ein minimales Verhältnis  $l/D_m$ für Gleichdruckstufen angegeben, was unter der Verwendung des Nabenverhältnisses umgeschrieben werden kann in

$$
\frac{l}{D_m} = \frac{1 - \nu}{1 + \nu} \ge 0.02,\tag{3.7}
$$

womit sich eine Obergrenze von *νmax* = 0*.*96 angeben lässt. Bei höheren Nabenverhältnissen sind im Allgemeinen sehr kurze Schaufeln zu erwarten und es dominieren die Randverluste, weshalb dann eine minimale Schaufellänge von *l* = 15*mm* eingehalten werden muss.

Im nächsten Abschnitt zeigt sich, dass unter den getroffenen Voraussetzungen der Reaktionsgrad im Mittelschnitt näherungsweise alleine vom Nabenverhältnis abhängig wird. Beschränkt man sich außerdem auf die für hohe Nabenverhältnisse typischen Regelstufen,

so ist die Forderung nach drallfreier Abströmung  $\alpha_2 = 90^\circ$  im Mittelschnitt naheliegend, da die kinetische Energie eines etwaigen Austrittsdralles als Verlust zu werten ist.

# **3.2. Bestimmung der erforderlichen Reaktion im Mittelschnitt**

Da man sich auf die Auslegung der Laufreihe einer Regelstufe, d.h. Laufreihe einer Gleichdruckstufe mit hohem Nabenverhältnis und damit wenig veränderlichen Strömungswinkeln beschränkt, kann als Näherung für die Bestimmung des erforderlichen Reaktionsgrades im Mittelschnitt die Potentialwirbelstufe herangezogen, für die gilt:

$$
\frac{dh_t}{dr} = 0 \text{ und } \frac{dc_m}{dr} = 0. \tag{3.8}
$$

Als Lösung des radialen Gleichgewichtes (Gl. 3.5) erhält man dann

$$
c_u r = const = K,\t\t(3.9)
$$

was dem Gesetz des Potentialwirbels entspricht. Unter den genannten Voraussetzungen kann der in WILLINGER [17] hergeleitete Reaktionsgrad angegeben werden,

$$
R = 1 - \frac{K_1 + K_2}{2\omega r^2},\tag{3.10}
$$

wobei für Kontrollebene 1 gesetzt werden kann:

$$
K_1 = c_{u1}r.\t\t(3.11)
$$

Die Konstante  $K_2$  erhält man aus der Forderung an der Nabe  $R_N = 0$  nach Umstellung der Gl. 3.10 zu

$$
K_2 = 2\omega r_N^2 - K_1. \tag{3.12}
$$

Setzt man wiederum in Gl. 3.10 ein und löst für den Reaktionsgrad im Mittelschnitt unter Verwendung des Nabenverhältnisses und der Definition des Mittelradius

$$
r_M = \frac{r_N + r_G}{2} \tag{3.13}
$$

auf, so erhält man die Beziehung

$$
R_M(\nu) = 1 - \left(\frac{2\nu}{1+\nu}\right)^2.
$$
\n(3.14)

Die Beziehung Gl. 3.14 ist in Abb. 3.2 dargestellt und man erkennt, dass bei hohen Nabenverhältnissen  $\nu \rightarrow 1$  der Reaktionsgrad  $R_M \rightarrow 0$  wird.

Zur Verifizierung des Ergebnisses kann der von CORDES [3] angegebene Reaktionsverlauf für die Potentialwirbelstufe herangezogen werden, Gl. 3.15. Der dabei vernachlässigte Einfluss der Schaufelneigung und der Stromlinienkrümmung kann in der entsprechenden Literatur nachgeschlagen werden.

$$
R = \left(1 + \frac{c_0^2/2}{\Delta h_s}\right) \left[1 - \left(1 - \frac{R_M}{1 + \frac{c_0^2/2}{\Delta h_s}}\right) \left(\left(\frac{r_M}{r}\right)^2 \cos^2 \alpha_1 + \sin^2 \alpha_1\right)\right]
$$
(3.15)

Außerdem ändert sich in der Praxis das Verhältnis aus kinetischer Eintrittsenergie und statischem Stufengefälle nur sehr wenig und es kann eine Näherung nach CORDES [3],

$$
\left(1 + \frac{c_0^2/2}{\Delta h_s}\right) \approx 1.05,\tag{3.16}
$$

angewendet werden, wodurch sich Gl. 3.15 vereinfacht zu

$$
R = 1.05 \left[ 1 - \left( 1 - \frac{R_M}{1.05} \right) \left( \left( \frac{r_M}{r} \right)^2 \cos^2 \alpha_1 + \sin^2 \alpha_1 \right) \right]. \tag{3.17}
$$

CORDES stellt diese Beziehung als zweiparametrige Kurvenschar  $R = f(r/r_M, \alpha_1, R_M)$ grafisch dar, Abb. 3.1. Setzt man wieder die Forderung $R_N=0$ ein, stellt nach  $R_M$ um und verwendet das dimensionslose Nabenverhältnis anstelle des Radienverhältnisses, so erhält man Gl. 3.18

$$
R_M(\nu) = 1.05 \left[ 1 - \frac{1}{\left(\frac{1+\nu}{2\nu}\right)^2 \cos^2 \alpha_1 + \sin^2 \alpha_1} \right],
$$
 (3.18)

welche für kleine Abströmwinkel  $\alpha_1$  sehr gut mit Gl. 3.14 übereinstimmt (Abb. 3.2).

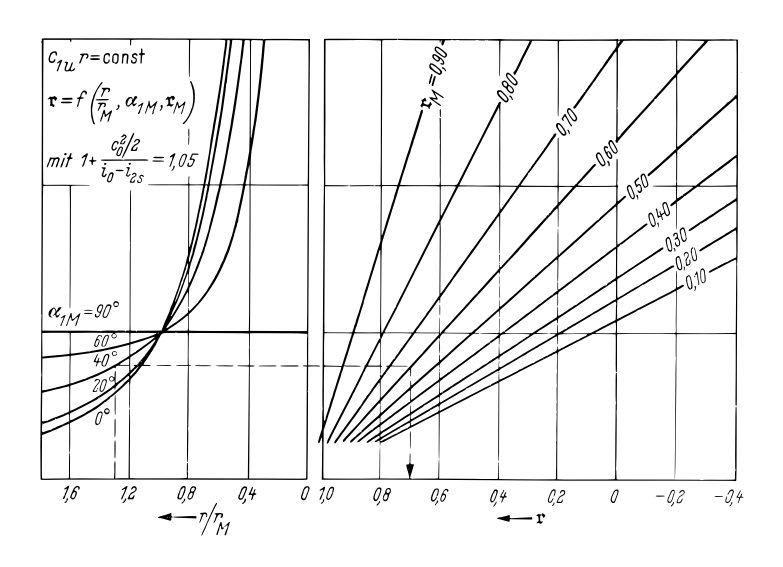

Abbildung 3.1.: Reaktion einer Turbinenstufe für das Drallgesetz  $c_u r = const$  (CORDES [3])

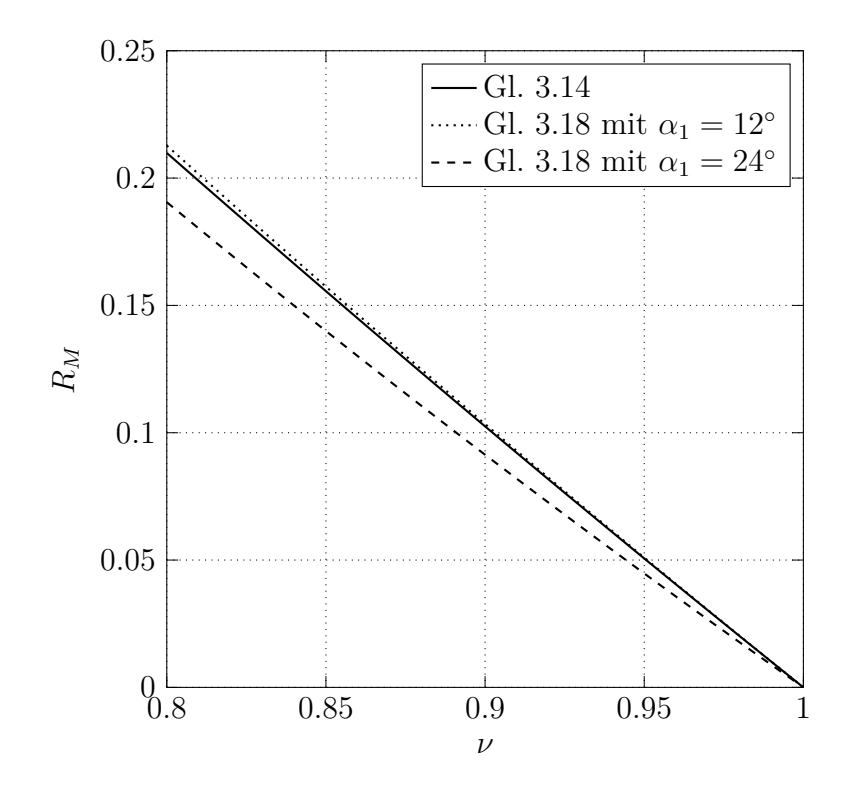

Abbildung 3.2.: Erforderliche Reaktion im Mittelschnitt für  $R_N = 0$  in Abhängigkeit des Nabenverhältnisses

## **3.3. Bestimmung der Geschwindigkeitsdreiecke**

#### **3.3.1.** Strömungswinkel  $\beta_1$  und  $\beta_2^+$ 2

Um die Strömungswinkel $\beta_1$ und $\beta_2^+$ berechnen zu können, ist vorab eine geeignete Wahl des Leitgitterabströmwinkels  $\alpha_1$  zu treffen, welcher aus Tab. 1.2 entnommen werden kann. Für die Gleichdruckstufe gilt  $12° \leq \alpha_1 \leq 24°$ . Über Beziehungen aus dem Geschwindigkeitsdreieck (Gln. 3.19)

$$
\cot \alpha_1 = \frac{C_{u1}}{\varphi_M}, \cot \beta_1 = \frac{W_{u1}}{\varphi_M}, \cot \beta_2 = \frac{W_{u2}}{\varphi_M}, \text{ und } W_{u1} = C_{u1} - 1 \tag{3.19}
$$

können die Strömungswinkel $\beta_1$ und  $\beta_2^+$  nach Gl. 3.20 und Gl. 3.21 angegeben werden.  $\beta_1$ ist durch den gewählten Leitgitterabströmwinkel  $\alpha_1$  festgelegt,  $\beta_2$  hingegen kann durch Umstellung der Gl. 1.8 bei bekanntem Reaktionsgrad im Mittelschnitt *R<sup>M</sup>* berechnet werden.

$$
\cot \beta_1 = \cot \alpha_1 - \frac{1}{\varphi_M} \tag{3.20}
$$

$$
\cot \beta_2^+ = \cot \alpha_1 - \frac{1}{\varphi_M} + \frac{2R_M}{\varphi_M} \tag{3.21}
$$

Es tritt allerdings die noch unbekannte Durchflusszahl im Mittelschnitt *ϕ<sup>M</sup>* auf, welche maßgeblich für die Form der Geschwindigkeitsdreiecke ist. Diese kann so gewählt werden, dass die geforderte drallfreie Abströmung im Mittelschnitt vorliegt.

### **3.3.2. Durchflusszahl** *ϕ<sup>M</sup>*

Mit einem gewählten Nabenverhältnis bzw. einem daraus folgenden Reaktionsgrad im Mittelschnitt nach Gl. 3.14 und einem gewählten Leitgitterabströmwinkel  $\alpha_1$  ist die Form der Geschwindigkeitsdreiecke noch nicht festgelegt, es fehlt noch ein weiterer Parameter. In Abschnitt 3.1 wurde bereits die Forderung nach drallfreier Abströmung erwähnt, die nun durch richtige Wahl der Durchflusszahl im Mittelschnitt *ϕ<sup>M</sup>* erreicht werden kann. Um drallfreie Abströmung zu erreichen, muss

$$
W_{u2} = -1 \tag{3.22}
$$

gesetzt werden. Geht man von Gl. 3.21 aus, multipliziert mit *ϕM*, setzt Gl. 3.22 ein und stellt nach  $\varphi_M$  um, so erhält man Gl. 3.23.

$$
\varphi_M = 2(1 - R_M) \tan \alpha_1 \tag{3.23}
$$

Weil von einer Potentialwirbelstufe ausgegangen wird, für die *c<sup>m</sup>* = *const* gilt, kann auch ohne weiteres die Durchflusszahl in der Nabe  $\varphi_N$  berechnet werden:

$$
\varphi_N = \varphi_M \frac{1+\nu}{2\nu} \tag{3.24}
$$

Mit Vorgabe von  $\nu$ ,  $\alpha_1$  und  $\varphi_M$  ( $\varphi_N$ ) ist der Geschwindigkeitsplan festgelegt und kann qualitativ für den Mittelschnitt (Nabenschnitt) dargestellt werden, Abb. 3.3.

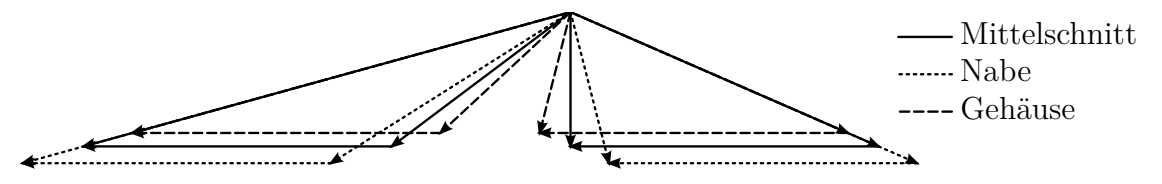

Abbildung 3.3.: Dimensionsloser Geschwindigkeitsplan in mehreren Schnitten

# **3.4. Festlegung der Profil- und Gittergeometrie**

### **3.4.1. Anforderungen an das Turbinengitter**

Mit der Ausarbeitung der Geschwindigkeitsdreiecke nach Abschnitt 3.3 ist die notwendige Vorarbeit für die weitere Geometrieauslegung bereits abgeschlossen. Aus diesen Geschwindigkeitsdreiecken können die für diese Energieumsetzung geforderten Strömungsumlenkungen berechnet werden. Aufgabe der Auslegung ist es nun, diese Strömungsumlenkung bei möglichst geringen Verlusten zu erreichen. Wie in Willinger [16] angegeben, können noch weitere Forderungen je nach Anwendung von hoher Wichtigkeit sein. Folgend sind beispielhaft einige Anforderungen aufgeführt, die teilweise zu widersprüchlichen Ergebnissen führen können.

- Der Betriebsbereich des Turbinengitters soll möglichst breit sein: Geringe Profiverluste auf breitem Zuströmwinkelbereich.
- Die Konstruktion muss aus mechanischer Sicht den statischen und dynamischen Belastungen genügen.
- Die Eigenfrequenzen der Turbinenschaufel müssen so liegen, daß keine Resonanzerscheinungen auftreten.
- Kostengünstige Fertigung ist anzustreben (gießen, schmieden, fräsen, schleifen).
- Anforderungen bzgl. der Schaufelkühlung (z.B. Kühlkanäle) sind zu beachten.
- Manche Anwendungen erfordern eine möglichst geringe Verschmutzungsempfindlichkeit.

### **3.4.2. Adaptierung des idealisierten Gleichdruckgitters**

Ausgehend von der idealisierten Gittergeometrie in Kapitel 2.1 können einige Modifizierungen vorgenommen werden, um die Auslegung der Geometrie etwas realitätsnäher zu gestalten. Trotzdem kann noch immer nicht von einer realen Schaufelgeometrie gesprochen werden, da die Auslegung einer solchen wesentlich aufwändiger ist. Die in diesem Abschnitt erstellte Schaufelgeometrie erlaubt allerdings realistische Aussagen über das Strömungsverhalten im Mittelschnitt zu treffen.

Die Modifizierungen können zu vier Punkten zusammengefasst werden:

- Leicht beschleunigte Strömung im Schaufelkanal aufgrund eines *R<sup>M</sup> >* 0
- Hinzufügen eines Vorderkantenradius *rLE*
- Hinzufügen einer Hinterkantendicke  $d_{TE} > 0$
- Einhaltung des Zweifelkriteriums aufgrund sich anpassender Schaufelbreite *b*

Zum direkten Vergleich ist in der Abb. 3.4 das Laufschaufelgitter ohne (links) und mit (rechts) Modifizierungen dargestellt.

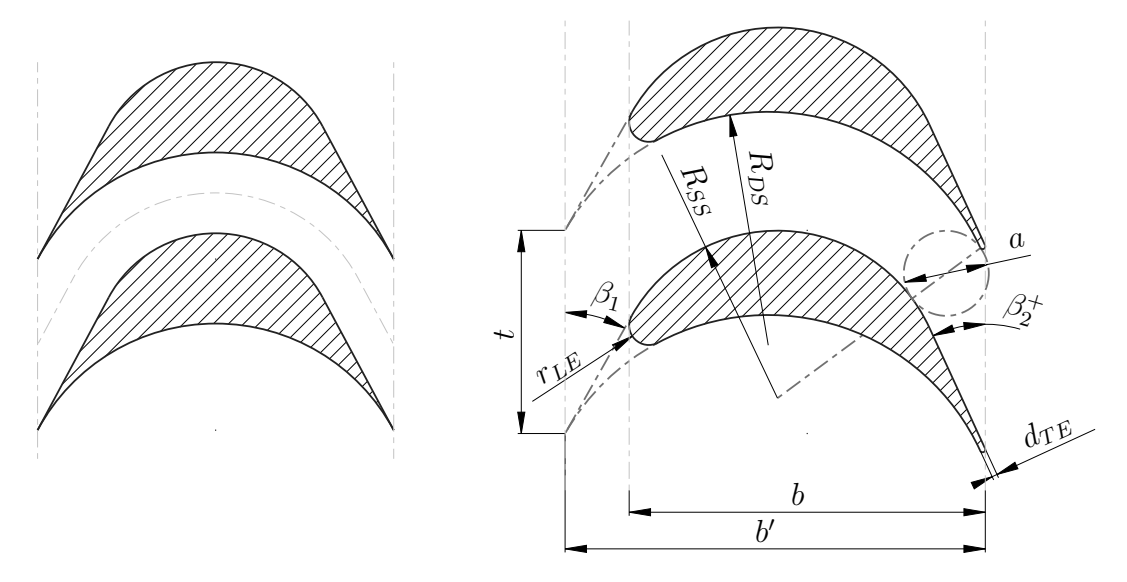

Abbildung 3.4.: Gleichdruckgitter ohne (links) und mit (rechts) Modifizierungen

Aufgrund der unterschiedlichen Strömungswinkel verschieben sich die Kreismittelpunkte der Druck- und Saugseite zueinander und es ergibt sich ein konvergenter Kanalverlauf, ausgenommen ist der Eintrittsbereich, wo sich ein divergenter Kanal einstellt. Hierzu sei angemerkt, dass DEJC UND TROJANOVSKIJ [4] durch Versuche festgestellt hat, dass sich ein erweitert-verengender Kanalverlauf bei Turbinengittern positiv auf die Profilverluste auswirken kann.

Der Vorderkantenradius wurde so ausgeführt, dass er tangential zu den druck- und saugseitigen Kreisbögen liegt, und außerdem der saugseitige Schnittpunkt ebenfalls tangential bzw. parallel zum Eintrittswinkel *β*<sup>1</sup> verläuft. Um die gewünschte Breite *b* zu erreichen schließt *rLE* tangential ab. Durch Betrachtung der Abb. 3.4 wird die Modifizierung deutlicher.

Als Hinterkantendicke  $d_{TE}$  wurden 1.5% der Breite gewählt. Je nach Anwendungsfall können hier mehr oder weniger Prozentpunkte zu einer brauchbaren Dicke führen. Die Tangenten der Anschlusspunkte sind parallel zum Austrittswinkel $\beta_2^+$ . Zusätzlich ist die Hinterkante verrundet ausgeführt, welche wieder tangential abschließt, um die Breite *b* zu erreichen.

### **3.4.3. Optimale Teilung und Mündungsweite**

Anders als bei dem idealisierten Gittergeometrie muss hier die Teilung *t* mittels Zweifelkriterium nach Gl. 3.25 berechnet werden, wobei hier vorrangig der Zweifel-Koeffizient

für Gleichdruckgitter  $\psi_T = 0.8$  verwendet werden kann.

$$
\left(\frac{b}{t}\right)_{opt} = \frac{2}{\psi_T} \sin^2 \beta_2^+ \left(\cot \beta_1 + \cot \beta_2^+\right) \tag{3.25}
$$

Durch Umformen erhält man die Teilung *t* zu

$$
t = \frac{\psi_T}{2} \frac{b}{\sin^2 \beta_2^+} \frac{1}{(\cot \beta_1 + \cot \beta_2^+)}.
$$
 (3.26)

Mittels der einfachen Sinusregel für Abströmwinkel *<* 30◦ aus Willinger [17], die sich aus der Kontinuitätsgleichung herleiten lässt, kann der Mündungsquerschnitt *a* berechnet werden.

$$
a = t \sin \beta_2^+ \tag{3.27}
$$

# **3.5. Diskussion vorläufiger Zwischenergebnisse**

Die Ergebnisse der Strömungssimulation des gewonnenen Schaufelgitters sind in Tab. 3.1 dargestellt. Man erkennt daraus, dass der berechnete Abströmwinkel $\beta_2^+$ nicht erreicht wird. Weiters zeigt die Profildruckverteilung der Saugseite aufgrund der großen Druckunterschiede am Eintritt sowie im stromabwärtigen Teil Verbesserungsbedarf auf. Da diese Zwischenergebnisse sehr lehrreich auf dem Weg zu einem verbesserten Schaufelprofil sind, sollen sie in diesem Abschnitt präsentiert und diskutiert werden. Das Modell wurde dabei mit den beispielhaften Auslegungsparametern  $\alpha_1 = 14^\circ, \nu = 0.9$  und  $\psi_T = 0.8$  erstellt und bei vollturbulenter Strömung berechnet. Die Modellerstellung und Strömungssimulation der verbesserten Gittergeometrie wird in Abschnitt 4 ausführlicher gezeigt.

### **3.5.1. Profildruckverteilung**

Zur Bewertung der Druckverteilung der erstellten Gittergeometrie kann der statische Druckkoeffizient *Cp*, berechnet mittels Gl. 3.28, herangezogen werden. Dabei ist eine inkompressible Betrachtung der Strömung (*ρ* = *const*) vorausgesetzt. Die Druckverteilung der Druck- und Saugseite ist in Abb. 3.5 dargestellt.

$$
C_p = \frac{p - p_1}{\frac{1}{2}\rho w_1^2},\tag{3.28}
$$

|                          |              |         | Berechnung | Simulation |
|--------------------------|--------------|---------|------------|------------|
| Eintrittsgeschwindigkeit | $w_1$        | m/s     | 50         | 50         |
| rel. Eintrittswinkel     | $\beta_1$    | $\circ$ | 29.38      | 29.38      |
| Austrittsgeschwindigkeit | $w_2$        | m/s     | 60.05      | 57.37      |
| rel. Austrittswinkel     | $\beta_2^+$  | $\circ$ | 24.11      | 25.32      |
| Reaktionsgrad            | $\mathbb R$  |         | 0.10       | 0.08       |
| Totaldruckverlust        | $\Delta p_t$ | Pa      |            | 125        |
| Profilverlustbeiwert     | $\zeta_p$    | %       |            | 6.2        |

Tabelle 3.1.: Ergebnisse der analytischen Berechnung und Simulation bei den Auslegungsparametern  $\alpha_1 = 14^\circ$ ,  $\nu = 0.9$  und  $\psi_T = 0.8$ 

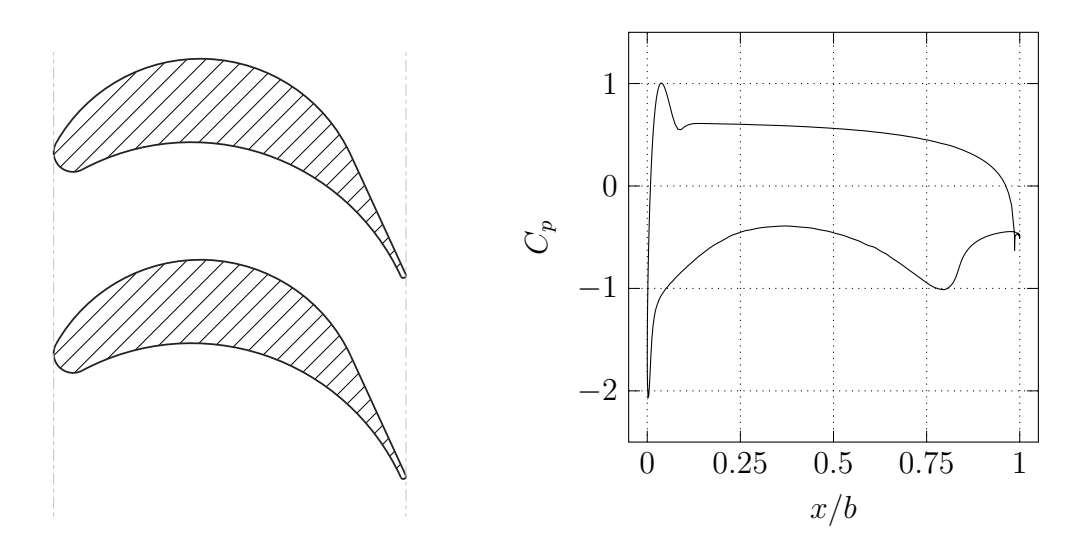

Abbildung 3.5.: Gittergeometrie mit  $\alpha_1 = 14^\circ$ ,  $\nu = 0.9$  und  $\psi_T = 0.8$  (links) mit Profildruckverteilung: statischer Druckkoeffizient *C<sup>p</sup>* (rechts)

Eine erste Plausibilitätsprüfung kann durch einen Vergleich von Abb. 3.5 mit der in [12] angegebenen Druckverteilung gemacht werden, die qualitativ relativ ähnlich ausfällt.

Am Eintritt ist auf der Saugseite eine starke Druckabsenkung zu erkennen. Der anschließende starke Druckanstieg wirkt sich ungünstig auf die Grenzschicht aus und es kann zu Ablöseerscheinungen kommen. Möglicherweise kann man dieses Problem durch Berücksichtigung der induzierten Inzidenz vermeiden. Nach einem Druckanstieg mit nachfolgendem Druckabfall kommt es am Ende der Saugseite ein weiteres mal zu einem starken lokalen Druckanstieg und es fällt auf, dass die Lage der Druckänderung mit

der Lage des Schnittpunktes Kreisbogen/Gerade (*x/b* ≈ 0*.*8) übereinstimmt. Bei Beibehaltung einer Geometrie aus Kreisbögen und Geraden kann dieser Druckverlauf nicht verbessert werden, da im Übergangspunkt immer eine Unstetigkeit der Krümmung, und damit ein Drucksprung auftreten wird.

### **3.5.2. Abströmwinkelübertreibung**

Bei dieser beispielhaften Schaufelgeometrie wurden die Strömungswinkel $\beta_1$ und $\beta_2^+$ direkt auf die Metallwinkel $\beta_{1m}$ und $\beta_{2m}^+$ umgelegt. Durch die Auswertung der Geschwindigkeitskomponenten am Austritt des Netzes kann der aufgetretene Abströmwinkel $\beta_2^+$ berechnet werden,

$$
\beta_2^+ = \arctan \frac{w_{a2}}{w_{u2}} = 25.32^\circ \tag{3.29}
$$

und man erkennt, dass der Abströmwinkel der vorangegangenen Auslegungsrechnung (Gl. 3.21)  $\beta_2^+ = 24.11^\circ$  nicht erreicht wird. Die Ursache kann darin gefunden werden, dass bei einer endlichen Schaufelzahl die Stromlinien nicht schaufelkongruent verlaufen. Infolge des Druckgradienten quer zur Strömungsrichtung von Druckseite zu Saugseite werden die Stromlinien zur Saugseite hin abgedrängt und dadurch entkrümmt und die Strömung erfährt insgesamt eine geringere Umlenkung. Abb. 3.6 veranschaulicht mit eingezeichneten Strömungs- und Metallwinkeln diesen Sachverhalt. Um nun den Abströmwinkel der

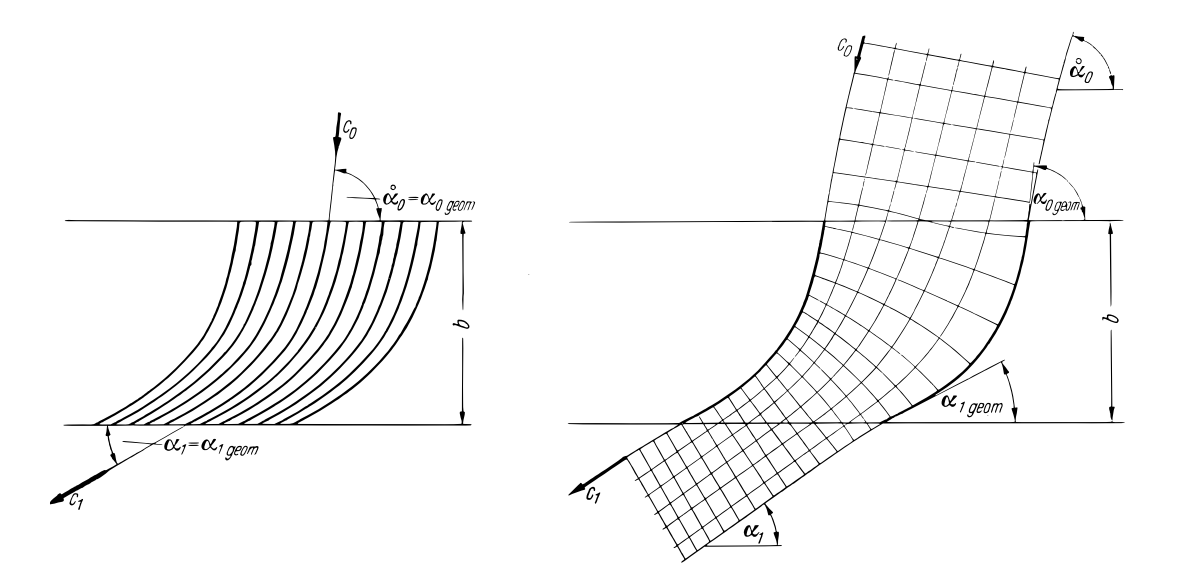

Abbildung 3.6.: Gitterströmung bei unendlicher Schaufelzahl (links) und endlicher Schaufelzahl (rechts) (CORDES  $[3]$ )

Auslegungsrechnung zu erreichen ist es notwendig, den Metallwinkel am Austritt $\beta_{2m}^+$ 

etwas kleiner als den Strömungswinkel $\beta_2^+$ zu gestalten, woraus sich die Bezeichnung als Abströmwinkelübertreibung ableitet.

In der Literatur (CORDES [3] und TRAUPEL [13]) werden mehrere Möglichkeiten angeführt, um diese Abströmwinkelübertreibung zu berücksichtigen.

### Mach**-Zahlkorrektur mittels experimenteller Ergebnisse**

Eine einfache Möglichkeit besteht darin, die um den Term *δ<sup>β</sup>* erweiterte Sinusregel nach Gl. 3.30 anzuwenden. Dabei beruht der Term  $\delta_{\beta}$  auf einer von LEE erstellten Zusammenfassung experimenteller Ergebnisse herkömmlicher Turbinenprofile. Abb. 3.7 zeigt die Abhängigkeit von der Geometrie und der Machzahl am Austritt *M a*2, woraus sich die Bezeichnung als Mach-Zahlkorrektur ableitet.

$$
\beta_2^+ = \beta_{2m}^+ + \delta_\beta = \arcsin\frac{a}{t} + \delta_\beta \tag{3.30}
$$

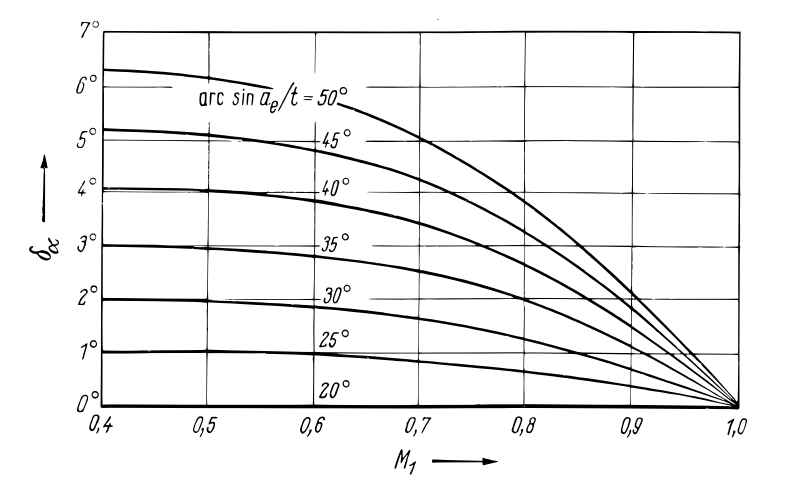

Abbildung 3.7.: MACH-Zahlkorrektur für den Abströmwinkel (CORDES [3])

Diese Methode wurde für diese Arbeit nach einigen Versuchen nicht angewendet. Die ermittelte Abströmwinkelübertreibung lieferte im üblichen Bereich von  $\psi_T$ , wenn auch nur geringfügig, zu kleine Werte und der Reaktionsgrad wurde nicht erreicht.

### **Abströmwinkel bei kompressibler Strömung**

Eine weitere Möglichkeit besteht darin, ausgehend von der Kontinuitätsgleichung im kompressiblen Fall unter der näherungsweisen Bedingung gleicher Umfangskomponenten  $w_{u2} = w''_{u2}$  auf die Beziehung

$$
\sin \beta_2^+ = \frac{\rho''}{\rho} \frac{\cos \beta_2^+}{\cos \beta_{2m}^+} \frac{a}{t}
$$
\n(3.31)

zu schließen. Die Größen  $w_{u2}''$  und  $\rho''$  entsprechen den Werten im Mündungsquerschnitt. Nach der Voraussetzung isentroper Zustandsänderungen und einiger Rechnung kann eine Beziehung für den Abströmwinkel nach Gl. 3.32 gefunden werden. Der Rechengang ist in WIDHALM [14] einzusehen.

$$
\tan \beta_2^+ = \frac{a}{t} \frac{1}{\cos \beta_{2m}^+} \left\{ 1 - \frac{\kappa - 1}{2} M a_2^2 \left[ \left( \frac{\cos \beta_2^+}{\cos \beta_{2m}^+} \right)^2 - 1 \right] \right\}^{\frac{1}{1-\kappa}} \tag{3.32}
$$

Diese Gleichung kann nur iterativ gelöst werden und eignet sich für eine einfache Betrachtung nicht.

#### **Einfluss einer endlichen Hinterkantendicke**

Eine Möglichkeit zur Berechnung einer Abströmwinkelübertreibung ist die Ermittlung der Minderumlenkung durch eine endliche Hinterkantendicke nach CORDES [3], welche anschließend vom Abströmwinkel abgezogen wird, um eine steilere Austrittskante zu erreichen, Gl. 3.33.

$$
\beta_{2m}^+ = \beta_2^+ - \delta_s \tag{3.33}
$$

Am Austritt des Schaufelverbunds kann ein Verengungsfaktor *ξ* nach Gl. 3.34 angegeben werden,  $d_{TE,u}$  entspricht dabei der Dicke der kreisbogenförmig ausgeführten Hinterkante in Umfangsrichtung.

$$
\xi = \frac{t - d_{TE,u}}{t} = \frac{t - \frac{d_{TE}}{2}(1 + \frac{1}{\sin \beta_2^+})}{t} \tag{3.34}
$$

Die in Abb. 3.8 axialen Geschwindigkeitsvektoren sind aufgrund der Kontinuitätsgleichung genau dem Verengungsfaktor und damit den Tangenswerten der beiden Winkel $(\beta_2^+ - \delta_s)$ und  $\beta_2^+$  proportional, Gl. 3.35.

$$
\frac{\tan(\beta_2^+ - \delta_s)}{\tan \beta_2^+} = \frac{w_{u2}}{w_{u2}'} = \xi \tag{3.35}
$$

Umgestellt nach *δ<sup>s</sup>* ergibt

$$
\delta_s = \beta_2^+ - \arctan(\xi \tan \beta_2^+),\tag{3.36}
$$

und weiter eingesetzt in Gl. 3.33 erhält man den Metallwinkel

$$
\beta_{2m}^+ = \arctan(\xi \tan \beta_2^+). \tag{3.37}
$$

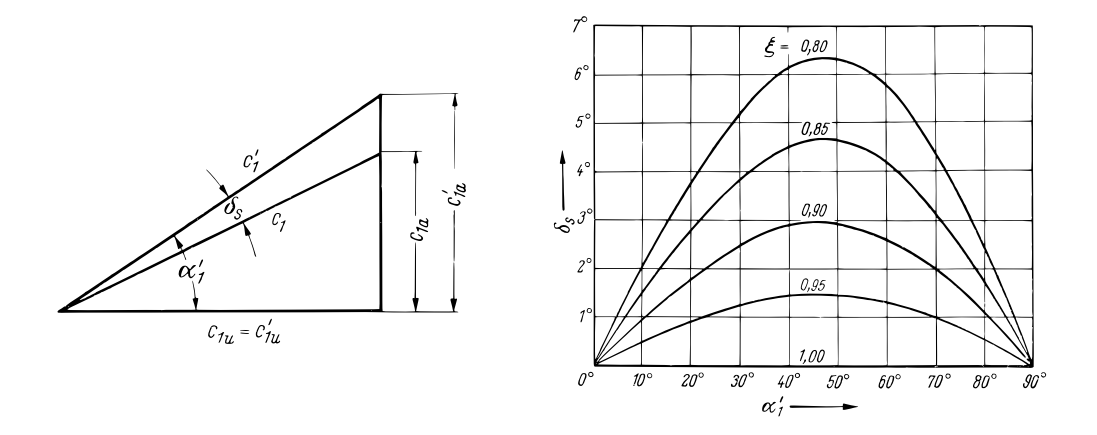

Abbildung 3.8.: Einfluss der endlichen Hinterkantendicke: Geschwindigkeitsvektoren (links) und Strömungsablenkung  $\delta_s$  (rechts) (CORDES [3])

Diese Methode beruht rein auf geometrische Zusammenhänge und eignet sich aufgrund seiner Einfachheit und des Geradenstückes am saugseitigen Austritt sehr gut für das hier verwendete Laufschaufelgitter.

### **3.5.3. Induzierte Inzidenz**

Im Gegensatz zum Gitteraustritt herrscht am Gittereintritt kein Zusammenhang der Strömungsgrößen mit den geometrischen Größen. Es muss hier die sogenannte induzierte Inzidenz berücksichtigt werden. Die induzierte Inzidenz ist die Winkeldifferenz zwischen der Tangente der Profilmittellinie und dem Zuströmwinkel *β*<sup>1</sup> und wird im weiteren mit ∆Θ*ind* bezeichnet. Wie bei der Vorderkantenumströmung an einer angestellten ebenen Platte oder bei der Umströmung eines rotierenden Zylinders verschiebt sich der Staupunkt Richtung Druckseite aufgrund der Auftriebswirkung (WILLINGER [16]). Um die induzierte Inzidenz zu berücksichtigen, muss der Metallwinkel am Eintritt *β*1*<sup>m</sup>* etwas kleiner gemacht werden und es gilt der Zusammenhang nach Gl. 3.38.

$$
\beta_1 = \beta_{1m} + \Delta\Theta_{ind} \tag{3.38}
$$

Abb. 3.9 stellt den Zusammenhang des Strömungs- und Metallwinkels in Richtung positiver induzierter Inzidenz dar. Induzierte Inzidenz bedeutet daher eine Veränderung der Strömungsrichtung in Richtung saugseitiges Ablösen.

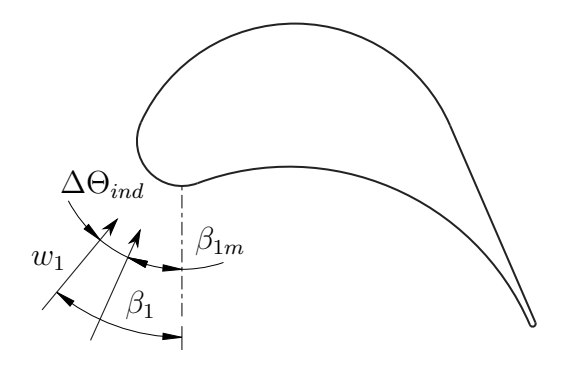

Abbildung 3.9.: Darstellung induzierter Inzidenz

Zur Quantifizierung von ∆Θ*ind* ist die Korrelation nach Dunavant and Erwin (1956) bekannt, wie sie in Wilson [18] angegeben ist, Gl. 3.39.

$$
\Delta\Theta_{ind} = \frac{1}{5} \left( \beta_1 - 20^{\circ} \right) + 9 \left( 1.8 - \frac{s}{t} \right) \tag{3.39}
$$

Der Gültigkeitsbereich dieser Korrelation ist allerdings sehr eingeschränkt und liefert bei kleinen  $\beta_1$  nur für Überdeckungen von  $\sigma \leq 1.8$  brauchbare Ergebnisse, siehe Abb. 3.10. Die Abbildung stammt aus englischsprachiger Literatur, in der Strömungswinkel üblicherweise von der Achse weg gemessen werden, weswegen hier besondere Vorsicht bei der Interpretation geboten ist. Um dem Modell aber keine Einschränkungen hinsichtlich der Überdeckung aufzuerlegen und da auch keine weiteren Korrelationen bekannt sind, wird auf die Berücksichtigung induzierter Inzidenz verzichtet.

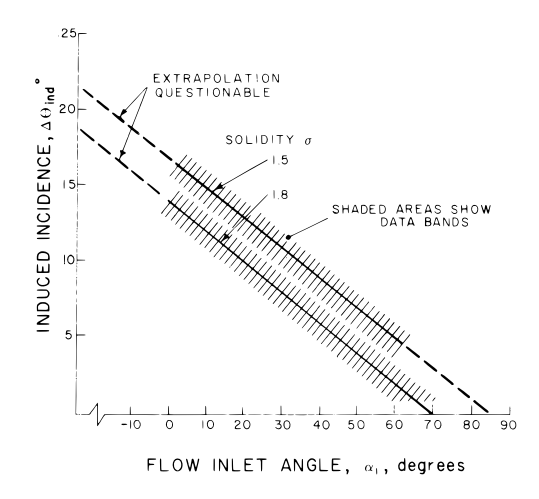

Abbildung 3.10.: Gültigkeitsbereich der Korrelation nach Dunavant and Erwin (1956) aus Wilson [18]

### **3.5.4. Auswirkungen des Krümmungssprunges**

Im hinteren Teil der Saugseite treffen ein Kreisbogen mit einer Krümmung  $C \neq 0$  und eine Gerade mit einer Krümmung *C* = 0 zusammen, woraus eine Krümmungsunstetigkeit leicht erkennbar ist. Den Betrachtungen liegen für eine Funktion

$$
y = f(x) \tag{3.40}
$$

die Krümmung und die Krümmungsableitung

$$
C = \frac{1}{r} = \frac{y''}{\left(1 + y'^2\right)^{3/2}}\tag{3.41}
$$

$$
C' = \frac{dC}{dx} = \frac{y'''(1+y'^2) - 3y'y''^2}{(1+y'^2)^{5/2}}
$$
\n(3.42)

zugrunde. Es konnte von BETZ im Jahre 1942 gezeigt werden (siehe CORDES [3]), dass ein Krümmungssprung (unstetige zweite Ableitung  $f''(x)$ ) eine senkrechte Tangente in der zugehörigen Druckverteilung bewirkt. Selbst ein Krümmungsknick (unstetige dritte Ableitung  $f'''(x)$ ) macht sich an entsprechender Stelle noch durch eine Einbeulung der Druckverteilung bemerkbar. Zur Veranschaulichung dienen Interferenzaufnahmen zweier Strömungen, Abb 3.11. Dabei stellen die Interferenzstreifen Gebiete gleicher Geschwindigkeit dar (Isotachen) und man erkennt in der linken Aufnahme deutlich, dass bei stetig veränderlicher Krümmung an der Saugseite eine von Eintritt zum Austritt zunehmende Geschwindigkeit auftritt. Im Gegensatz dazu laufen die Interferenzstreifen
bei der rechten Aufnahme in der Umgebung des Krümmungssprunges stromabwärts wieder zur gleichen Saugseite zurück, was eine Verzögerung der Strömung andeutet.

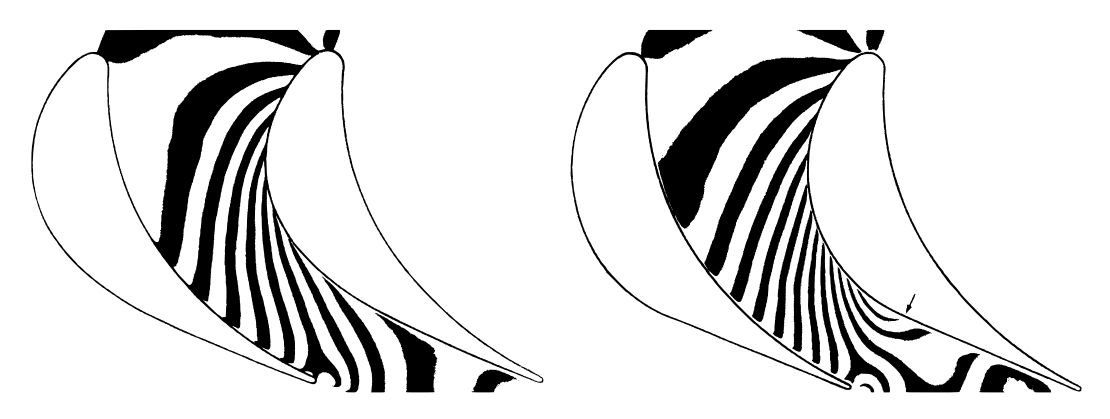

Abbildung 3.11.: Interferenzaufnahme bei stetig veränderlicher Krümmung (links) und bei Vorhandensein eines Krümmungssprunges auf der Saugseite (rechts)  $(C$ ORDES [3])

Die getroffenen Aussagen können auch am Mach-Zahlverlauf in Abb. 3.12 nachvollzogen werden.

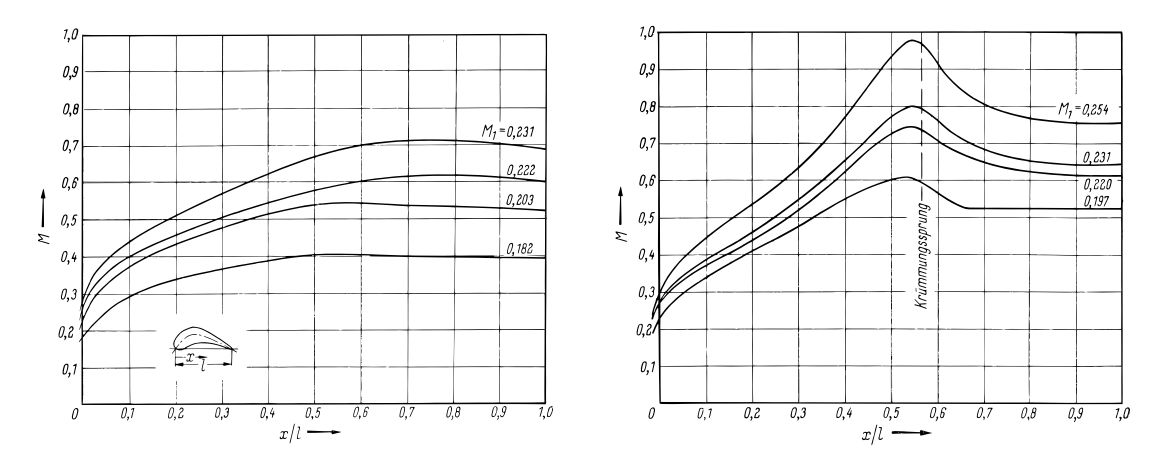

Abbildung 3.12.: Zugehöriger MACH-Zahlverlauf zu Abb. 3.11 (CORDES [3])

Die Verzögerung und der damit verbundene lokale Druckanstieg kann eine Ablösung der saugseitigen Grenzschicht zufolge haben, was sich in einer Erhöhung der Strömungsverluste niederschlägt. Wie aus Gl. 3.42 erkennbar ist, erfordert eine stetige Krümmungsableitung die Stetigkeit von *y* = *f*(*x*) bis zu Ableitungen dritten Grades, bzw. müssen Polynome mindestens 4. Ordnung verwendet werden, um Krümmungsänderungsstetigkeit zu realisieren. Aus pratischen Gründen werden Bezier-Kurven 3. Ordnung verwendet, welche sich sehr gut für die Darstellung der Profilkontur eignen (Willinger [16]). Modernen

Turbinenschaufeln liegt ein komplexer und zeitaufwändiger Iterationsprozess zugrunde, der die Profilkontur dahingehend optimiert, dass Krümmungsänderungsstetigkeit (ausgenommen ist die Hinterkante, hier ist Ablösung unvermeidbar) herrscht und dadurch geometrieinduzierte Ablösungserscheinungen vermieden werden. Umfassende Informationen über die Konstruktion krümmungsstetiger Profilkonturen und deren Untersuchung findet man beispielsweise in KORAKIANITIS [8] [9] [10] und [11].

Die hier verwendeten Kreisbögen sind Kurven 2. Ordnung und eine Verbesserung der Saugseite ist damit nicht möglich. Allerdings könnte in weiteren Untersuchungen versucht werden, den Krümmungssprung und damit den Drucksprung zu verkleinern, indem anstatt des Geradenstückes ebenfalls ein Kreisbogenstück eingesetzt wird.

### **3.5.5. Zusammenfassung**

Nach den ersten Berechnungen konnten bereits einige Aussagen getroffen werden, wie sie oben stehend diskutiert wurden. Sie seien hier nochmal zusammengefasst aufgeführt:

- 1. Um die eintrittseitige starke Druckabsenkung auf der Saugseite zu verkleinern, sollte die induzierte Inzidenz berücksichtigt werden. Weil aber die Korrelation nach Dunavant and Erwin (1956) aus Wilson [18] (Gl. 3.39) nur einen sehr eingeschränkten Gültigkeitsbereich hat und auch keine anderen Korrelationen bekannt sind, wird auf die Berücksichtigung induzierter Inzidenz verzichtet.
- 2. Die in der Auslegungsrechnung austrittseitige Relativgeschwindigkeit  $w_2$  und der Strömungswinkel $\beta_2^+$ werden nicht erreicht, was sich in einem zu kleinem Reaktionsgrad wiederspiegelt. Es ist eine Austrittswinkelübertreibung notwendig, die hier durch Berechnung einer Minderumlenkung aufgrund der endlichen Hinterkantendicke nach Cordes [3] angewendet wurde, Gl. 3.36. Anschließend folgt durch Abzug dieser Minderumlenkung vom Strömungswinkel der Metallwinkel am Austritt.
- 3. Der Krümmungssprung im hinteren Teil der Saugseite verursacht einen lokalen Druckanstieg, was sich ungünstig auf die Grenzschicht auswirkt. Weil das Schaufelprofil aus Kreisbögen und Geraden aufgebaut ist, kann hier keine Abhilfe geschaffen werden, da der dafür verantwortliche Krümmungssprung unumgänglich ist.

### **3.6. Schrittweise Anleitung**

Als Zusammenfassung der bisherigen Erkenntnisse des gesamten Abschnittes 3 können die beiden folgenden schrittweisen Anleitungen angesehen werden.

### **3.6.1. Bestimmung der Geschwindigkeitsdreiecke**

- 1. Wahl des Nabenverhältnisses *ν*
- 2. Bestimmung der erforderlichen Reaktion im Mittelschnitt *R<sup>M</sup>*
- 3. Wahl des Leitgitterabströmwinkels *α*<sup>1</sup>
- 4. Bestimmung von  $\beta_1$  und  $\beta_2^+$
- 5. Wahl der Durchflusszahl im Mittelschnitt  $\varphi_M$ , z.B. für drallfreie Abströmung

#### **3.6.2. Bestimmung der Profil- und Gittergeometrie**

- 1. Bestimmung von  $(b/t)_{opt}$  mittels Zweiffel-Kriterium bei gewähltem  $\psi_T$
- 2. Annahme einer Schaufelbreite *b*, z.B. aus Festigkeitsberechnung
- 3. Bestimmung der Hinterkantendicke *dT E*
- 4. Bestimmung der Abströmwinkelübertreibung *δs*, Gl. 3.36
- 5. Bestimmung der Mündungsweite *a* aus einfacher Sinusregel, Gl. 3.27
- 6. Bestimmung der Geometrieparameter *rLE*, *RDS* und *RSS*
- 7. Bestimmung der Gitterparameter *s*, *γ* und *σ*
- 8. Überprüfung des Kanalverlaufes (konvergenter Kanalverlauf bei subsonischer Strömung)

### **3.7. Bestimmungsgleichungen der Geometrie**

Damit ist die Gittergeometrie eindeutig festgelegt und es können die folgenden Beziehungen Gl. 3.43 bis Gl. 3.50 zur Berechnung der restlichen Geometrieparameter  $R_{SS}$ , *RDS* und *rLE* herangezogen werden. Diese Gleichungen sind explizit nicht lösbar und müssen iterativ berechnet werden. Im Anhang A befindet sich ein beispielhaftes Skript zur Berechnung mit dem Programm MATLAB. Als bekannt vorausgesetzte und mithilfe obiger Beziehungen berechnete Parameter gelten dabei  $\varphi_M$ ,  $\beta_1$ ,  $\beta_{2m}^+$ , *b*, *t*, *a* und  $d_{TE}$ .

$$
b' = R_{DS}(\cos \beta_1 + \cos \beta_{2m}^+) + \frac{d_{TE}}{2}(1 + \cos \beta_{2m}^+) \tag{3.43}
$$

$$
b' = l_1 \sin \beta_1 + R_{SS} (\cos \beta_1 + \cos \beta_{2m}^+) + l_2 \sin \beta_{2m}^+ + \frac{d_{TE}}{2} (1 - \cos \beta_{2m}^+) \tag{3.44}
$$

$$
b' = b + l_1 \sin \beta_1 - r_{LE}(1 - \cos \beta_1)
$$
\n(3.45)

$$
b' = l_1 \sin \beta_1 + R_{SS} \cos \beta_1 + (R_{SS} + a + \frac{d_{TE}}{2}) \cos(\beta_{2m}^+ + \delta) + \frac{d_{TE}}{2}
$$
(3.46)

$$
0 = R_{DS}^2 + (R_{DS} + r_{LE})^2 - 2R_{DS}(R_{DS} + r_{LE})\cos\Phi - r_{LE}^2 - l_1^2 \tag{3.47}
$$

$$
0 = R_{DS}(\sin \beta_1 - \sin \beta_{2m}^+) + l_1 \cos \beta_1 + R_{SS}(\sin \beta_{2m}^+ - \sin \beta_1) -
$$
  
-  $l_3 \cos \beta_{2m}^+ - d_{TE} \sin \beta_{2m}^+$  (3.48)

$$
0 = (R_{SS} + a + \frac{d_{TE}}{2})\sin(\beta_{2m}^+ + \delta) - t + \frac{d_{TE}}{2}\sin\beta_{2m}^+ + \tag{3.49}
$$

$$
+ l_3 \cos \beta_{2m}^+ - R_{SS} \cos \beta_{2m}^+
$$
  

$$
0 = R_{DS} \sin \beta_1 + l_1 \cos \beta_1 - r_{LE} \sin \beta_1 - (R_{DS} + r_{LE}) \sin(\beta_1 + \Phi)
$$
 (3.50)

Als geometrische Gitterparameter werden in dieser Arbeit die Größen

- Eintritts- und Austrittswinkel  $\beta_1$  und  $\beta_{2m}^+$ ,
- axiale Breite *b*, Mündungsweite *a* und Teilung *t*,
- saugseitiger sowie druckseitiger Radius  $R_{SS}$  und  $R_{DS}$ ,
- Vorderkantenradius  $r_{LE}$  und Hinterkantendicke  $d_{TE}$ , sowie
- Staffelungswinkel *γ* und Solidity *σ* (engl. für Überdeckung)

angesehen. Es müssen also die noch fehlenden Parameter Staffelungswinkel *γ* und Solidity *σ* berechnet werden. Die Solidity ist definiert durch

$$
\sigma = \frac{s}{t},\tag{3.51}
$$

wobei *s* der Sehnenlänge entspricht, die aufgrund der zugrundeliegenden Geometrie bereits festliegt. Selbes gilt für den Staffelungswinkel und damit können die beiden Parameter *s* und *γ* aus geometrischen Überlegungen durch Auswertung des impliziten Gleichungssystems Gl. 3.52 und Gl. 3.53 berechnet werden. Wie schon bei der Lösung der Bestimmungsgleichungen der Geometrieparameter ist auch hier eine Iteration notwendig. Abschließend kann die Solidity  $\sigma$  nach Gl. 3.51 bestimmt werden.

$$
0 = r_{LE}(1 + \sin(\beta_1 + \Phi + \gamma)) + R_{DS}(\sin(\gamma + \beta_1 + \Phi) + \sin(\gamma - \beta_2)) +
$$
  
\n
$$
+ \frac{d_{TE}}{2}(\sin(\gamma - \beta_2) + 1) - s
$$
  
\n
$$
0 = b/\sin\gamma + r_{LE}\cot\gamma - \frac{d_{TE}}{2}\cot\gamma - s
$$
\n(3.53)

### **3.8. Ausgeführte Laufschaufelgitter**

In Abb. 3.13 sind Schaufelgitter bei Variation des Leitgitter-Abströmwinkels  $\alpha_1$  und des Zweiffel-Koeffizienten  $\psi_T$  dargestellt, das Nabenverhältnis  $\nu$  wurde bei 0.9 festgehalten. Man erkennt hier die richtige Tendenz der Schaufeldicke.

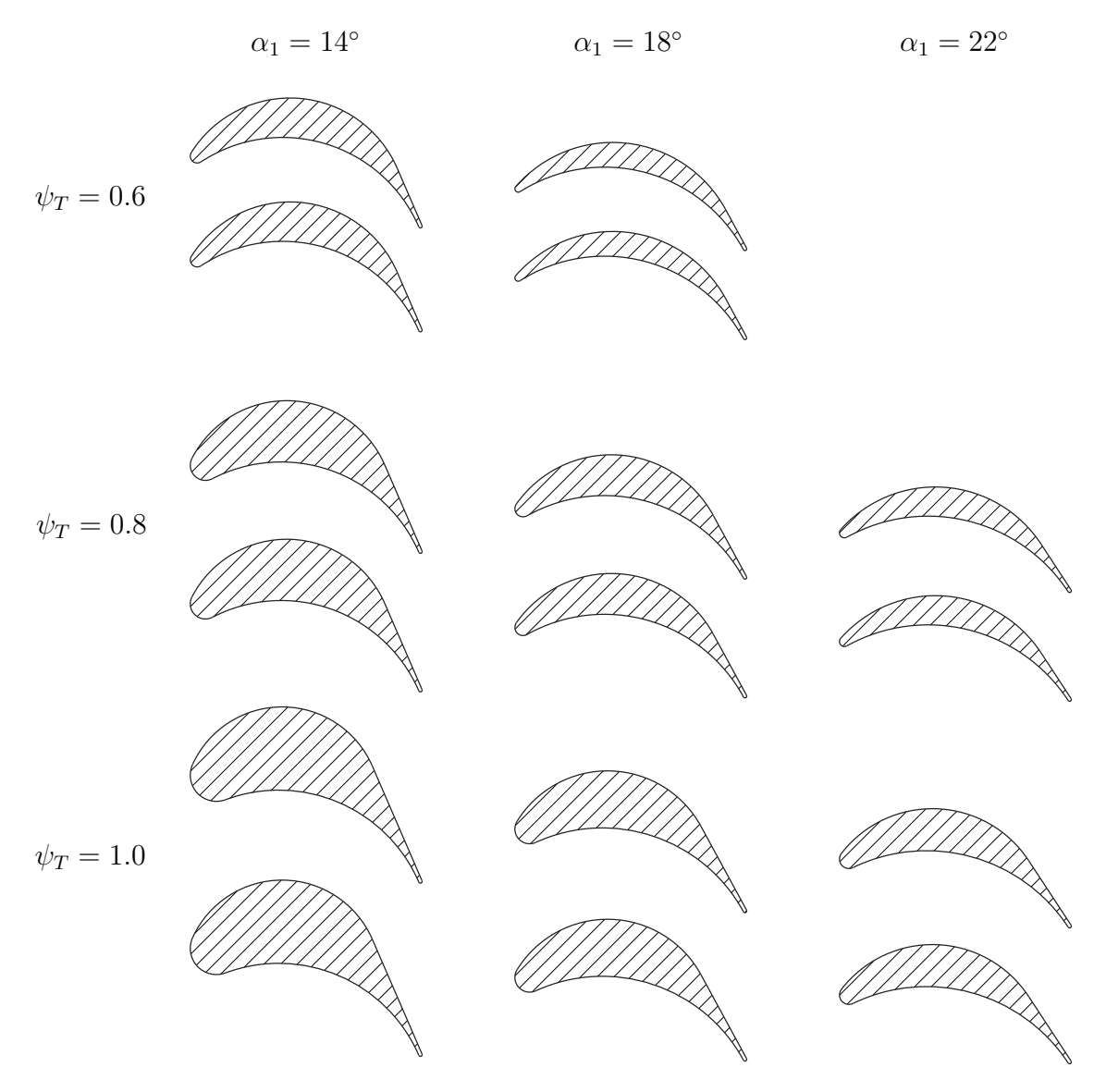

Abbildung 3.13.: Verschiedene Schaufelausführungen bei Variation von  $\alpha_1$  und  $\psi_T$ 

Ein kleines *ψ<sup>T</sup>* bedeutet eine kleine Teilung und damit viele Schaufeln am Umfang, woraus sich eine geringere mechanische Belastung jeder Schaufel folgern lässt. Die Schaufel kann also eher dünn ausfallen und besitzt dadurch einen entsprechend kleinen Vorderkantenradius *rLE*. Die vergrößerte Schaufeloberfläche lässt einen erhöhten Profilverlust durch Reibung vermuten. Umgekehrt fallen Profile mit größerem *ψ<sup>T</sup>* bzw. größerer Teilung und kleinem *α*<sup>1</sup> dicker aus. Die Belastung jeder Schaufel ist hoch und der Profilverlust kann bei Auftreten einer Strömungsablösung an der Saugseite stark ansteigen. *rLE* vergrößert sich, wodurch etwaige Stoßverluste durch Fehlanströmungen in größeren Grenzen tragbar sind.

Nicht alle Kombinationen aus Zweifel-Koeffizient  $\psi_T$  und Leitgitter-Abströmwinkel  $\alpha_1$ ergeben brauchbare Profilformen. Die folgende Abb. 3.14 zeigt die ungefähren Grenzen von *ψ<sup>T</sup>* in Abhägigkeit von *α*<sup>1</sup> bei einem festgehaltenen Nabenverhältnis *ν* von 0*.*9.

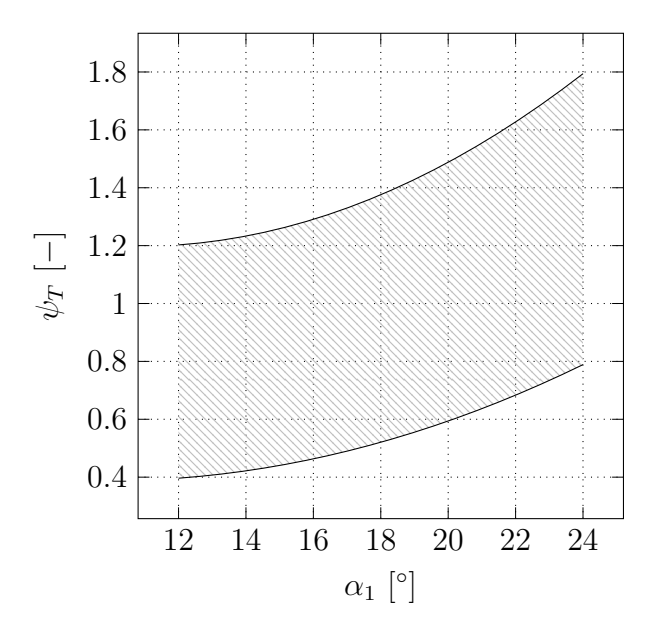

Abbildung 3.14.: Ungefähre Anwendungsgrenzen der Konstruktionsvorschrift des Zweifel-Koeffizienten *ψ<sup>T</sup>* in Abhängigkeit von *α*1; *ν*=0.9

Bei Verkleinerung von *ν* verschiebt sich *ψ<sup>T</sup>* hin zu kleineren Werten. Außerhalb der Anwendungsgrenzen degeneriert das Modell bzw. der Vorderkantenradius nimmt unzulässig große Werte an. Die geometrischen Parameter der Profile aus Abb. 3.13 sowie einige Ergebnisse aus der Strömungssimulation sind im Anhang in Tab. B.1 einzusehen.

### **3.9. Vor- und Nachteile der Gittergeometrie**

Das entwickelte Laufschaufelgitter birgt Vor- sowie Nachteile gegenüber dem idealisierten Gleichdruckschaufelgitter. Sie sollen daher im Folgenden angesprochen werden, beginnend mit den vorteilhaften Eigenschaften:

- Jede Kombination aus Abströmwinkel und ZwEIFEL-Koeffizient in den Anwendungsgrenzen führt zu physikalisch sinnvollen Ergebnissen.
- Das Zweifel-Kriterium wird genau eingehalten.
- Weil von der Benutzung von Bezier-Kurven abgesehen wird, ist die Geometrie aus Geraden und Kreisbögen sehr einfach zu erstellen.

Die nachteiligen Eigenschaften werden folgendermaßen wahrgenommen:

- Weil sich der Vorderkantenradius bei der gewählten Parametrierung von selbst einstellt und von den Strömungswinkeln  $\beta_1$  und  $\beta_2^+$  abhängig ist, sind direkte Vergleiche von Profilen (z.B. ohne und mit Austrittswinkelübertreibung) nicht möglich. Dennoch können die Profile als Gesamtkonstruktion miteinander verglichen werden.
- Die Einschränkungen der drallfreien Abströmung und des hohen Nabenverhältnisses führen auf die alleinige Anwendung als Regelstufe.

# **4. Modellerstellung und Simulation eines Laufschaufelgitters mit**  $R \approx 0.1$

In diesem Abschnitt soll die vorangegangene Auslegungsstrategie angewendet werden, um anschließend das daraus entstandene Laufschaufelgitter einer Auswertung durch eine CFD-Simulation unterziehen zu können. Zuerst muss zu gewählten Parametern ein CAD-Modell erstellt werden, das anschließend zur Vernetzung in Icem CFD importiert werden kann. Ist das Rechennetz fertiggestellt, wird es in Fluent geöffnet, und die Modell-Randbedingungen sowie alle nötigen Einstellungen für eine Strömungssimulation können gewählt werden. Im folgenden sind diese Schritte ausführlich dargestellt.

### **4.1. Berechnung nach Abschnitt 3**

Beginnend bei der Wahl maßgeblicher Größen wie das Nabenverhältnis *ν*, des Abströmwinkels des Leitgitters *α*<sup>1</sup> und der Annahme drallfreier Abströmung wird zuerst das Geschwindigkeitsdreieck berechnet. Zur Bestimmung der Gittergeometrie wird die Schaufelbreite *b* vorgegeben. Die gewählten Eingabeparameter sind in Tab. 4.1 zusammengefasst.

| Nabenverhältnis      | ν          | 0.9          |
|----------------------|------------|--------------|
| abs. Eintrittswinkel | $\alpha_1$ | $14^{\circ}$ |
| abs. Austrittswinkel | $\alpha_2$ | $90^\circ$   |
| ZWEIFEL-Koeffizient  | $\psi_T$   | 0.8          |
| Schaufelbreite       | h          | 100mm        |

Tabelle 4.1.: Gewählte Eingabeparameter

Damit können mittels der schrittweisen Anleitungen (Abschnitt 3.6.1 und 3.6.2) die in

den nachstehenden Tab. 4.2 und 4.3 angeführten Strömungs- und Geometrieparameter berechnet werden. Eine Skizze der Schaufelkontur befindet sich im rechten Bild von Abb. 3.4, lediglich der Strömungswinkel $\beta_2^+$ entspricht dem Metallwinkel $\beta_{2m}^+$ .

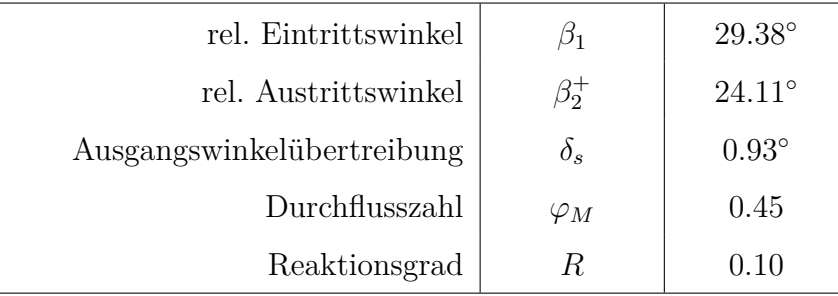

Tabelle 4.2.: Berechnete Strömungsparameter

| Metallwinkel Eintritt | $\beta_{1m}$                | 29.38°        |
|-----------------------|-----------------------------|---------------|
| Metallwinkel Austritt | $\beta_{2m}^+$              | $23.18^\circ$ |
| druckseitiger Radius  | $R_{DS}$                    | 65.86mm       |
| saugseitiger Radius   | $R_{SS}$                    | 46.46mm       |
| Teilung               | t.                          | 59.76mm       |
| Mündungsweite         | $\alpha$                    | 23.52mm       |
| Vorderkantenradius    | $r_{LE}$                    | 6.44mm        |
| Hinterkantendicke     | $d_{TF}$                    | 1.50mm        |
| Sehnenlänge           | $\mathcal{S}_{\mathcal{S}}$ | 107.6mm       |
| Staffelungswinkel     | $\gamma$                    | $70.54^\circ$ |
| Uberdeckung           | $\sigma$                    | 1.80          |

Tabelle 4.3.: Berechnete Geometrieparameter

### **4.2. Modellerstellung und Netzgenerierung**

Zur Erstellung eines CAD-Modells wurde das Programm CREO 2.0 verwendet, das eine Parametrisierung durch die gewählten Eingangsparameter zulässt, wodurch eine Parametervariation sehr einfach möglich wird. Zusätzlich zur Profilgeometrie wurde auch die Berandung des Rechennetzes mittels CAD-Programm erstellt, womit die Anpassung an die Profilgeometrie automatisiert erfolgen konnte. Die Länge des Zuund Abströmbereiches wurde mit der halben axialen Breite *b/*2 gewählt. Über das Datenaustauschformat Iges konnte nun die gewonnene Geometrie in Icem CFD aus dem Programmpaket Ansys impotiert werden, um dort ein blockstrukturiertes Netz zu erzeugen. Die in Abb. 4.1 gezeigte Struktur des Blocking erweiste sich dabei als sehr gut geeignet. Grund dafür ist der sehr einfach mögliche Austausch einer geänderten Geometrie, um damit ohne aufwändige Neuzuweisungen ein geändertes Rechennetz erstellen zu können. Lediglich eine Neuzuweisung der ebenfalls in Abb. 4.1 beschrifteten Geometriekanten (Curves) zu den Blockkanten (Edges) war notwendig.

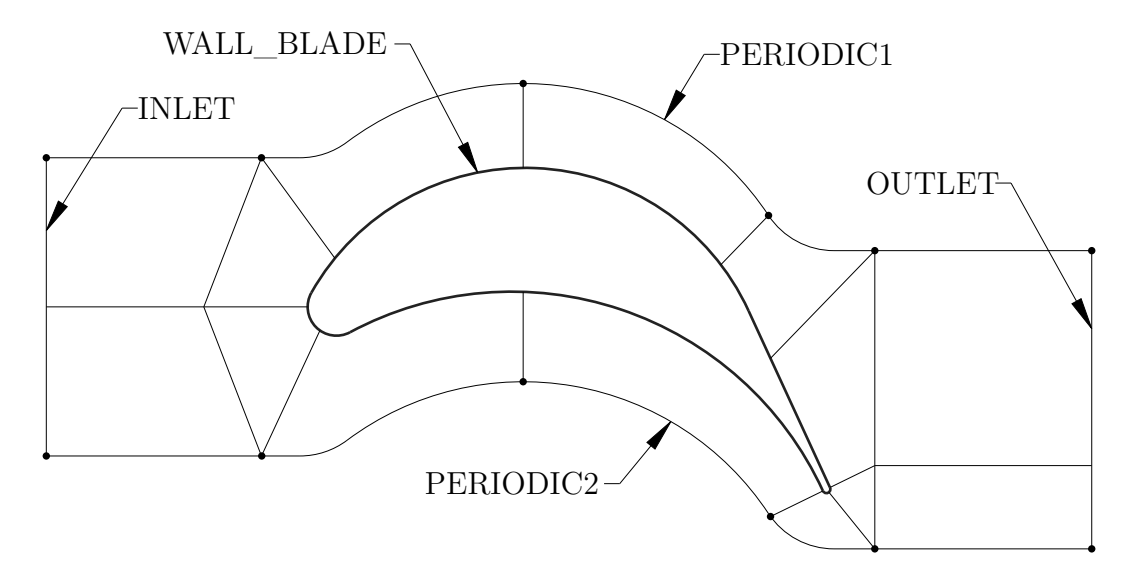

Abbildung 4.1.: Blockstruktur mit Zuweisung der Blockkanten (angelehnt an Zahirovic [19])

Zur Umsetzung eines periodischen Netzes muss auf die Gleichheit der Kanten PERIODIC1 und PERIODIC2 geachtet werden. Im wesentlichen bedeutet das eine idente axiale Lage bzw. eine in Umfangsrichtung um die Teilung versetzte Lage der Knoten. Ist die Blockstruktur fertiggestellt, kann mit der eigentlichen Vernetzung begonnen werden. Man hat sich hier entschlossen, mit dem Zweigleichungsmodell *k/ω* SST zu arbeiten, welches nicht mit Wandfunktionen arbeitet und daher eine voll aufgelöste viskose Unterschicht erfordert. Ein kurzen Einblick in die Turbulenzmodellierung bietet Abschnitt 4.4. Abb. 4.2 zeigt das blockstrukturierte Rechennetz. Die erreichten Eigenschaften können der Tab. 4.4 entnommen werden und man erkennt, dass die minimalen Qualitätsanforderungen an die Elemente (Determinante *>* 0*.*4, Winkel *>* 20◦ ) erfüllt sind.

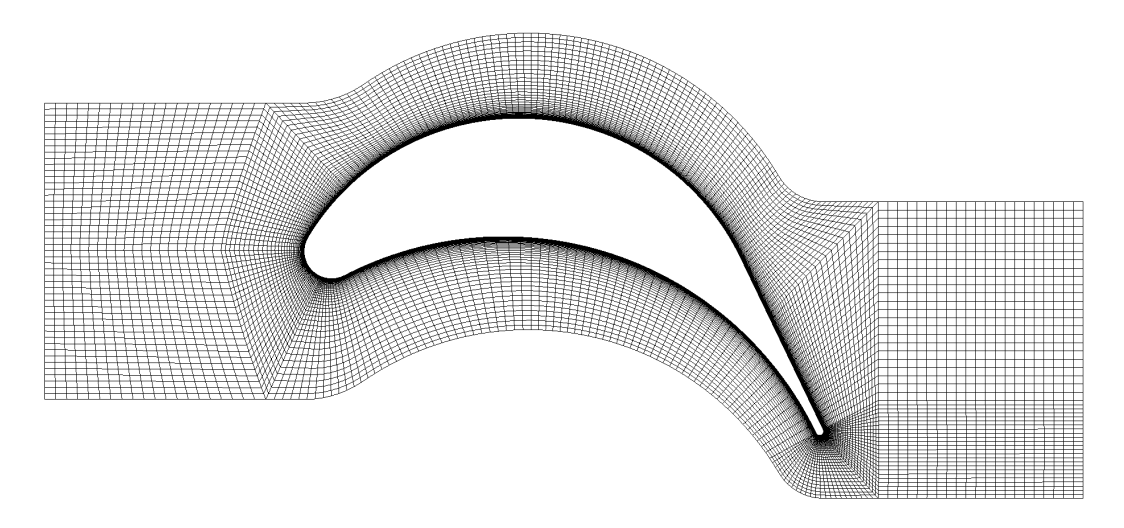

Abbildung 4.2.: Blockstrukturiertes Netz, generiert mit Icem

| Blockanzahl       | 14              |
|-------------------|-----------------|
| Elementanzahl     | $\approx 16100$ |
| min. Determinante | 09              |
| min. Winkel       | 38°             |

Tabelle 4.4.: Eigenschaften des Rechennetzes

Auf ein zusätzliches Blocking entlang der Schaufeloberfläche wurde bewusst verzichtet, weil das bei einer Geometrieanpassung auch eine sehr aufwändige Netzanpassung mit sich bringen würde. Stattdessen wurde das Spacing so gewählt, dass sich letztendlich ein sehr feines Netz an den Grenzschichtbereichen, und ein eher grobes Netz im Strömungskanal ergibt. In Abb. 4.3 ist der Sachverhalt des stetig feiner werdenden Netzes anhand dreier Bilder dargestellt. Die Kanteneigenschaften entlang der Schaufeloberfläche orthogonal stehenden Kanten können der Tab. 4.5 entnommen werden.

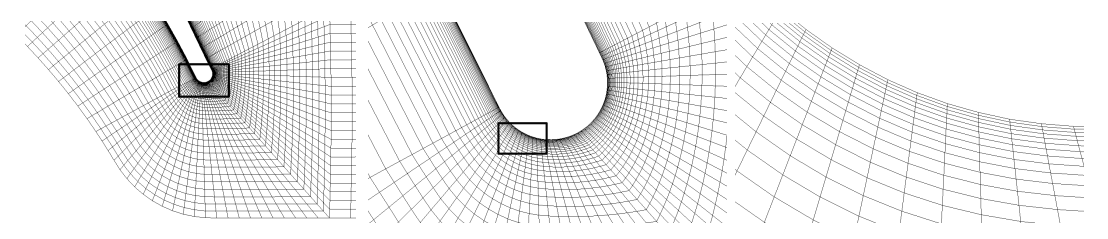

Abbildung 4.3.: Diskretisierung der Hinterkante: viskose Unterschicht voll aufgelöst (minimales Spacing = 0*.*004*mm*)

| Zellenanzahl          | 49                 |
|-----------------------|--------------------|
| Ratio                 | 1.05               |
| min. Zellhöhe         | $\approx 0.004$ mm |
| max. Seitenverhältnis | $\approx 455$      |

Tabelle 4.5.: Eigenschaften der Blockkanten entlang der Schaufeloberfläche

Letztendlich steht nach Auswahl eines Solvers das fertige Rechennetz zur Generierung der Input-Datei in das entsprechende CFD-Programm bereit.

### **4.3. Strömungssimulation in FLUENT**

Mit Fluent aus dem Programmpaket Ansys kann das Rechennetz eingelesen werden. Dabei ist besonders auf die richtige Skalierung des Modells zu achten, da Längenmaße in Fluent immer in der SI-Einheit *m* interpretiert werden, ungeachtet der benutzten Längeneinheit des Modells. Weiters sind etwaige Fehlermeldungen mittels "Check" aufzufinden und die Anzeige der Netzqualität mittels "Quality Report" ist möglich. Die notwendigen Programmeinstellungen sind in Abschnitt 4.3.1 und die aufgebrachten Randbedingungen in Abschnitt 4.3.2 dargestellt. Die dann gestartete Berechnung verläuft nach einem iterativen Berechnungsprozess und ist beendet, wenn sich die Residuen aller signifikanten Variablen im Toleranzbereich befinden.

#### **4.3.1. Einstellungen**

Um das mittels Icem erstellte Rechennetz verarbeiten zu können, sind einige Einstellungen zu treffen, die in der untenstehenden Tab. 4.6 aufgeführt sind. Diese beinhalten generelle Einstellungen das Modell betreffend, wie die Definition als zweidimensional und stationär, aber auch die Eigenschaften des Mediums Luft (Dichte, dynamische Viskosität, inkompressibel). Außerdem ist die Wahl des Turbulenzmodells essentiell.

| Generelle Einstellungen                          |                                                                           |                     |  |  |
|--------------------------------------------------|---------------------------------------------------------------------------|---------------------|--|--|
| Solver-Type                                      | Pressure-Based                                                            |                     |  |  |
| Velocity Formulation                             | Absolute                                                                  |                     |  |  |
| Time                                             | Steady                                                                    |                     |  |  |
| 2D Space                                         | Planar                                                                    |                     |  |  |
|                                                  | Turbulenzmodell                                                           |                     |  |  |
| $k/\omega$ SST                                   | Default-Einstellungen                                                     |                     |  |  |
|                                                  | Fluid                                                                     |                     |  |  |
|                                                  | Default-Einstellungen                                                     |                     |  |  |
| Luft                                             | $\rho = 1.225 kg/m^3 = const$<br>$\mu = 1.7894 \cdot 10^{-5} Pas = const$ |                     |  |  |
|                                                  |                                                                           |                     |  |  |
|                                                  | Lösungsalgorithmus                                                        |                     |  |  |
| <b>Pressure Velocity Coupling</b>                | Simple<br>Scheme                                                          |                     |  |  |
| Standard<br>Pressure                             |                                                                           |                     |  |  |
| Discretization                                   | Momentum                                                                  | Second Order Upwind |  |  |
|                                                  | Turbulent Kinetic Energy                                                  | Second Order Upwind |  |  |
| Specific Dissipation Rate<br>Second Order Upwind |                                                                           |                     |  |  |

Tabelle 4.6.: Einstellungen in FLUENT

Das Modell lässt Ablösungen an der Vorderkante sowie fallweise am hinteren Teil der Saugseite erwarten, weshalb hier als Turbulenzmodell das *k/ω* SST-Modell gewählt wurde. Es liefert genauere Informationen über das Ablösungsverhalten als das *k/ε* Modell, erfordert aber ein, wie in Abschnitt 4.2 erstelltes, vollauflösendes Netz in Wandnähe.

### **4.3.2. Randbedingungen**

Ein wichtiger Schritt zur Fertigstellung des Modells besteht in der Aufbringung von Randbedingungen. Auf den Einströmrand muss eine gewählte Fluidgeschwindigkeit, am Abströmrand eine gleichmäßige Druckverteilung aufgeprägt werden. Diese Ränder befinden sich hinreichend weit entfernt von der Schaufeloberfläche, um somit keine Wechselwirkungen mit der berechneten Druck- und Geschwindigkeitsverteilung einzugehen. Auch die Periodizität des Schaufelgitters und die Schaufeloberfläche selbst müssen noch als solche definiert werden. Im Folgenden seien die dazu notwendigen Einstellungen getroffen.

### • Einströmrand "INLET"

Bei thermischen Turbomaschinen herrscht im Schaufelkanal eine vollturbulente Strömung, welche auch in der Simulation erreicht werden muss. Um am Einströmrand eine Fluidgeschwindigkeit aufzuprägen, muss die Randbedingung auf den Typ "velocity-inlet" eingestellt werden. Damit können die in Tab. 4.7 aufgeführten Einstellungen getroffen werden.

| Velocity Specification Method    |                | Magnitude and Direction |
|----------------------------------|----------------|-------------------------|
| Velocity Magnitude $(m/s)$       | $w_1$          | 50                      |
| $x$ -Component of Flow Direction | $\sin \beta_1$ | 0.491                   |
| $y$ -Component of Flow Direction | $\cos \beta_1$ | 0.871                   |
| Turbulent Intensity $(\%)$       |                | 5                       |
| Turbulent Length Scale $(m)$     | $0.01 \cdot s$ | 0.00107                 |

Tabelle 4.7.: Einstellungen für den Einströmrand "INLET"

Um nun eine turbulente Strömung sicherzustellen, muss eine minimale Profilreynoldszahl erreicht werden, Gl. 4.1.

$$
Re_b = \frac{\rho w_1 b}{\mu} \ge 2 \cdot 10^5 \tag{4.1}
$$

Daraus lässt sich eine entsprechende minimale Eintrittsgeschwindigkeit ermitteln, Gl 4.2.

$$
w_1 \ge \frac{2 \cdot 10^5 \mu}{\rho b} = 29m/s \Rightarrow \text{ gewählt: } w_1 = 50m/s \tag{4.2}
$$

Da die Berechnung inkompressibel durchgeführt wird, sollte eine Machzahl von 0*.*3 nicht überschritten werden. Für eine erste Abschätzung dieses Sachverhaltens wird zuerst die Schallgeschwindigkeit von Luft bei 25◦*C* nach Gl. 4.3 berechnet, um anschließend die Eintrittsmachzahl *M a*<sup>1</sup> nach Gl. 4.4 berechnen zu können.

$$
a_1 = \sqrt{\kappa RT} = \sqrt{1.4 \cdot 287.058 J / kgK \cdot 298.15K} = 346 m/s \qquad (4.3)
$$

$$
Ma_1 = \frac{w_1}{a_1} = 0.14\tag{4.4}
$$

Nach der Simulation muss dieser Schritt erneut mit der maximal auftretenden Geschwindigkeit wiederholt werden. Ein üblicher Wert für die Turbulenzeinstellung "Intensität" ist 5% und wird hier angewandt. Der Wert für das "turbulente Längenmaß" von 1% der Sehnenlänge wurde erstmals von Hah [6] angewandt und hat sich als Standardwert für die Simulation von Schaufelgittern etabliert.

#### • Ausströmrand "OUTLET"

Anders als beim Eintritt liegen am Austritt keine Geschwindigkeitsinformationen vor und die Randbedingung am Ausströmrand wird auf den Typ "pressure-outlet" eingestellt. Dabei werden die in Tab. 4.8 aufgeführten Einstellungen getroffen.

| Gauge Pressure $(Pa)$                                              |  |
|--------------------------------------------------------------------|--|
| Backflow Turbulent Intensity $(\%)$                                |  |
| Backflow Turbulent Length Scale $(m)$   $0.01 \cdot s$   $0.00107$ |  |

Tabelle 4.8.: Einstellungen für den Ausströmrand "OUTLET"

Da das Druckniveau hier keinen Einfluss auf die Druckverluste im Schaufelgitter hat, spielt die Einstellung "Gauge Pressure" keine Rolle. Für die Simulation wurden daher 0*P a* gewählt. Die Turbulenzeinstellungen können ident zum Eintritt getroffen werden.

#### • **Schaufeloberfläche "WALL\_BLADE"**

Die Definition der Schaufeloberfläche wird mit dem Randbedingungstyp "wall" realisiert. Diese Randbedingung bedarf keiner besonderen Behandlung und die Standardeinstellungen können belassen werden. Zur Vervollständigung sind die Einstellungen in Tab. 4.9 wiedergegeben.

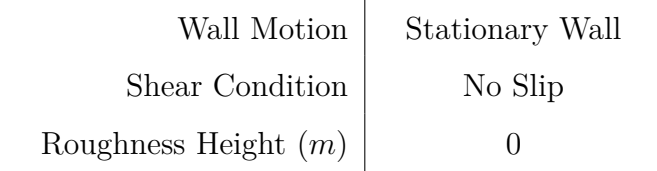

Tabelle 4.9.: Einstellungen für die Schaufeloberfläche "WALL\_BLADE"

#### • Periodizität "PERIODIC"

Diese Randbedingung muss als Typ "periodic" eingestellt werden. Da es sich um

ein ebenes Schaufelgitter handelt, wird weiters die Einstellung als translatorische Periodizität definiert. Es reicht hier, lediglich diese Einstellungen zu überprüfen, da die bei der Netzerstellung bereits getroffene Einstellung der Periodizität übertragen wird.

#### **4.3.3. Berechnung konvergenter Lösungen**

Die numerische Berechnung von Strömungen läuft nach einem iterativen Prozess ab und wird erst durch ein Konvergenzkriterium gestoppt. Nach jeder Iteration berechnet Fluent die Differenz einiger signifikanter Variablen zum vorhergehenden Wert der Variablen (Residuen) und kann somit Konvergenz feststellen. Abb. 4.4 zeigt exemplarisch einen solchen Residuenverlauf, wie er für jede Simulation erstellt wird.

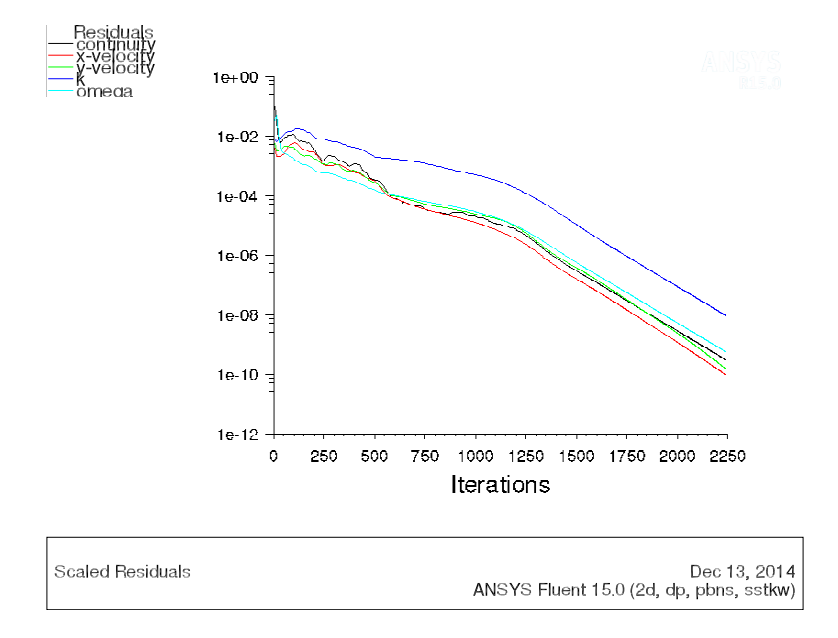

Abbildung 4.4.: Residuenverlauf

Im Fall des *k/ω* SST Modells wird die Massenbilanz, die Geschwindigkeitskomponenten in *x*- und *y*-Richtung, sowie die turbulente kinetische Energie *k* und die turbulente Frequenz *ω* zur Konvergenzüberwachung herangezogen. Das Konvergenzkriterium ist dann erfüllt, wenn die zuvor festgelegte Toleranzgrenze von allen Residuen unterschritten wird. Für diese Arbeit wurde eine Toleranzgrenze von 10<sup>−</sup><sup>8</sup> eingestellt. Für Details der Residuenberechnung kann ANSYS USER'S GUIDE [2] herangezogen werden.

### **4.4. Einschub: Turbulenzmodellierung**

Da das *k/ω* SST Modell für Berechnungen in dieser Arbeit angewendet wurde, sollen in diesem Abschnitt die zugrunde liegenden Überlegungen der Turbulenzmodellierung angerissen werden. Dies führt über einführende Worte zu den zugrunde liegenden Ansätzen letztendlich zu den verschiedenen Modellen.

### **4.4.1. Grundlegendes**

Turbulente Strömung ist ein kontinuumsmechanisches Phänomen und deshalb durch die Navier-Stokes Gleichungen (Impulsgleichungen in den drei Raumrichtungen und Kontinuitätsgleichung) beschreibbar. Diese instationären Gleichungen bilden ein System aus nichtlinearen partiellen Differentialgleichungen zweiter Ordnung, dessen Lösung als Direkte Numerische Simulation (DNS) bezeichnet wird. DNS ist aber sehr aufwendig und für die Ingenieurspraxis nicht geeignet, weshalb die sogenannten Turbulenzmodelle entwickelt wurden. Turbulenzmodelle haben zum Ziel, die Anzahl der Freiheitsgrade zur Beschreibung turbulenter Strömung drastisch zu reduzieren. Durch Modellannahmen kann der Aufwand für praxisrelevante turbulente Strömungsberechnungen stark verringert werden. Den Modellannahmen geht die Reynoldsmittelung voraus, weshalb diese Modelle auch RANS-Modelle (Reynolds-Averaged-Navier-Stokes equations) genannt werden. Deren Ansatz und Ergebnis ist im folgenden dargestellt. Die heute hauptsächlich verwendeten Modelle nutzen weiterhin den Weg über den Wirbelviskositätsansatz von Boussinesq, dessen Ansatz anschließend aufgeführt ist. Tiefer gehende Betrachtungen können in WILLINGER [15] nachgeschlagen werden.

### **4.4.2. Reynoldsmittelung**

Der Reynolds'sche Ansatz nach Gl. 4.5 beinhaltet eine zeitlich gemittelte Größe *u*¯ (durch Integration über ein hinreichend großes Zeitintervall) sowie eine Schwankungsgröße *u* 0 und gilt in äquivalenter Form für *v*, *w*, *p* und *T*.

$$
u(x, y, z, t) = \bar{u}(x, y, z) + u'(x, y, z, t)
$$
\n(4.5)

Die Massenbilanz für inkompressible Strömung (*ρ* = *const.*) lautet

$$
\frac{\partial u}{\partial x} + \frac{\partial v}{\partial y} + \frac{\partial w}{\partial z} = 0, \tag{4.6}
$$

die Impulsbilanz in *x*-Richtung für inkompressible Strömung (*ρ* = *const.*) lautet

$$
\frac{\partial u}{\partial t} + u \frac{\partial u}{\partial x} + v \frac{\partial u}{\partial y} + w \frac{\partial u}{\partial z} = -\frac{1}{\rho} \frac{\partial p}{\partial t} + \nu \left( \frac{\partial^2 u}{\partial x^2} + \frac{\partial^2 u}{\partial y^2} + \frac{\partial^2 u}{\partial z^2} \right). \tag{4.7}
$$

Setzt man den Reynolds'schen Ansatz in den Bilanzgleichungen für Masse und Impuls um, so führt das nach einiger Rechnung (siehe Willinger [16]) zu den RANS-Gleichungen:

$$
\frac{\partial \bar{u}}{\partial x} + \frac{\partial \bar{v}}{\partial y} + \frac{\partial \bar{w}}{\partial z} = 0 \text{ und } \frac{\partial u'}{\partial x} + \frac{\partial v'}{\partial y} + \frac{\partial w'}{\partial z} = 0
$$
\n(4.8)

$$
\bar{u}\frac{\partial\bar{u}}{\partial x} + \bar{v}\frac{\partial\bar{u}}{\partial y} + \bar{w}\frac{\partial\bar{u}}{\partial z} =
$$
\n
$$
-\frac{1}{\rho}\frac{\partial\bar{p}}{\partial x} + \frac{1}{\rho}\frac{\partial}{\partial x}\left[\mu\frac{\partial\bar{u}}{\partial x} - \rho\left(\overline{u'u'}\right)\right] + \frac{1}{\rho}\frac{\partial}{\partial y}\left[\mu\frac{\partial\bar{u}}{\partial y} - \rho\left(\overline{u'v'}\right)\right] + \frac{1}{\rho}\frac{\partial}{\partial z}\left[\mu\frac{\partial\bar{u}}{\partial z} - \rho\left(\overline{u'w'}\right)\right].
$$
\n(4.9)

Die unbekannten Größen lassen sich zu dem Reynolds'schen Spannungstensor zusammenfassen, Gl. 4.10.

$$
\tau_{turb} = -\rho \begin{pmatrix} \overline{u'u'} & \overline{u'v'} & \overline{u'w'} \\ \overline{v'u'} & \overline{v'v'} & \overline{v'w'} \\ \overline{w'u'} & \overline{w'v'} & \overline{w'w'} \end{pmatrix}
$$
(4.10)

Der Reynolds'sche Spannungstensor beinhaltet aufgrund seiner Symmetrie sechs unbekannte Größen. Mit den vier Erhaltungsgleichungen für die gemittelten Größen ergeben sich zehn Unbekannte. Das Gleichungssystem ist nicht mehr geschlossen und man spricht vom Schließungsproblem der Turbulenz. Ein lösbares Gleichungssystem für Strömungen mit beliebig hohen Reynoldszahlen kommt erst durch Schließungsannahmen in Form von Turbulenzmodellen zustande. Heute verwendete Turbulenzmodelle beruhen dabei auf dem Wirbelviskositätsansatz von Boussinesq.

#### **4.4.3. Wirbelviskositätsansatz von** Boussinesq

Da in laminaren Strömungen die Energiedissipation und der Transport von Impuls und Energie quer zu den Stromlinien durch die Viskosität gesteuert wird, versucht dieser Ansatz den Effekt der Turbulenz durch eine erhöhte Viskosität zu beschreiben. Boussinesq verwendete dazu den Ansatz

$$
\tau_{ij,turb} = -\rho \overline{u_i' u_j'} = \mu_t \left( \frac{\partial \overline{u}_i}{\partial x_j} + \frac{\partial \overline{u}_j}{\partial x_i} \right) - \frac{2}{3} \rho k \delta_{ij}.
$$
\n(4.11)

Darin sind *µ<sup>t</sup>* die sogenannte turbulente Viskosität bzw. Wirbelviskosität und beschreibt die Erhöhung der Viskosität durch turbulente Schwankungsbewegungen, und *k* die spezifische turbulente kinetische Energie [J/kg],

$$
k = \frac{\overline{u'u'} + \overline{v'v'} + \overline{w'w'}}{2},\tag{4.12}
$$

die als Intensität der Turbulenz angesehen werden kann. Die Größe *k* wird in den Berechnungsprogrammen mittels Vorgabe eines Turbulenzgrades Tu nach folgender Gl. 4.13 berechnet.

$$
k = \frac{3}{2} \left( \bar{u}^2 + \bar{v}^2 + \bar{w}^2 \right) T u^2 \tag{4.13}
$$

Damit konnten die sechs unbekannten Komponenten des Reynolds'schen Spannungstensors auf die unbekannte Wirbelviskosität *µ<sup>t</sup>* reduziert werden. Mittels eines geeigneten Turbulenzmodells kann nun *µ<sup>t</sup>* berechnet werden.

#### **4.4.4. Wirbelviskositätsmodelle**

Hier unterscheidet man zwischen Null-, Ein-, und Zweigleichungsmodellen, von denen die Zweigleichungsmodelle die am häufigsten verwendeten Methoden zur Strömungsberechnung beinhalten:

- $k/\varepsilon$ -Modell (LAUNDER UND SPALDING, 1974)
- $k/\omega$ -Modell (WILCOX, 1988)
- $k/\omega$  SST-Modell (MENTER, 1994)

Sie verwenden je zwei gekoppelte Transportgleichungen zur Berechnung der verwendeten Turbulenzgrößen, woraus sich die oben genannten Bezeichnungen ableiten. Im Folgenden sind diese drei Modelle kurz vorgestellt, die je zwei Transportgleichungen werden aber nicht angeführt, können bei Bedarf aber in GRUJIC [5] oder in ANSYS THEORY GUIDE [1] nachgeschlagen werden.

#### **Das** *k/ε* **Turbulenzmodell**

Das *k/ε* Modell zählt zu den am häufigsten verwendeten Turbulenzmodellen, weil es mit geringem Rechenaufwand bereits sehr genaue Ergebnisse erwarten lässt. Zur Modellierung der Turbulenz werden die beiden Größen spezifische turbulente kinetische Energie *k*, definiert durch Gl. 4.13 und die spezifische turbulente Dissipationsrate *ε* [W/kg], definiert durch

$$
\varepsilon = \nu \left( \frac{\partial u_i'}{\partial x_j} \frac{\partial u_i'}{\partial x_j} \right),\tag{4.14}
$$

verwendet. Mit diesen zwei Größen kann nun die Wirbelviskosität bestimmt werden, Gl. 4.15.

$$
\mu_t = \rho K_\mu \frac{k^2}{\varepsilon} \tag{4.15}
$$

Die wandnahen Bereiche (geringe Reynoldszahlen) werden durch sogenannte Wandfunktionen modelliert, welche eine universelle Geschwindigkeitsverteilung darstellen, und somit eine Auflösung des Netzes bis in die viskose Unterschicht hinein nicht notwendig ist. Darum gehört das *k/ε*-Modell zu den High-Reynoldsnumber-Turbulenzmodellen. Abb. 4.5 zeigt die dimensionslose Geschwindigkeitsverteilung *u* <sup>+</sup> in einer turbulenten Grenzschicht über den dimensionslosen Wandabstand *y* <sup>+</sup>. Bei der Verwendung von Wandfunktionen muss daher  $30 < y^+ < 100$  sein.

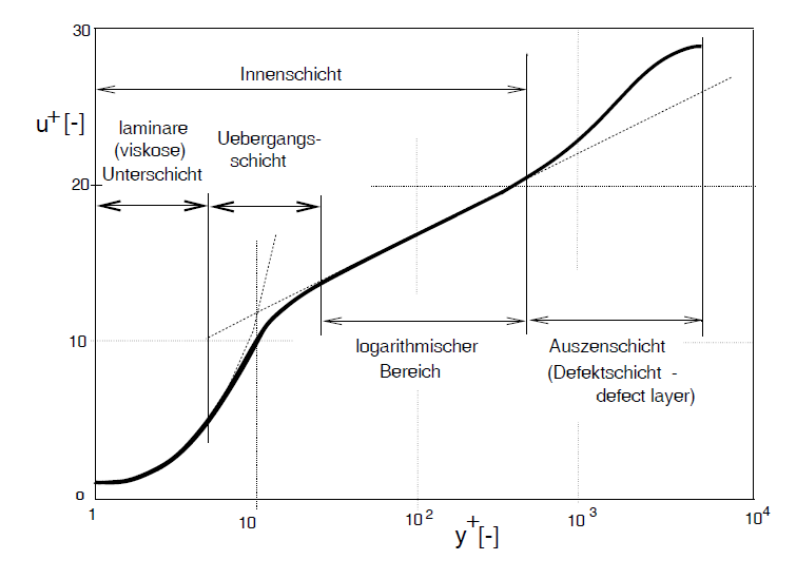

Abbildung 4.5.: Dimensionslose Geschwindigkeitsverteilung *u* <sup>+</sup> in einer turbulenten Grenzschicht über den dimensionslosen Wandabstand *y* +

Für Außenströmungen liefert dieses Modell sehr gute Ergebnisse. Als Folge der Wandfunktionen soll der Nachteil der Unterdrückung von Ablöseerscheinungen genannt werden. Der Beginn der Ablösung wird zu spät und das Ablösegebiet zu klein berechnet.

#### **Das** *k/ω* **Turbulenzmodell**

Ein weiteres weit verbreitetes Zweigleichungsmodell ist das *k/ω*-Modell. Zur Modellierung der Turbulenz wird anstelle *ε* die turbulente Frequenz *ω* eingeführt, definiert durch

$$
\omega = \frac{\varepsilon}{k} \tag{4.16}
$$

und es folgt in diesem Fall die Wirbelviskosität zu

$$
\mu_t = \rho K_\mu \frac{k}{\omega}.\tag{4.17}
$$

Dieses Modell ist in der Lage die Strömungsgrößen in Wandnähe voll aufzulösen, ohne Wandfunktionen zur Überbrückung der viskosen Unterschicht anzuwenden. Die Netzanforderungen an die wandnahen Zellen bezüglich Feinheit und Qualität sind dementsprechend höher. Damit steigt die Anzahl verwendeter Gitterelemente stark an. Bei einem Modell mit voller Wandauflösung muss ein dimensionsloser Wandabstand *y* <sup>+</sup> *<* 1 erreicht werden. Die Genauigkeit des *k/ω*-Modells nimmt mit steigenden Reynoldszahlen ab, weshalb für voll ausgebildete Außenströmungen das *k/ε*-Modell bessere Ergebnisse liefert. Darum zählt dieses Modell zu den Low-Reynoldsnumber-Turbulenzmodellen.

#### **Das** *k/ω* **SST Turbulenzmodell**

Dieses Turbulenzmodell wurde für diese Simulation verwendet, da es die Vorteile der beiden bereits genannten Modelle miteinander verbindet. Während das *k/ε*-Modell gute Ergebnisse in wandfernen Gebieten liefert, kommt das *k/ω*-Modell in wandnahen Bereichen zum Einsatz. Ermöglicht wird das durch die von MENTER entwickelte Verschmelzungsfunktion  $F_1$ , die es ermöglicht, ein leicht modifiziertes  $k/\omega$ -Modell und ein auf *k* und *ω* transformiertes *k/ε*-Modell zu einem Modell zu vereinen.

## **5. Ergebnisse und Auswertung**

Im vorherigen Abschnitt 4 wurde die Modellerstellung und deren Simulation ausführlich gezeigt. In diesem Abschnitt sollen nun die gewonnenen Ergebnisse anschaulich dargestellt und diskutiert werden. Oft handelt es sich um massen-gewichtete Mittelwerte (Mass-Weighted Average), welche entsprechend mit einem Querbalken gekennzeichnet sind. Vorab wird auf die Frage der Wirksamkeit der Abströmwinkelübertreibung eingegangen. Alle weiteren Berechnungen wurden mit in Abschnitt 3.6.2 festgelegten Profilformen unter Variation von  $\psi_T$  durchgeführt.

### **5.1. Auswirkungen der Abströmwinkelübertreibung**

Um die Ergebnisse der Simulation ohne und mit Abströmwinkelübertreibung besser vergleichen zu können, sind in Tab. 5.1 alle bisher gewonnenen Ergebnisse zusammengefasst.

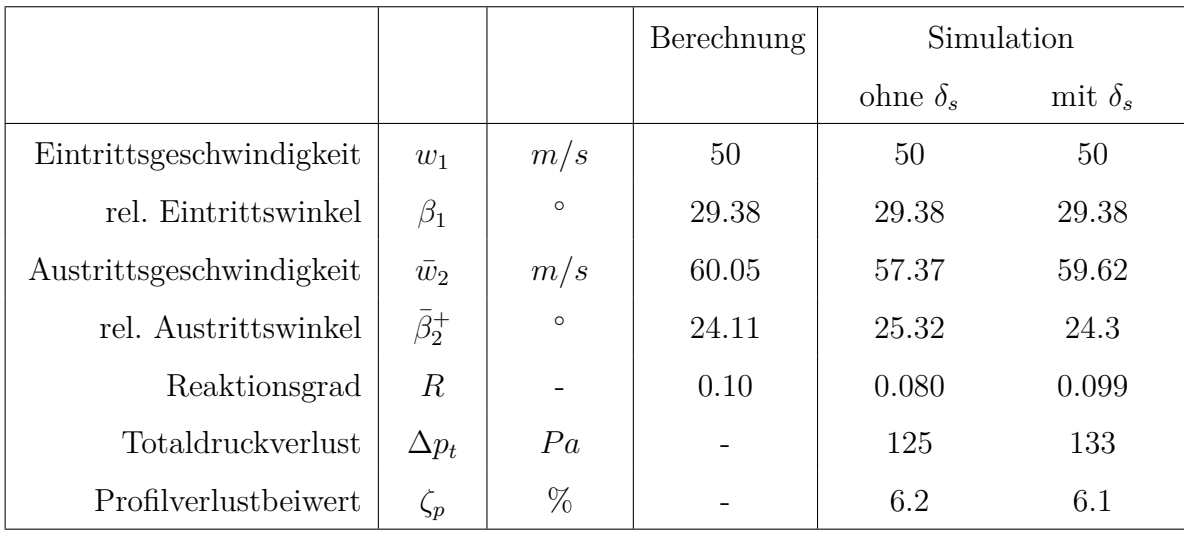

Tabelle 5.1.: Simulationsergebnisse ohne und mit Abströmwinkelübertreibung

Durch den kleineren Metallwinkel am Austritt $\beta_{2m}^+ < \beta_{2}^+$ wird die berechnete Abströmgeschwindigkeit besser erreicht. Quantitativ ändert sich die relative Abweichung von

*w*<sup>2</sup> von 4.5% auf 0.7% und auch die des Abströmwinkels verbessert sich von 5% auf 0.8%. Weil diese Parameter direkt in den Reaktionsgrad einfließen, erreicht auch dieser nahezu den gewünschten Wert von 0.1. Ebenfalls in Tab. 5.1 ersichtlich ist ein erhöhter Totaldruckverlust ∆*p<sup>t</sup>* aufgrund der erhöhten Umlenkung der Strömung. Zieht man den auf die kinetische Energie am Austritt bezogenen Profilverlustbeiwert nach Gl. 5.5 zur Bewertung der Strömungsverluste heran, erkennt man eine Veränderung zu geringeren Werten. Daraus kann geschlossen werden, dass durch die Winkelübertreibung eine Verbesserung des Profils stattgefunden hat.

Um die Auswirkung einer steileren Austrittskante auf die statische Profildruckverteilung darzustellen, dient Abb. 5.1. Man erkennt hier die erhöhte Abströmgeschwindigkeit anhand des tieferen Druckes an der Hinterkante. Im vorderen Bereich der Schaufel sind keine Auswirkungen mehr zu erkennen.

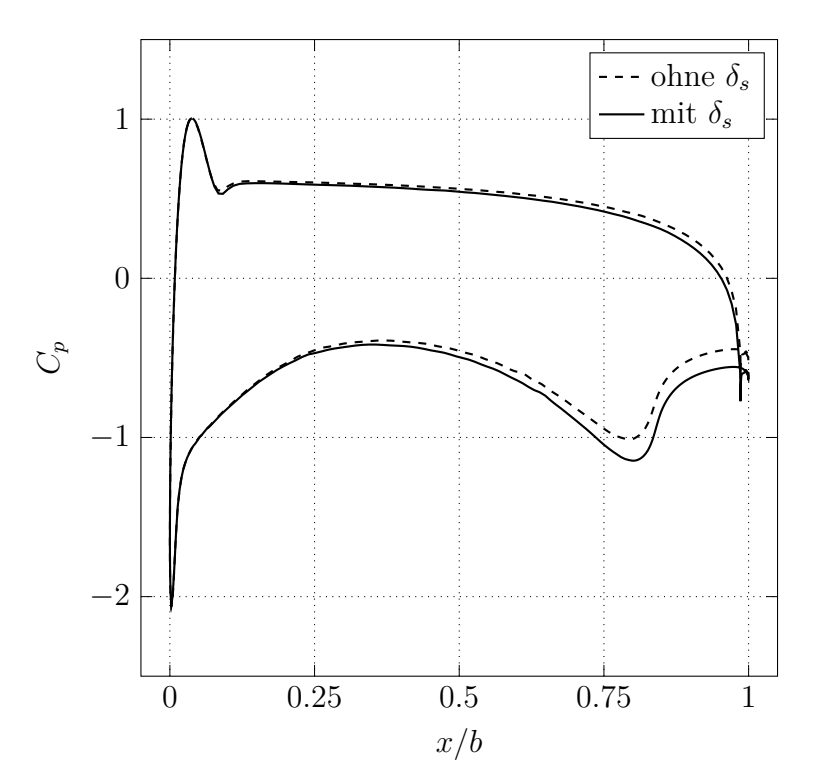

Abbildung 5.1.: Profildruckverteilung: Auswirkung der Abströmwinkelübertreibung *δ<sup>s</sup>* auf den statischen Druckkoeffizient *C<sup>p</sup>*

### **5.2. Ergebnisse**

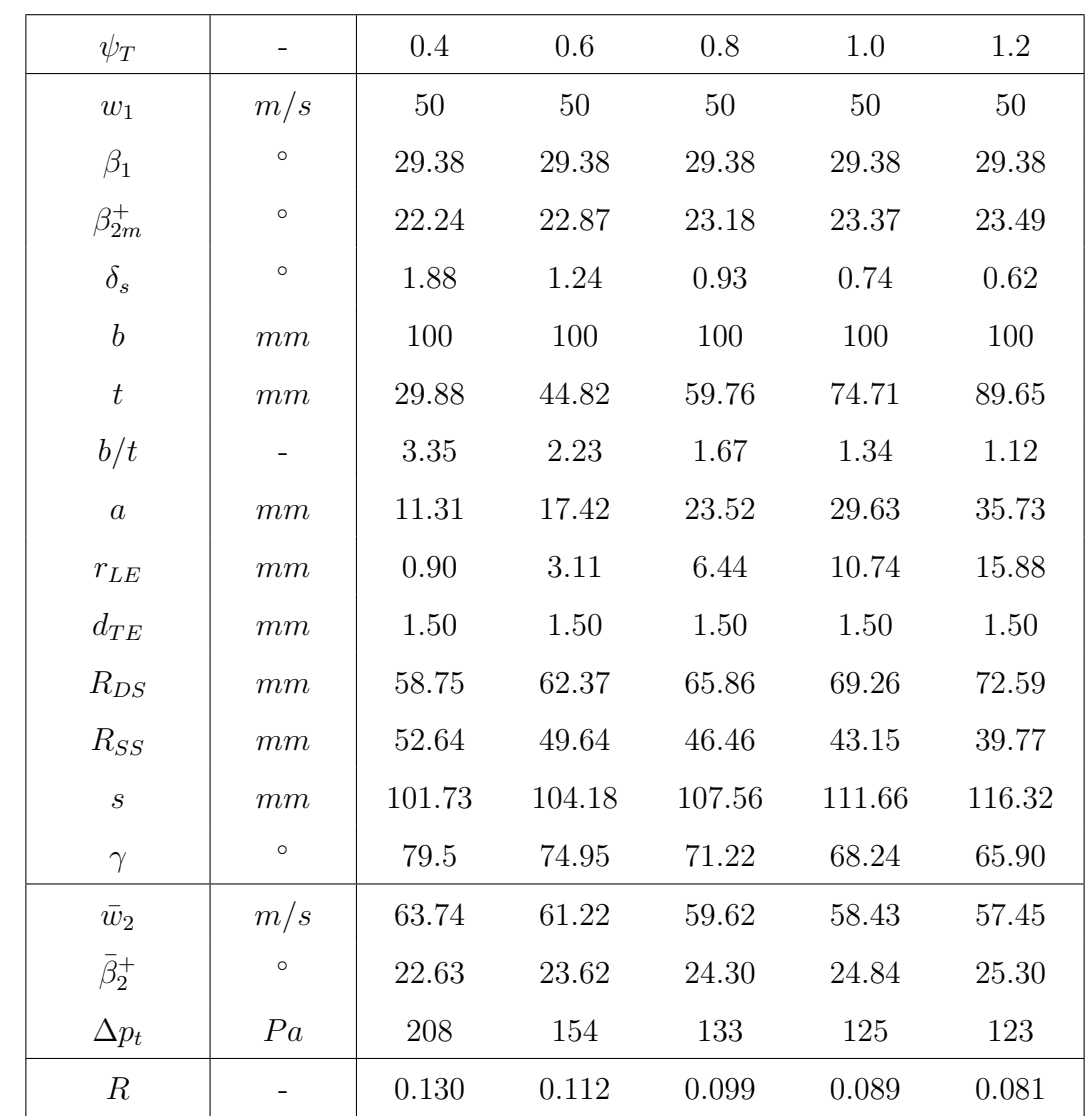

Den Auswertungen liegen die in Tab. 5.2 gezeigten Ergebnisse der Strömungssimulationen zugrunde. Zusätzlich sind wichtige Parameter angegeben, sowie der errechnete Reaktionsgrad.

Tabelle 5.2.: Parameter und Ergebnisse aus der Simulation bei Variation von *ψ<sup>T</sup>*

### **5.3. Auswertung**

Das betrachtete Gitter wurde einer Variation des Zweifel-Koeffizienten  $\psi_T$  unterzogen. Weil sich mit *ψ<sup>T</sup>* die Geometrie ebenfalls verändert, können die Resultate nicht nur auf eine veränderte Teilung zurückgeführt werden. Aus Gründen der Übersichtlichkeit wurden für die ausgewerteten Größen je zwei Diagramme mit jeweils drei Kurven erstellt. Ausgewertet werden die Größen Profildruckverteilung, Abströmgeschwindigkeit sowie Abströmwinkel. Die Messkoordinate *x* beginnt an der Eintrittsseite und verläuft in axiale Richtung, die Messkoordinate y' liegt in der Messebene 3mm hinter der Gitterhinterfront und hat ihren Nullpunkt in der Teilungsmitte. Sie sind in Abb. 5.2 dargestellt.

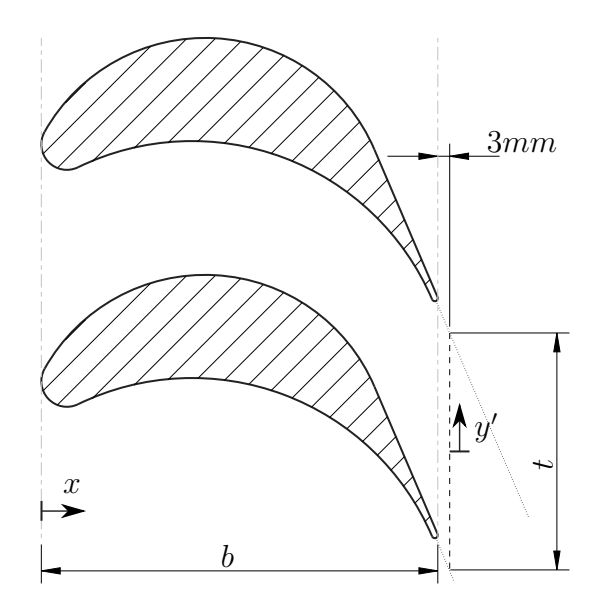

Abbildung 5.2.: Darstellung der Koordinaten *x* und *y* 0

### **5.3.1. Druckverteilungsplots**

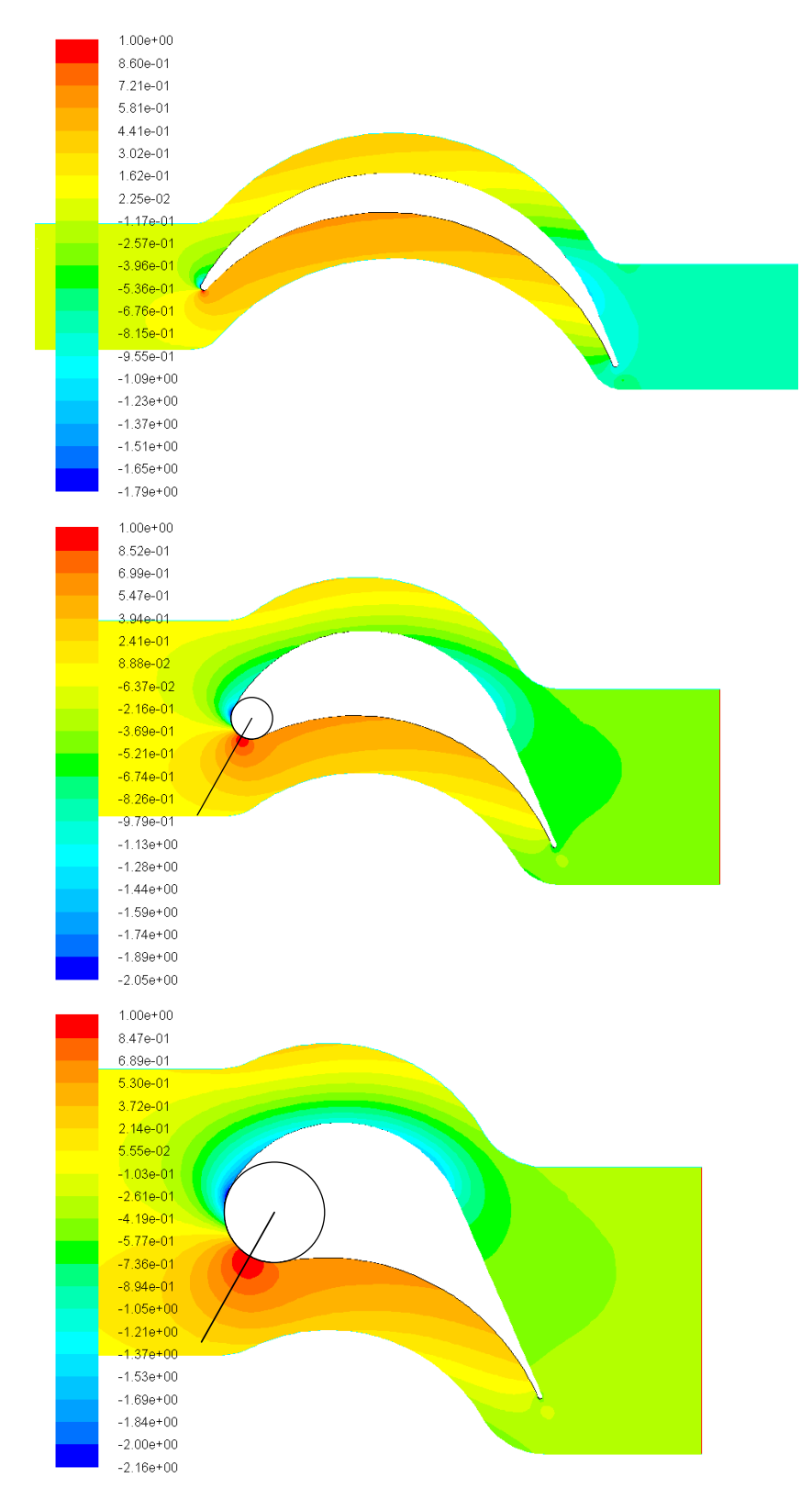

Abbildung 5.3.: Druckverteilung: statischer Druckkoeffizient  $C_p$  für  $\psi_T = 0.4$ , 0.8 und 1.2 (kleine, mittlere und große Teilung)

In Abb. 5.3 ist die statische Druckverteilung dargestellt, worin der Staupunkt durch eine Druckerhöhung und schließlich *C<sup>p</sup>* = 1 an der Vorderkante sehr gut sichtbar ist. In den Abbildungen für  $\psi_T = 0.8$  und  $\psi_T = 1.2$  ist der Vorderkantenradius und die Zuströmrichtung eingetragen, um damit die induzierte Inzidenz erkennen zu können. Dabei verschiebt sich der Staupunkt in Richtung Druckseite im ersten Fall um annähernd 6 ◦ , im zweiten Fall ist kaum noch eine Verschiebung sichtbar. Daraus kann geschlossen werden, dass die induzierte Inzidenz bei größer werdendem  $r_{LE}$  abnimmt. Auch WIDHALM [14] führt ein kleines ∆Θ*ind* auf eine große Nasenrundung zurück. Aus der gewonnenen Erkenntnis verwundert es, dass in der Korrelation von Dunavant and Erwin nach Gl. 3.39 nur der Anströmwinkel *β*<sup>1</sup> und die Überdeckung *σ* = *s/t*, nicht aber der Vorderkantenradius *rLE* eingeht.

Weiters kann aus den Abbildungen die Potentialwirkung stromauf erkannt werden, welche umso ausgeprägter auftritt, je größer der Vorderkantenradius ist. Durch Annäherung der Schaufelvorderkante durch einen Kreiszylinder mit dem Radius *R* liefert die Rechnung nach der Potentialtheorie für  $C_p$  entlang der Staustromlinie nach WILLINGER [16]

$$
C_p = \frac{p - p_{\infty}}{\frac{1}{2}\rho w_{\infty}^2} = 2\left(\frac{R}{x}\right)^2 - \left(\frac{R}{x}\right)^4.
$$
 (5.1)

Dabei ist *x* die Entfernung vom Mittelpunkt des Kreiszylinders. Diese Gleichung belegt den direkten Zusammenhang mit dem Radius der Vorderkante und der Ausgeprägtheit der stromauf auftretenden Druckentwicklung.

Außerdem ist ein positiver Druckgradient von Saug- zu Druckseite sichtbar. Sowie auch von Punkt *D* (Abb. 5.5) bis hin zur Hinterkante, welcher für die Entwicklung der Grenzschicht maßgeblich ist. Umso mehr positiven Druckgradient die Strömung erfährt, desto stärker wächst die Grenzschicht an.

### **5.3.2. Profildruckverteilung**

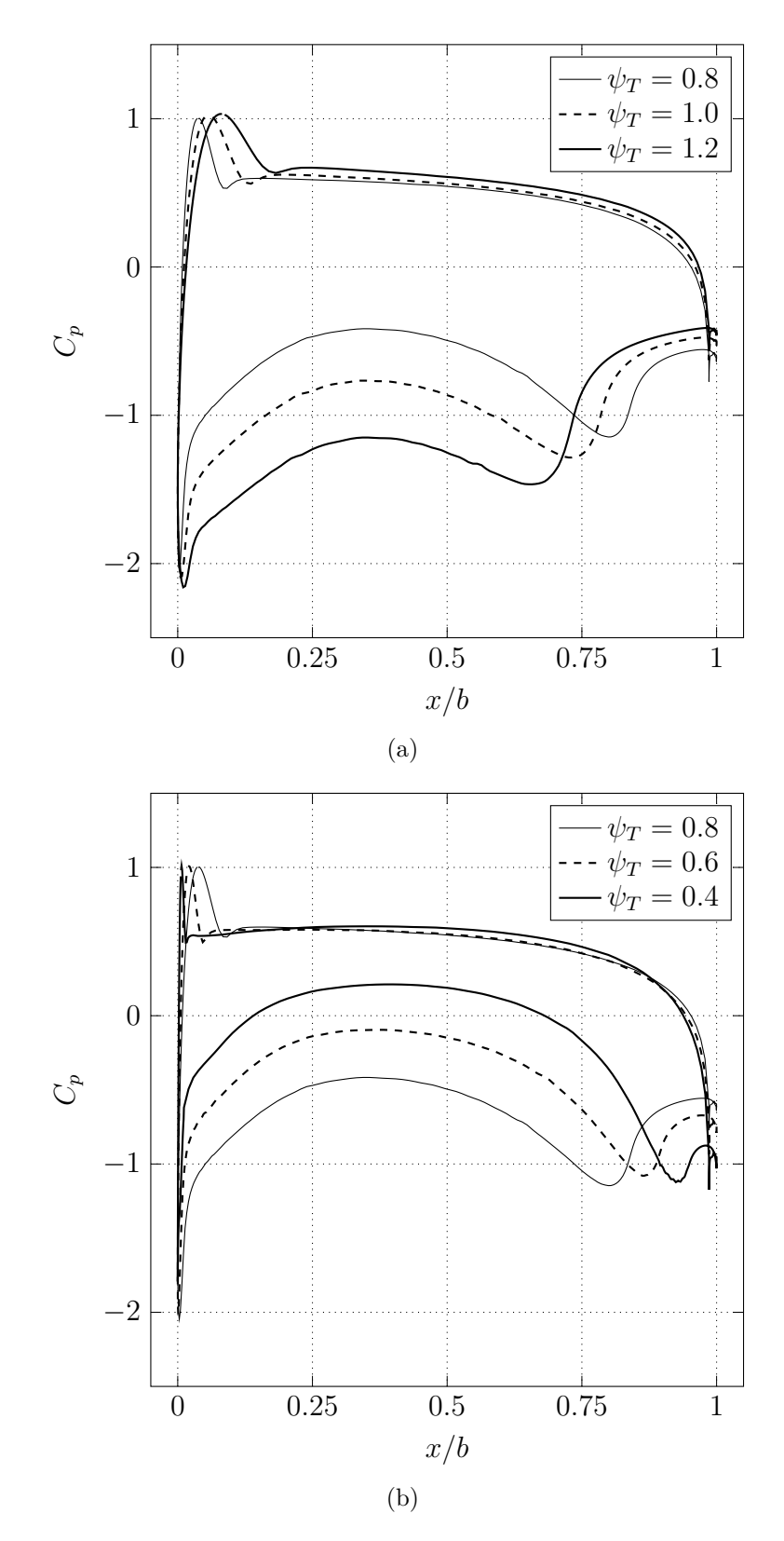

Abbildung 5.4.: Profildruckverteilung: statischer Druckkoeffizient *C<sup>p</sup>*

In Abb. 5.4 sind die Profildruckverteilungen für verschiedene Zweifel-Koeffizienten dargestellt. Beginnend an der Vorderkante tritt ein Maximum mit *C<sup>p</sup>* = 1 im Staupunkt auf, welches umso breiter wird, je größer der Vorderkantenradius ausfällt. Das anschließende Druckminimum ist auf Krümmungsunstetigkeiten zurückzuführen. Der restliche Druckverlauf auf der Druckseite ist nahezu unabhängig von *ψ<sup>T</sup>* und fast konstant. Im hinteren Teil sinkt der Verlauf schließlich auf Austrittsdruck ab. Saugseitig ändert sich die Stärke des Druckabfalls kaum, der anschließende Druckanstieg variiert jedoch stark. Die Ursache ist der im Kapitel 3.5.4 bereits erwähnte Krümmungssprung im Punkt *C*, Abb. 5.5. Quantitativ ist die Sprunghöhe der Krümmung in Tab. 5.3 angegeben, berechnet nach Gl. 5.2.

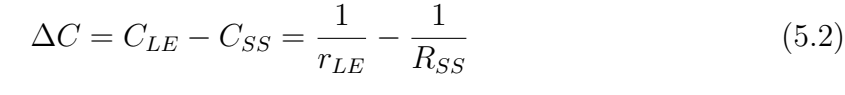

| $\psi_T$   |      | 0.4          |      | U.8  | 1.0  |          |
|------------|------|--------------|------|------|------|----------|
| $\Delta C$ | 1/mm | $\vert$ 1.09 | 0.31 | 0.14 | 0.08 | $0.05\,$ |

Tabelle 5.3.: Differenz der Krümmungen im Punkt *C*

Es bestätigt sich der Zusammenhang zwischen Krümmungsdifferenz und Druckänderung. Im Punkt *C* ist bei einer negativen Flanke ein Druckanstieg festzustellen, wobei der Druckanstieg proportional zur Krümmungsdifferenz ist. Analog kann nach einer anschließenden Druckabsenkung ein erneuter Druckanstieg im Punkt *D* beobachtet werden, da hier ebenfalls eine negative Flanke auftritt. Die Höhe dieses saugseitigen Druckanstieges hat den bereits erwähnten Einfluss auf das Grenzschichtwachtum, welches man in den Geschwindigkeitsplots weiter unten einsehen kann.

Bei einem Vergleich mit der Druckverteilung des idealisierten Schaufelprofils in Abb. 2.2 fallen massive Abweichungen im vorderen Bereich auf. Diese Abweichungen können auf die Vorderkantenverrundung zurückgeführt werden. Zur Veranschaulichung dient Abb. 5.5, in welcher der Krümmungsverlauf der unterschiedlichen Profile dargestellt ist.

Während im Punkt *C* des untersuchten Profils eine negative Flanke auftritt, findet im äquivalenten Punkt *A* ein Übergang Gerade/Kreisbogen statt, wodurch eine positive Flanke der Krümmung auftritt. Dem entsprechend fällt in Abb. 2.2 der Druck im Punkt *A* zu niedrigeren Werten ab. Der hintere Bereich fällt relativ ähnlich aus. Heute finden Profile mit unstetigem Krümmungsverlauf keine Anwendung mehr, man versucht vielmehr Krümmungsstetigkeit und Krümmungsänderungsstetigkeit zu erreichen.

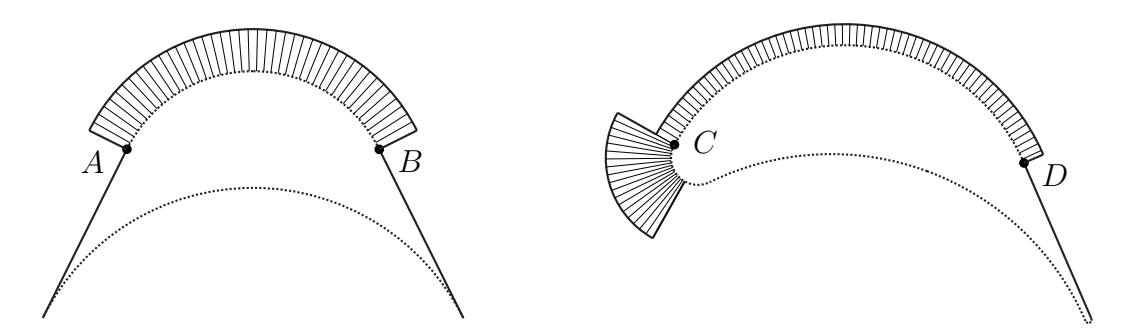

Abbildung 5.5.: Darstellung des Krümmungsverlaufes der Saugseite für das idealisierte (links) und reale Schaufelprofil (rechts)

### **5.3.3. Profilverlustbeiwert**

Die Aufgabe des Laufschaufelgitters ist die Umlenkung der Strömung auf die nach der Auslegungsrechnung berechneten Parameter Abströmgeschwindigkeit  $w_2$  und Abströmwinkel $\beta_2^+$ bei gleichzeitig möglichst geringen Strömungsverlusten (Profilverlusten), sodass der gewünschte Reaktionsgrad am besten getroffen wird. In Abb. 5.6 ist qualitativ der Profilverlust in Abhängigkeit von *b/t* infolge Reibungs- und Ablöseerscheinungen dargestellt. Bei sehr kleiner Schaufelteilung wird *b/t* groß und der Strömung wird eine große benetzte Oberfläche geboten, weshalb die Verluste durch Reibung entsprechend groß sind. Besitzt das Schaufelgitter ein kleines Verhältnis *b/t*, dann ist die Schaufelteilung sehr groß und die Strömung kann nicht mehr umgelenkt werden. Entsprechend treten dann hohe Verluste durch Ablösung auf. Es kann gezeigt werden (siehe WILLINGER [16]), dass durch Lösen der Impulsbilanzgleichung für *Y<sup>P</sup>* durch Reibung der Zusammenhang

$$
Y_P = const. \left(\frac{b}{t}\right) \tag{5.3}
$$

und für *Y<sup>P</sup>* durch Ablösung der Zusammenhang

$$
Y_P = const. \frac{1}{\left(\frac{b}{t}\right)}\tag{5.4}
$$

gilt, wie in Abb. 5.6 dargestellt. Es existiert also ein optimales Verhältnis (*b/t*) *opt*, bei dem der Profilverlustbeiwert minimal wird.

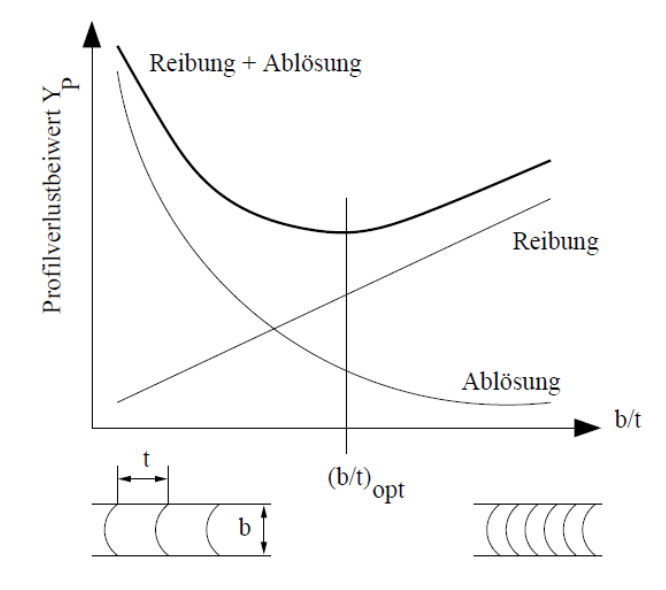

Abbildung 5.6.: Profilverlustbeiwert  $\zeta_p$  in Abhängigkeit von  $b/t$  (WILLINGER [16])

Bei diesen Überlegungen wird von einem gleichbleibenden Profil bei Änderung der Teilung ausgegangen, was nicht dem hier vorliegendem Fall entspricht. Dennoch ist zu erwarten, dass sich tendenziell die selben Phänomene zeigen werden. Ein Maß für die Strömungsverluste ist der Profilverlustbeiwert für Turbinenprofile *ζp*, welcher nach Gl. 5.5 berechnet werden kann.

$$
\zeta_p = \frac{p_{t1} - \bar{p}_{t2}}{\frac{1}{2}\rho \bar{w}_2^2} \tag{5.5}
$$

Die aus der Simulation gewonnenen Werte sind in der nachfolgenden Tab. 5.4 zusammengefasst und bewegen sich zwischen 6 und 8%.

| $\psi_T$      |     | 0.4  | 0.6  | 0.8  | 1.0  | $1.2\,$ |
|---------------|-----|------|------|------|------|---------|
| b/t           | $-$ | 3.35 | 2.23 | 1.67 | 1.34 | 1.12    |
| $\varsigma_p$ | %   | 8.35 | 6.72 | 6.11 | 6.00 | 6.11    |

Tabelle 5.4.: Profilverlustbeiwert  $\zeta_p$  bei Variation von  $\psi_T$ 

Trägt man die gewonnenen Werte über dem Verhältnis *b/t* auf, erhält man die in Abb. 5.7 dargestellte Kurve und man erkennt, dass diese ein Minimum aufweist.

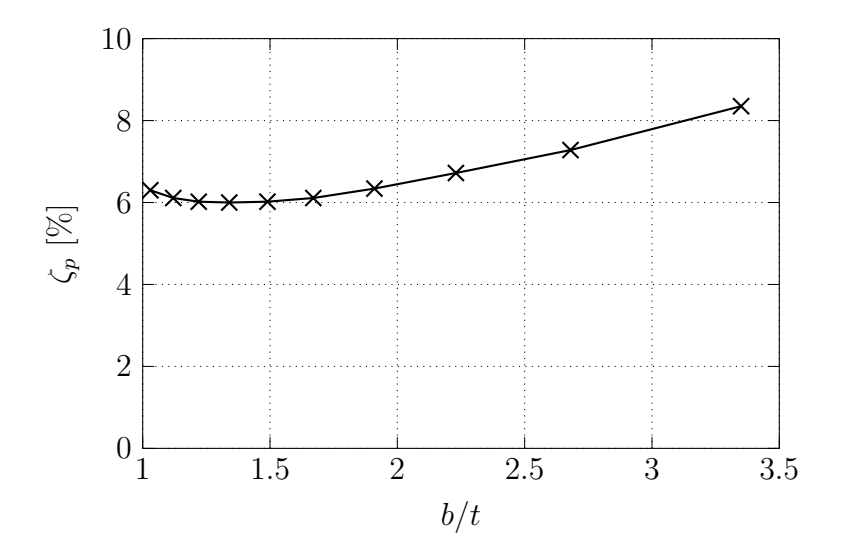

Abbildung 5.7.: Profilverlustbeiwert  $\zeta_p$  über  $b/t$ 

Man erkennt im rechten Ast den annähernd linearen Verlauf, der durch die hohen Reibungsverluste dominiert. Hingegen ist der durch Ablösung dominierende linke Ast nur sehr schwach ausgeprägt, was auch zu erwarten war, da auch bei der größten Teilung noch keine ausgeprägten Ablöseerscheinungen auftreten. Die minimalen Profilverlustbeiwerte aus der Simulation treten in einem Bereich  $b/t$  von 1.2 bis 1.5 auf, was den ZWEIFEL-Koeffizienten  $\psi_T$  von 0.9 bis 1.1 entspricht.

#### **5.3.4. Druckkoeffizienten**

Neben dem Profilverlustbeiwert *ζ<sup>p</sup>* können noch der statische Druckkoeffizient der Abströmung  $\bar{C}_{p2}$  nach Gl. 5.6 und der Totaldruckkoeffizient der Abströmung  $\bar{C}_{pt2}$  nach Gl. 5.7 berechnet werden. Anders als bei *ζ<sup>p</sup>* sind diese Beiwerte auf die kinetische Energie am Eintritt bezogen und die Abströmung geht daher nicht in die Bewertung ein. Die berechneten Werte sind in Tab. 5.5 zusammengefasst.

$$
\bar{C}_{p2} = \frac{\bar{p}_2 - p_1}{\frac{1}{2}\rho w_1^2} \tag{5.6}
$$

$$
\bar{C}_{pt2} = \frac{\bar{p}_{t2} - p_{t1}}{\frac{1}{2}\rho w_1^2} \tag{5.7}
$$

| $\psi_T$  | 0.4     | 0.6     | 0.8     | 1.0     | 1.2     |
|-----------|---------|---------|---------|---------|---------|
| b/t       | 3.35    | 2.23    | 1.67    | 1.34    | 1.12    |
| $C_{p2}$  | $-0.76$ | $-0.60$ | $-0.51$ | $-0.45$ | $-0.40$ |
| $C_{pt2}$ | $-0.14$ | $-0.10$ | $-0.09$ | $-0.08$ | $-0.08$ |

Tabelle 5.5.: Statischer Druckkoeffizient  $\bar{C}_{p2}$  sowie Totaldruckkoeffizient  $\bar{C}_{pt2}$  der Abströmung bei Variation von *ψ<sup>T</sup>*

Betrachtet man die Werte für den statischen Druckkoeffizient  $\bar{C}_{p2}$ , so erkennt man eine betragsmäßig sinkende Tendenz bei steigendem  $\psi_T$ . Dies weist auf eine sinkende statische Druckdifferenz hin, wodurch in weiterer Folge geringere Beschleunigungen der Strömung resultieren. Wie man schon in Tab. 5.2 einsehen konnte, ist für diese Entwicklung die zu große Auswirkung der Winkelübertreibung *δ<sup>s</sup>* zu nennen.

Nach einem Blick auf den Totaldruckkoeffizienten  $\bar{C}_{pt2}$  stellt man ebenfalls eine betragsmäßig sinkende Tendenz bei steigendem *ψ<sup>T</sup>* fest. Weil in Gl. 5.7 die Totalzustände von Ein- und Austrittsebene verwendet werden, fließen auch die Geschwindigkeitszustände an diesen Ebenen in den Koeffizienten ein. Dieser Koeffizient gibt die Verluste durch die Strömungsumlenkung an. Zur Bewertung eines Profils ist allerdings der Profilverlustbeiwert *ζ<sup>p</sup>* besser geeignet, weil dieser auf die kinetische Energie am Austritt bezogen ist und damit die Abströmgeschwindigkeit  $\bar{w}_2$  aus der Bewertung nicht ausgeschlossen wird.

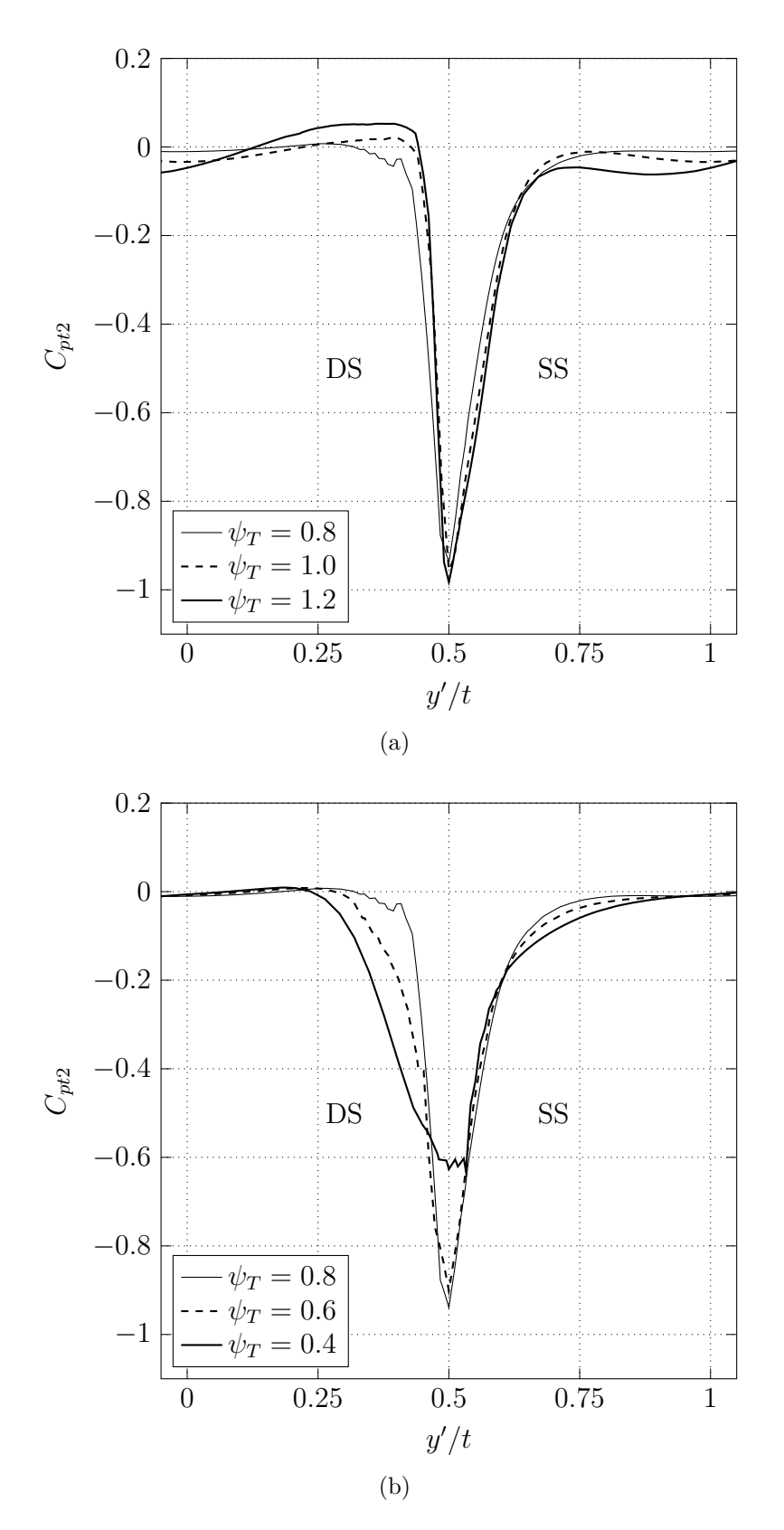

Abbildung 5.8.: Totaldruckkoeffizient *Cpt*<sup>2</sup> über der Teilung

Die Diagramme in Abb. 5.8 enthalten den lokalen Totaldruckkoeffizienten *Cpt*2. Dazu wurde die Messebene direkt hinter der Schaufelhinterfront herangezogen und die Gl. 5.7 mit den lokalen Werten ausgewertet. Weil die negativen Spitzen auf  $y'/t = 0.5$  geschoben wurden und auch eine Dehnung bzw. Stauchung aufgrund unterschiedlicher Teilung auftritt, können Vergleiche untereinander zu fehlerhaften Interpretationen führen.

Grundlegend kann gesagt werden, dass in der ungestörten Strömung *Cpt*<sup>2</sup> = 0 sein muss, hier tritt keine benetzte Oberfläche auf und die Profiloberfläche ist hinreichend weit entfernt, um keinen Einfluss mehr zu haben. Tritt ein *Cpt*<sup>2</sup> *>* 0 auf, so ist dies auf numerische Ursachen zurückzuführen. Sieht man  $y'/t = 0.5$  als Grenze der Druckund Saugseite an, so erkennt man eine wesentlich dickere saugseitige Grenzschicht. Wie bereits erwähnt liegt die Ursache in der höheren Belastung durch Druckgradienten an der Saugseite, vor allem ab dem Übergang Kreisbogen/Gerade im Punkt *D*.
#### **5.3.5. Geschwindigkeitsplots**

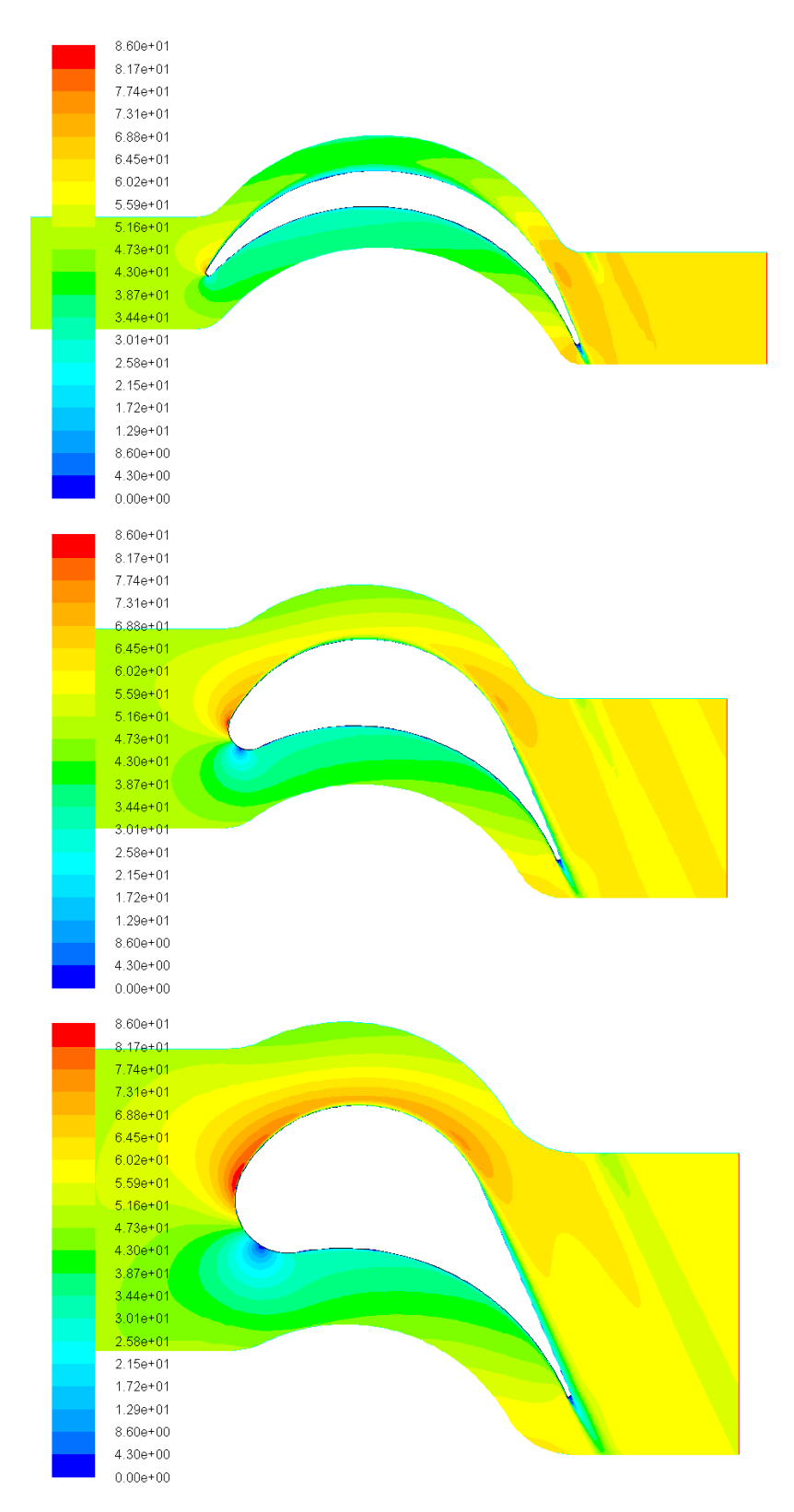

Abbildung 5.9.: Geschwindigkeitsverteilung: Strömungsgeschwindigkeit *w* für  $\psi_T = 0.4$ , 0.8 und 1.2 (kleine, mittlere und große Teilung)

Die Abb. 5.9 zeigt drei Geschwindigkeitsplots für verschiedene *ψ<sup>T</sup>* und man erkennt nochmal die Grenzschichtentwicklung ab dem Übergang Kreisbogen/Gerade im Punkt *D*. In Abhängigkeit der Grenzschichtdicke entwickelt sich der Nachlauf und verbreitert sich mit steigendem *ψ<sup>T</sup>* . Ablöseerscheinungen im hinteren Teil der Saugseite treten nicht auf. Das bestätigt auch das Kriterium nach TRAUPEL [13] (Gl. 5.8), dass für eine maximale Verzögerung auf der Saugseite, bei der Ablösung gerade nicht auftritt, im gesamten Bereich erfüllt ist, Tab. 5.6. Aus der Abb. 5.10 ist die steigende Tendenz zur Ablösung bei steigender Teilung gut erkennbar, begründet in der immer schlechteren Führung der Strömung durch den Strömungskanal.

$$
\frac{w_{max,SS}}{w_2} \le 1.4\tag{5.8}
$$

| $\lambda$<br>Wπ       | ◡…   | v.v       | U.O  | ∸∙∿            |      |
|-----------------------|------|-----------|------|----------------|------|
| $w_{max,SS}$<br>$w_2$ | 1.09 | . .<br>∸∸ | 1.IU | $\Omega$<br>__ | ⊥.∠∪ |

Tabelle 5.6.: Verhältnis *wmax,SS/w*<sup>2</sup> für das Kriterium nach Traupel [13]

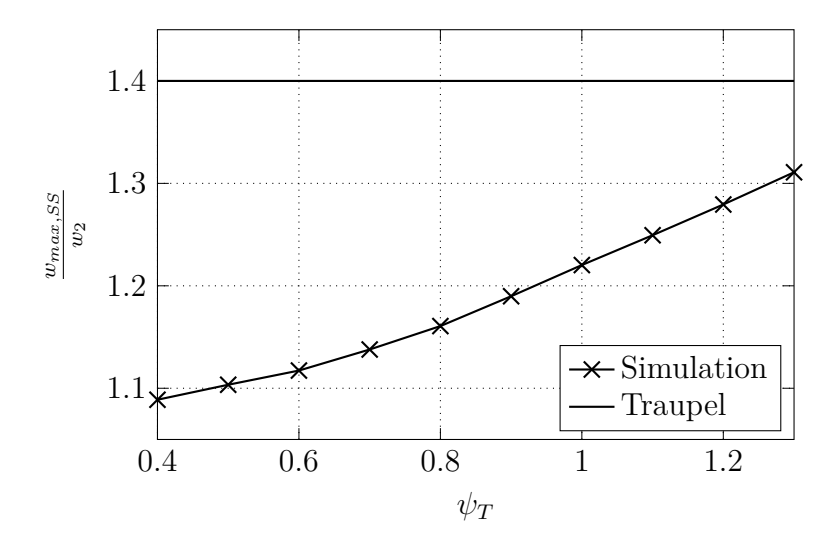

Abbildung 5.10.: Verhältnis  $w_{max,SS}/w_2$  über  $\psi_T$ 

## **5.3.6. Abströmgeschwindigkeit**

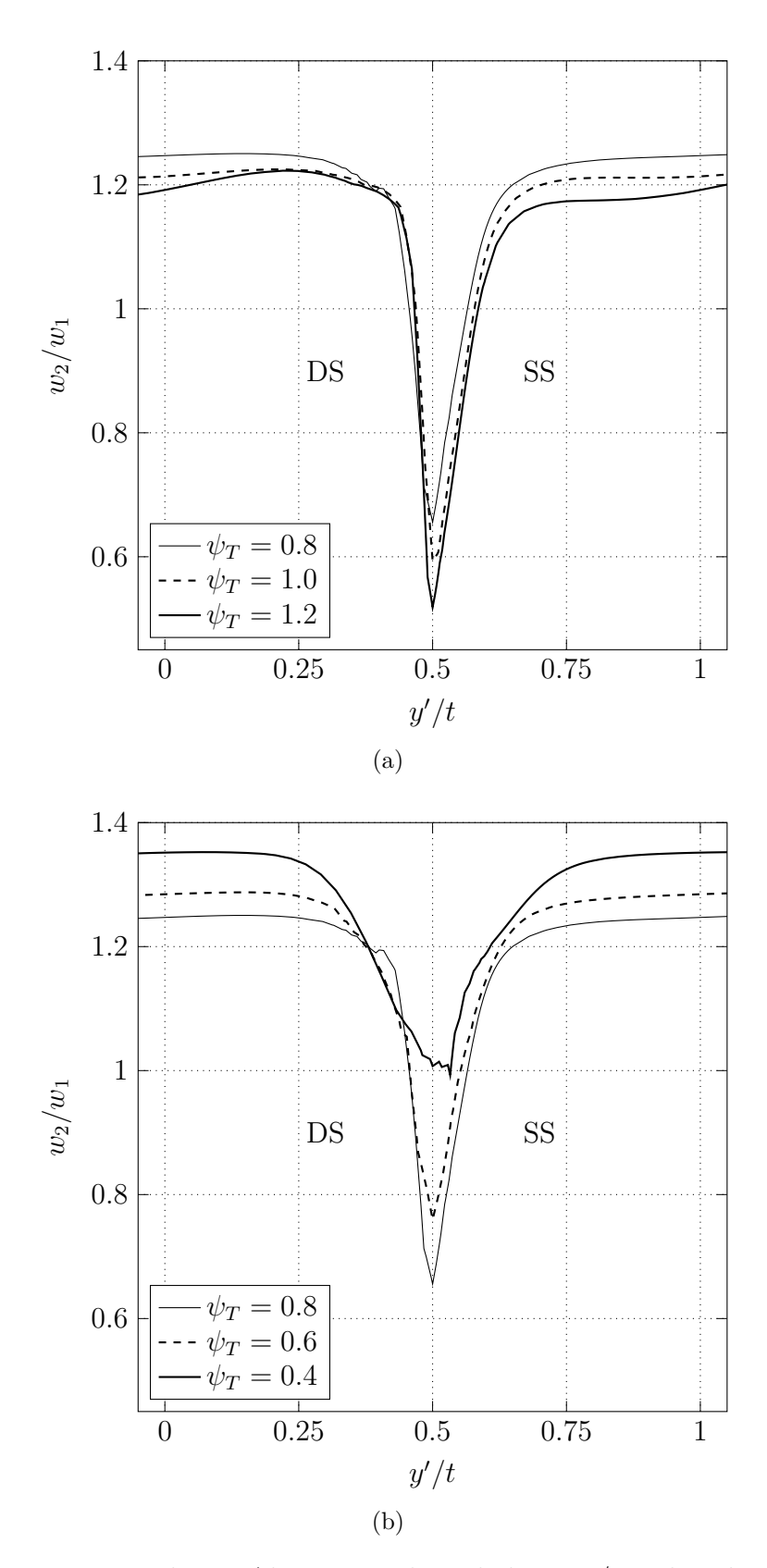

Abbildung 5.11.: Relative Abströmgeschwindigkeit $w_2/w_1$ über der Teilung

Die Abb. 5.11 zeigt die Geschwindigkeitsverteilung der Abströmungen an der Schaufelhinterkante in der Messebene hinter der Hinterkante. Man erkennt das Geschwindigkeitsdefizit in Form einer Delle (Nachlaufdelle), das sich aus den zusammenlaufenden druck- und saugseitigen Grenzschichten ergibt. Bei kleinerem *ψ<sup>T</sup>* fällt das Geschwindigkeitsniveau im Strömungskanal höher aus.

Aus kinematischer Sicht ist die Begründung in der stärkeren Strömungsumlenkung zu finden. Weil die axiale Geschwindigkeit (Meridiangeschwindigkeit) durch die Turbinenstufe durch die zugrunde liegende Auslegungsrechnung konstant sein muss, kommt es bei einer größeren Umlenkung (kleinere *ψ<sup>T</sup>* ) zu einer größeren Austrittsgeschwindigkeit und das Niveau steigt an.

Aus strömungstechnischer Sicht kann die Ursache auch im Anwachsen der saugseitigen Verdrängungsdicke der Grenzschicht gefunden werden. Mit größer werdendem *ψ<sup>T</sup>* steigt die Lauflänge und damit die Verdrängungsdicke der Grenzschicht an, wodurch eine ausgeprägtere Nachlaufdelle entsteht. Bezogen auf die größer werdende Teilung sinkt jedoch der durch die Verdrängungsdicken versperrte Anteil und die gemittelte Abströmgeschwindigkeit sinkt.

## **5.3.7. Abströmwinkel**

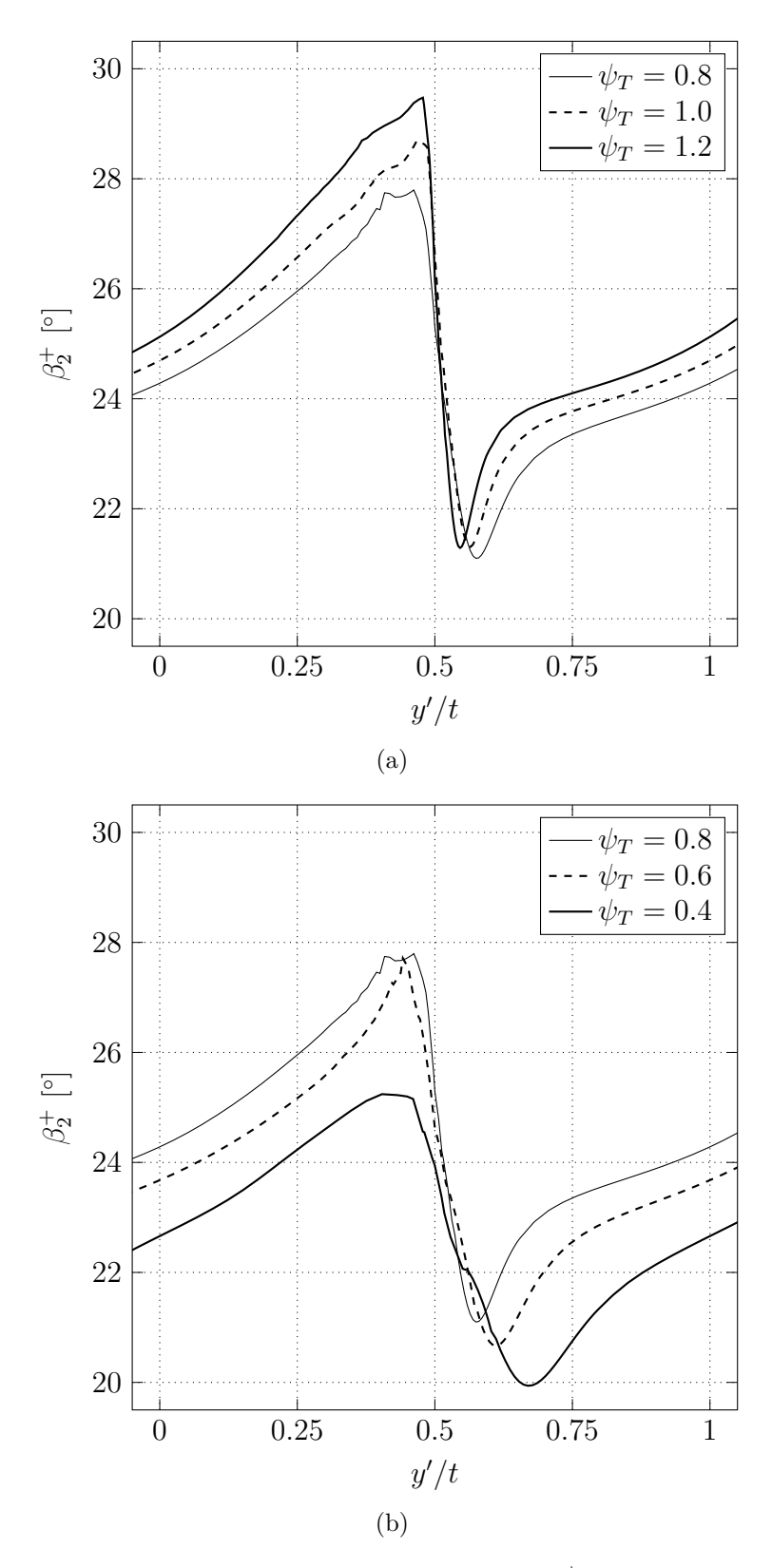

Abbildung 5.12.: Absoluter Abströmwinkel $\beta_2^+$ über der Teilung

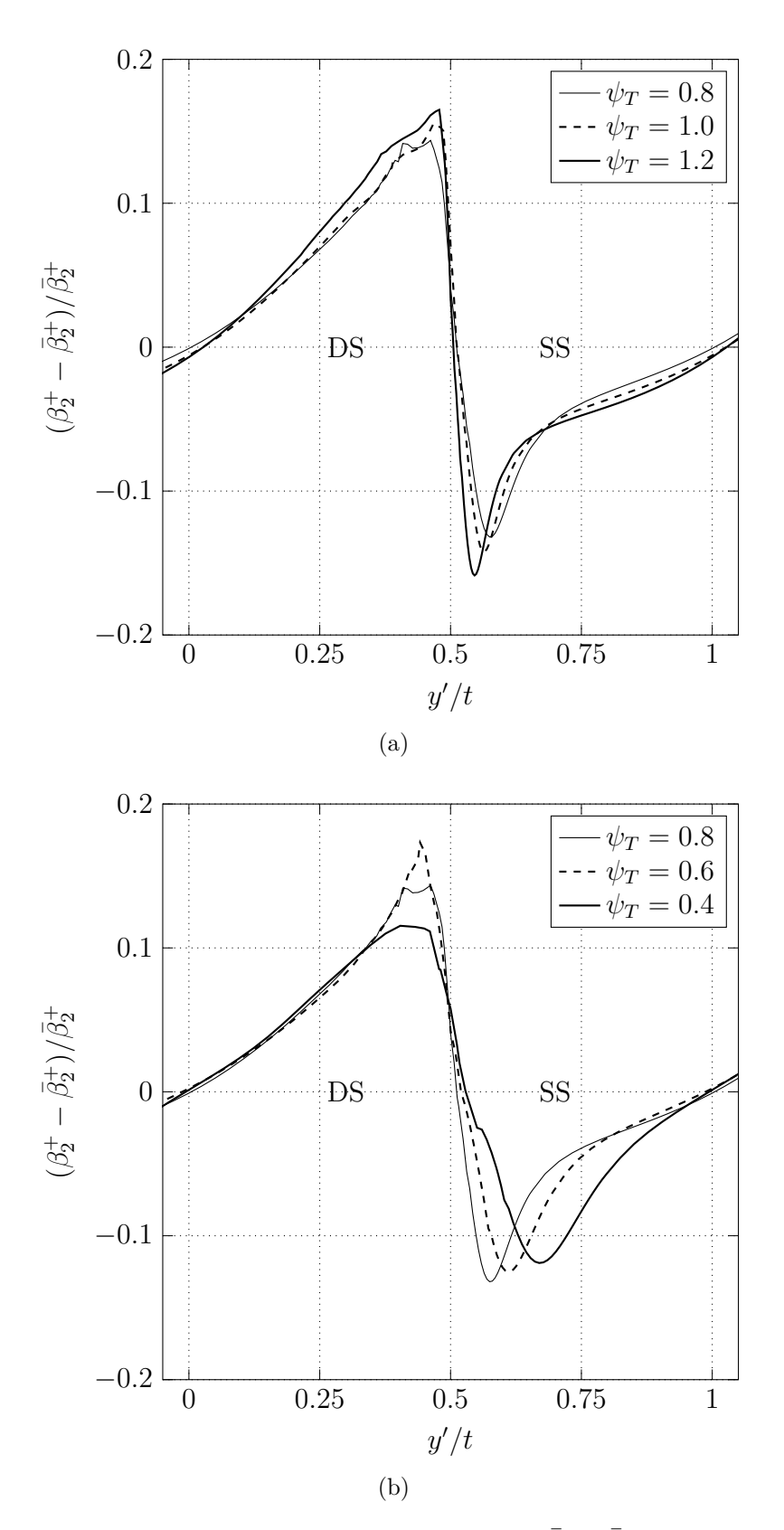

Abbildung 5.13.: Relativer Abströmwinkel  $(\beta_2^+ - \bar{\beta}_2^+)/\bar{\beta}_2^+$  über der Teilung

In den Abb. 5.12 und 5.13 ist der Abströmwinkel über der Teilung bei Variation von *ψ<sup>T</sup>* absolut und relativ aufgetragen. Während sich aus der erstgenannten Abbildung ein immer höheres Niveau ablesen lässt, ist die Änderung über der Teilung aus der zweitgenannten Abbildung besser zu erkennen. An der Saugseite beginnend, ist ein kontinuierlich ansteigender Abströmwinkel bis zur Druckseite zu erkennen. Von der Druckseite weitergehend tritt in der Umgebung der Hinterkante eine sprunghafte Änderung des Abströmwinkels auf, welche auf die Druckänderung von Druck- zur Saugseite zurückgeführt werden kann. Ein höherer Druck an der Druckseite bewirkt eine Ablenkung zu größeren  $\beta_2^+$  hin, die Gesamtumlenkung ist geringer. Betrachtet man den Einfluss von  $\psi_T$ , so erkennt man eine steigende Sprunghöhe mit größer werdendem  $\psi_T$ .

Der Verlauf kann anschaulich durch die Keilwirkung der Hinterkante erklärt werden. Dazu dient die folgende Abb. 5.14.

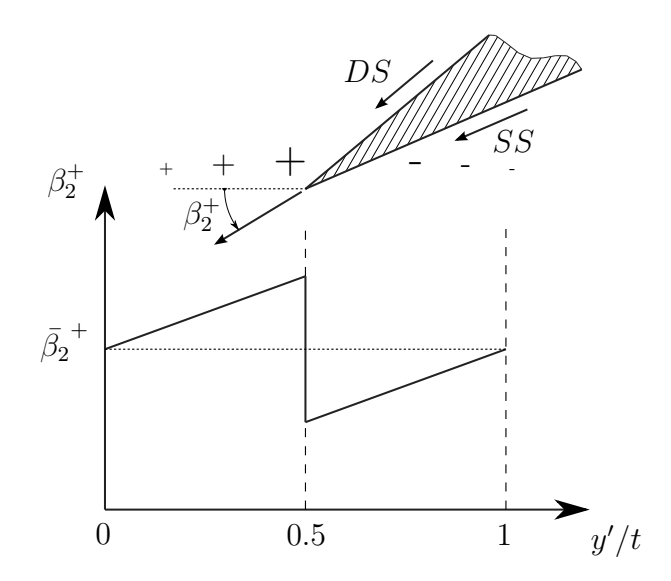

Abbildung 5.14.: Keilwirkung der Hinterkante und dessen Einfluss auf den Abströmwinkel  $\beta_2^+$ über der Teilung (idealisiert dargestellt)

Darin sind die Strömungsrichtungen an Druck- und Saugseite eingetragen und es ist einleuchtend, dass die Strömungswinkel in Wandnähe nicht weit von den geometrischen Winkeln abweichen können. Hinter der Hinterkante bzw. in der Messebene treffen druckund saugseite Strömung aufeinander und es findet eine Ausmischung statt und Turbulenz wird produziert. Dadurch und durch eine endliche Hinterkantendicke kommt es in der Messebene der Abströmung (3*mm* hinter der Gitterhinterfront) zu den verschmierten Sprungverläufen.

# **6. Zusammenfassung und Ausblick**

#### **6.1. Zusammenfassung**

Die Aufgabenstellung dieser Arbeit war es, eine einfach anzuwendende Konstruktionsvorschrift für die Auslegung von Laufgittern für Axialturbinenstufen mit kleinem Reaktionsgrad zu erstellen, um anschließend die daraus entstandene Gittergeometrie mittels einfacher CFD-Berechnungen analysieren und bewerten zu können. Ausgehend von dem idealisierten Gleichdruckgitter mit einem Reaktionsgrad von *R* = 0, aufgebaut aus Kreisbögen und Geraden bei spitzen Ein- und Austrittskanten, wurde eine Adaptierung auf eine reale Geometrie unter Beibehaltung von Kreisbögen und Geraden durchgeführt. Diese hat einen Vorderkantenradius, eine endliche Hinterkantendicke, sowie eine leicht beschleunigte Strömung aufgrund eines  $R_M > 0$ . Außerdem wird das Zweifel-Kriterium aufgrund sich anpassender Schaufelbreite exakt eingehalten. Der Reaktionsgrad *R<sup>M</sup>* wird dabei so gewählt, dass abhängig vom Nabenverhältnis am Schaufelfuß eine Reaktion von *R<sup>N</sup>* = 0 herrscht. Um das radiale Gleichgewicht bei unverwundenen Schaufeln näherungsweise sicherzustellen, ist die Wahl eines hinreichend großen Nabenverhältnisses vorausgesetzt. Auf die An- und Abströmwinkel werden einerseits durch Wahl eines Leitgitterabströmwinkels und andererseits durch Vorgabe drallfreier Abströmung geschlossen. Während der Anströmwinkel gleich dem Metallwinkel am Eintritt gesetzt wurde, kommt am Austritt ein um die Abströmwinkelübertreibung verkleinerter Metallwinkel zum Einsatz.

Für eine CFD-Analyse wurden die gewonnenen Gittergeometrien einer Variation des ZWEIFEL-Koeffizienten unterzogen. Ein direkter Vergleich ist hier nicht möglich, weil sich bei Veränderung des Zweifel-Koeffizienten nicht nur die Teilung, sondern auch Parameter wie der Vorderkantenradius, die druck- sowie saugseitigen Radien und in weiterer Folge die Abströmwinkelübertreibung ändern. Als Ergebnisse der Simulationen kann die erreichte Umlenkung sowie der erreichte Reaktionsgrad angesehen werden. Aber auch die dabei erreichten Profilverlustbeiwerte lassen Aussagen über die Güte der Schaufel- bzw. Gittergeometrie zu. Sie sind im Folgenden aufgeführt:

- Die Gesamtumlenkung wird von Schaufelgittern mit einem *ψ<sup>T</sup>* von 0.8 am besten umgesetzt. Bei  $\psi_T < 0.8$  wirkt sich  $\delta_s$  etwas zu startk aus, bei  $\psi_T > 0.8$  tritt analog dazu eine zu geringe Gesamtumlenkung auf. Die Abweichungen sind aber durchaus im Rahmen.
- Der notwendige Reaktionsgrad im Mittelschnitt wird von Schaufelgittern mit einem  $\psi_T$  von 0.7 bis 0.9 sehr gut erreicht. Wieder zeigt sich die beste Umsetzung bei  $\psi_T = 0.8$ , da ein direkter Zusammenhang mit der Umlenkung besteht.
- Die kleinsten Profilverlustbeiwerte werden bei Schaufelgittern mit einem *ψ<sup>T</sup>* von 0.9 bis 1.1 erreicht. Dies entspricht auch in etwa den Empfehlungen von ZWEIFEL, der ein  $\psi_T$  von 0.8 bis 1.0 vorschlägt. Auch die von HINTEREGGER [7] durchgeführten Simulationen idealisierter Gleichdruckgitter ergaben minimale Verluste bei  $\psi_T =$ 0*.*9.
- Bei allen untersuchten Schaufelgittern trat keine Ablösung an der Saugseite auf. Da diese einen großen Teil des Anwendungsbereiches abdecken, kann davon ausgegangen werden, dass auch bei anderen Parameterkonfigurationen keine Ablösung an der Saugseite auftritt.

## **6.2. Ausblick**

Das erstellte Laufschaufelgitter ist sehr einfach gehalten, um einen ersten Überblick über die Erstellung von Gleichdruckgittern zu erhalten. Die durchgeführten Simulationen decken nur einen kleinen Bereich möglicher Untersuchungen ab. Folgend sind einige Verbesserungsvorschläge angegeben:

- Es kann versucht werden, eine Verbesserung des saugseitigen Druckverlaufes durch krümmungsstetiges Design, wie etwa durch die Nutzung von Bezier-Kurven, zu erreichen.
- Weil sich der Vorderkantenradius von sehr kleinen bis hin zu sehr großen Werten bewegt, ist auch eine Untersuchung dahingehend anzustreben, den Radius in engeren Grenzen zu halten.
- Außerdem wurden die Simulationen in dieser Arbeit inkompressibel durchgeführt, weswegen die Ergebnisse nur einen eingeschränkten praktischen Nutzen haben. In der Realität treten hohe Strömungsgeschwindigkeiten auf und die Kompressibilität des Mediums spielt dann eine wichtige Rolle.
- Weiters kann auch der Einsatz eines Optimierungsverfahren angestrebt werden, dessen Zielfunktion die Minimierung des Profilverlustbeiwertes ist. Durch die bereits vorhandene Parametrierung der Geometrie ist der Kopplung von CFD-Simulation und Optimierungsverfahren bereits der Grundstein gelegt. Die Parametrierung müsste dann angepasst werden, da aktuell kein Freiheitsgrad (ausgenommen *ψ<sup>T</sup>* ) vorgesehen ist. Die Gewinnung eines Freiheitsgrades könnte beispielsweise mit der gleichzeitigen Verbesserung des Vorderkantenradius einhergehen.

Neben den schon genannten Verbesserungsvorschlägen sollen im Folgenden Anregungen zu weiterführenden Simulationen angegeben werden:

- Simulationen für verschiedene Strömungswinkel *β*<sup>1</sup> und Nabenverhältnisse *ν*
- Auswirkungen einer Variation der Hinterkantendicke  $d_{TE}$
- Auswirkungen einer Fehlanströmung
- Ausweitung der Simulationen auf den Schaufelfuß zur Untersuchung des lokalen Reaktionsgrades

## **Literaturverzeichnis**

- [1] Ansys: *ANSYS Fluent Theory Guide*. Ansys Inc., Release 15.0, 2013
- [2] Ansys: *ANSYS Fluent User's Guide*. Ansys Inc., Release 15.0, 2014
- [3] Cordes, G. : *Strömungstechnik der gasbeaufschlagten Axialturbine*. Springer-Verlag, 1963
- [4] Dejc, M. E. ; Trojanovskij, B. M.: *Untersuchung und Berechnung axialer Turbinenstufen*. VEB Verlag Technik, 1973
- [5] Grujic, I. : *Numerische Simulation der Strömung in der Beschaufelung einer Luftturbine*. Diplomarbeit, TU Wien, 2014
- [6] Hah, C. : *A Navier-Stokes Analysis of Three-Dimensional Turbulent Flows Inside Turbine Blade Rows at Design and Off-Design Conditions*. Journal of Engineering for Gas Turbines and Power, 1984
- [7] Hinteregger, M. : *Numerische Simulation der Strömung in einem Gleichdruckturbinengitter*. Diplomarbeit, TU Wien, 2011
- [8] Korakianitis, T. : *Hierarchical Development of Three Direct-Design Methods for Two-Dimensional Axial-Turbomachinery Cascades*. Journal of Turbomachinery Vol. 115, 1993
- [9] Korakianitis, T. : *Prescribed-Curvature-Distribution Airfoils for the Preliminary Geometric Design of Axial-Turbomachinery Cascades*. Journal of Turbomachinery Vol. 115, 1993
- [10] Korakianitis, T. ; Papagiannidis, P. : *Surface-Curvature-Distribution Effects on Turbine-Cascade Performance*. Journal of Turbomachinery Vol. 115, 1993
- [11] KORAKIANITIS, T. ; REZAIENIA, M. A. ; HAMAKHAN, I. A. ; WHEELER, A. P. S.: *Two- and Three-Dimensional Prescribed Surface Curvature Distribution Blade Design*

*(CIRCLE) Method for the Design of High Efficiency Turbines, Compressors, and Isolated Airfoils*. Journal of Turbomachinery Vol. 135, 2013

- [12] Morgese, G. ; Torresi, M. ; Fortunato, B. ; Camporeale, S. M.: *Design of an Axial Impulse Turbine for Enthalpy Drop Recovery*. ASME Paper GT2014-25284, 2014
- [13] Traupel, W. : *Thermische Turbomaschinen Erster Band*. Springer-Verlag, 1977
- [14] Widhalm, M. : *Berechnung der ebenen kompressiblen turbulenten Strömung in einem Turbinengitter*. Diplomarbeit, TU Wien, 2000
- [15] Willinger, R. : *Numerische Methoden für thermische Energiesysteme*. TU Wien, 2011
- [16] Willinger, R. : *Numerische Strömungsberechnung von thermischen Turbomaschinen*. Skriptum zur Vorlesung, TU Wien, 2012
- [17] Willinger, R. : *Thermische Turbomaschinen*. Skriptum zur Vorlesung, TU Wien, 2014
- [18] Wilson, D. G.: *The Design of High-Efficiency Turbomachinery*. The MIT Press, 1993
- [19] Zahirovic, S. : *Anwendung der Methode der Finiten-Volumen auf transsonische Strömungsprobleme in thermischen Turbomaschinen*. Diplomarbeit, TU Wien, 2002

# **A. Matlab-Skript**

```
1 function geometrie ()
 2 %Eingabeparameter<br>3 nu = 0.9;
    nu = 0.9;
 4 \quad \  \, {\rm a1} \qquad \quad \  = \ \, 1 \, 4 \, ;5 \text{ psi} = 0.8;
 6 b = 100;
 7 %Berechnungen
 8 \text{ dTE} = b * 0.0159 R = 1-(2*nu/(1+nu))^2;
10 phiM = 2*(1-R)*\tan(\{a1\});
11 b1 = atand (1/(\cot d (a1)-1/phi));
12 b2p = a \cot d (\cot d (a1) -1/phiM+2*K/phi);
13 t = b*psi /2/(sind (b2p)^2*(cotd (b1)+cotd (b2p)));
14 xi = (t-dTE/2*(1+1/\sin d (b2p)))/t;
15 delta = b2p-atand (xi *tand (b2p));
16 \quad b2pm \quad = \ b2p-\text{delta};17 \quad a \quad = \text{t} * \text{sin} d \text{ (b2pm)};
18 % iterative Geometriebest immung
19 \times 0 = [t; t; dTE; b; a; a; b2p; b2p; b; 80]; %Startwerte fuer Iteration
20 options = optimoptions ('fsolve','Display','iter'); %Output-Optionen
21 [x, fval] = fsolve(\mathbb{Qmyfun}, x0, options); %Löser aufrufen
22
23 %Loesungsvektor = [R_DS, R_SS, r_LE, d_TE, a, b, t, s, gamma]
24 Geometrie = [x(1),x(2),x(3),dTE,a, b,t,x(9),x(10)]25
26 function F = myfun(x)27
28 R1 = x(1);
29 R2 = x(2);
30 rLE = x(3);<br>31 bb = x(4);
         bb = x(4);
32 \quad 11 = x(5);
33 \qquad 13 = x(6);
34 \quad \text{zeta} = x(7)35 phi = x(8);36 \quad s = x(9);37 \text{gam } = \mathbf{x}(10);38 F = [R1*(\cos d (\b1)+\cos d (\b2pm)) +dTE/2*(1+\cos d (\b2pm)) -bb;39 l 1 ∗ s i n d ( b 1 ) + R 2 ∗ ( co sd ( b 1 ) + co sd (b 2pm) ) + l 3 ∗ s i n d (b 2pm) +dTE/2 ∗ ( 1 - co sd (b 2pm) ) - b ;<br>
bb-11 * s i n d ( b 1 ) +r L E * ( 1 - co sd ( b 1 ) ) - b ;
              bb-11 * sind (b1)+rLE*(1-cosd(b1))-b;
41 R1^2+(R1+rLE)^2-2*R1*(R1+rLE)*\cos d (phi )-rLE^2-11^2;<br>42 R1*sind (b1)+11* \cos d (b1)+R2*(sind (b2pm)-\sin d (b1))-13R1* \sin d (b1) +11* \cos d (b1) +R2*(\sin d (b2pm) -\sin d (b1)) -13* \cos d (b2pm) -R1* \sin d (b2pm) -dTE* \sin d (b2pm);43 (R2+a+dTE/ 2 ) ∗ s i n d (b2pm+z e t a )−t+dTE/2∗ s i n d (b2pm)+l 3 ∗ co sd (b2pm)−R2∗ s i n d (b2pm) ;
R1* \sinh (b1) + 11* \cosh (b1) - rLE* \sinh (b1) - (R1+rLE)* \sinh (b1+phi);11 * \sin \frac{1}{b} + R2 * \cos \frac{1}{b} + (R2+a+dTE/2) * \cos \frac{1}{2} + dTE/2-bb;46 rLE∗(1+ s i n d ( b1+ph i+gam) )+R1∗( s i n d (gam+b1+ph i )+s i n d (gam−b2pm) )+dTE/2∗( s i n d (gam−b2pm) +1)−s ;
47 b/sind(gam)+rLE/tand(gam)-dTE/2/tand(gam)-s];
48
49 end
50 end
```
# **B. Daten der Laufschaufelgitter aus Kapitel 3.8**

| $\alpha_1$        | $\circ$                  | 14        |           | 18           |           |          | $22\,$       |           |              |
|-------------------|--------------------------|-----------|-----------|--------------|-----------|----------|--------------|-----------|--------------|
| $\psi_T$          | $\overline{a}$           | $0.6\,$   | $0.8\,$   | $\mathbf{1}$ | $0.6\,$   | $0.8\,$  | $\mathbf{1}$ | $0.8\,$   | $\mathbf{1}$ |
| $w_1$             | m/s                      | 50        | $50\,$    | $50\,$       | $50\,$    | $50\,$   | $50\,$       | $50\,$    | $50\,$       |
| $\beta_1$         | $\circ$                  | 29.38     | 29.38     | 29.38        | 36.26     | 36.26    | 36.26        | 42.37     | 42.37        |
| $\beta_{2m}^+$    | $\circ$                  | 22.87     | 23.18     | 23.37        | 28.78     | 29.15    | 29.37        | 34.76     | 35.00        |
| $\delta_s$        | $\circ$                  | $1.24\,$  | $0.93\,$  | 0.74         | 1.48      | $1.10\,$ | 0.88         | $1.20\,$  | $0.95\,$     |
| $\boldsymbol{t}$  | $\,mm$                   | 44.82     | 59.76     | 74.71        | 38.40     | 51.20    | 64.01        | 46.89     | 58.61        |
| b/t               |                          | 2.23      | 1.67      | 1.34         | 2.60      | 1.95     | 1.56         | 2.13      | 1.71         |
| $\boldsymbol{a}$  | mm                       | 17.42     | 23.52     | 29.63        | 18.49     | 24.94    | 31.39        | 26.73     | 33.62        |
| $r_{LE}$          | mm                       | $3.11\,$  | 6.44      | 10.74        | 1.51      | 3.40     | 5.90         | 1.97      | 3.58         |
| $R_{DS}$          | mm                       | 62.37     | 65.86     | $69.26\,$    | 65.41     | 69.10    | 72.68        | 73.26     | 77.08        |
| $R_{SS}$          | mm                       | 49.64     | 46.46     | 43.15        | 53.78     | 50.48    | 47.04        | 55.33     | 51.71        |
| $\boldsymbol{s}$  | mm                       | 104.18    | 107.56    | 111.66       | 102.44    | 104.40   | 106.83       | 102.81    | 104.37       |
| $\gamma$          | $\circ$                  | $74.95\,$ | 71.22     | 68.24        | 77.90     | 74.70    | 71.99        | 77.23     | 74.85        |
| $\bar{w}_2$       | m/s                      | 61.22     | $59.62\,$ | $58.43\,$    | $59.36\,$ | 58.00    | $56.90\,$    | $56.33\,$ | $55.35\,$    |
| $\bar{\beta}_2^+$ | $\circ$                  | 23.62     | 24.30     | 24.84        | 29.89     | 30.68    | 31.35        | 36.77     | 37.54        |
| $\Delta p_t$      | Pa                       | 154       | 133       | 125          | 137       | $117\,$  | 108          | 105       | 96           |
| $\bar{C}_{p2}$    | $\frac{1}{2}$            | $-0.60$   | $-0.51$   | $-0.45$      | $-0.50$   | $-0.42$  | $-0.37$      | $-0.34$   | $-0.29$      |
| $\bar{C}_{pt2}$   | $\overline{\phantom{0}}$ | $-0.10$   | $-0.09$   | $-0.08$      | $-0.09$   | $-0.08$  | $-0.07$      | $-0.07$   | $-0.06$      |
| $\zeta_p$         | $\%$                     | 0.07      | 0.06      | 0.06         | $0.06\,$  | 0.06     | $0.05\,$     | 0.05      | 0.05         |
| $\boldsymbol{R}$  | $\overline{\phantom{0}}$ | 0.11      | 0.10      | 0.09         | 0.11      | 0.10     | 0.09         | 0.09      | 0.08         |

Tabelle B.1.: Parameter und Simulationsergebnisse der ausgeführten Laufschaufelgitter